# C0**, an Imperative Programming Language for Novice Computer Scientists**

Rob Arnold

CMU-CS-10-145

December 2010

School of Computer Science Carnegie Mellon University Pittsburgh, PA 15213

#### **Thesis Committee:** Frank Pfenning, Chair Mark Stehlik

*Submitted in partial fulfillment of the requirements for the degree of Master of Science.*

Copyright  $\odot$  2010 Rob Arnold

This work was partially supported by the Computational Thinking Center at Carnegie Mellon University, sponsored by Microsoft Research.

**Keywords:** c, programming language, education

#### **Abstract**

The primary goal of a computer science course on data structures and algorithms is to educate students on the fundamental abstract concepts and expose them to concrete examples using programming assignments. For these assignments, the programming language should not dominate the assignment but instead complement it so that students spend most of their time engaged in learning the course material. Choosing an appropriate programming language requires consideration not just of the course material and the programs students will write but also their prior programming experience and the position of the course in the course sequence for their degree program.

We have developed a new programming language,  $C_0$ , designed for Carnegie Mellon's new Principles of Imperative Programming course.  $C_0$  is almost a subset of C, eschewing complex semantics and undefined or unspecified behaviors in favor of simple semantics and formally specified behavior. It provides features such as garbage collection and array bounds checks to aid students in developing and reasoning about their programs. In addition to the compiler and runtime, we have also developed a small set of libraries for students to use in their assignments.

#### **Acknowledgments**

There are many people who supported me in my work.

First, I would like to thank my advisor Frank Pfenning for his guidance, feedback, and funding this past year. I would also like to thank Mark Stehlik for serving on my thesis committee.

Rob Simmons, William Lovas, and Roger Wolff were willing at all times to discuss all ideas and implementation ideas. Michael Sullivan, Max Buevich, and Dan Schafer also gave me good feedback during the development of  $C_0$ . Their feedback was invaluable in helping me in this endeavor.

I want to extend a special thanks to Deborah Cavlovich for helping me sort out all the administrative details and issues.

Finally I want to thank my parents, sister and grandmother for their support of my education over the years.

# **Contents**

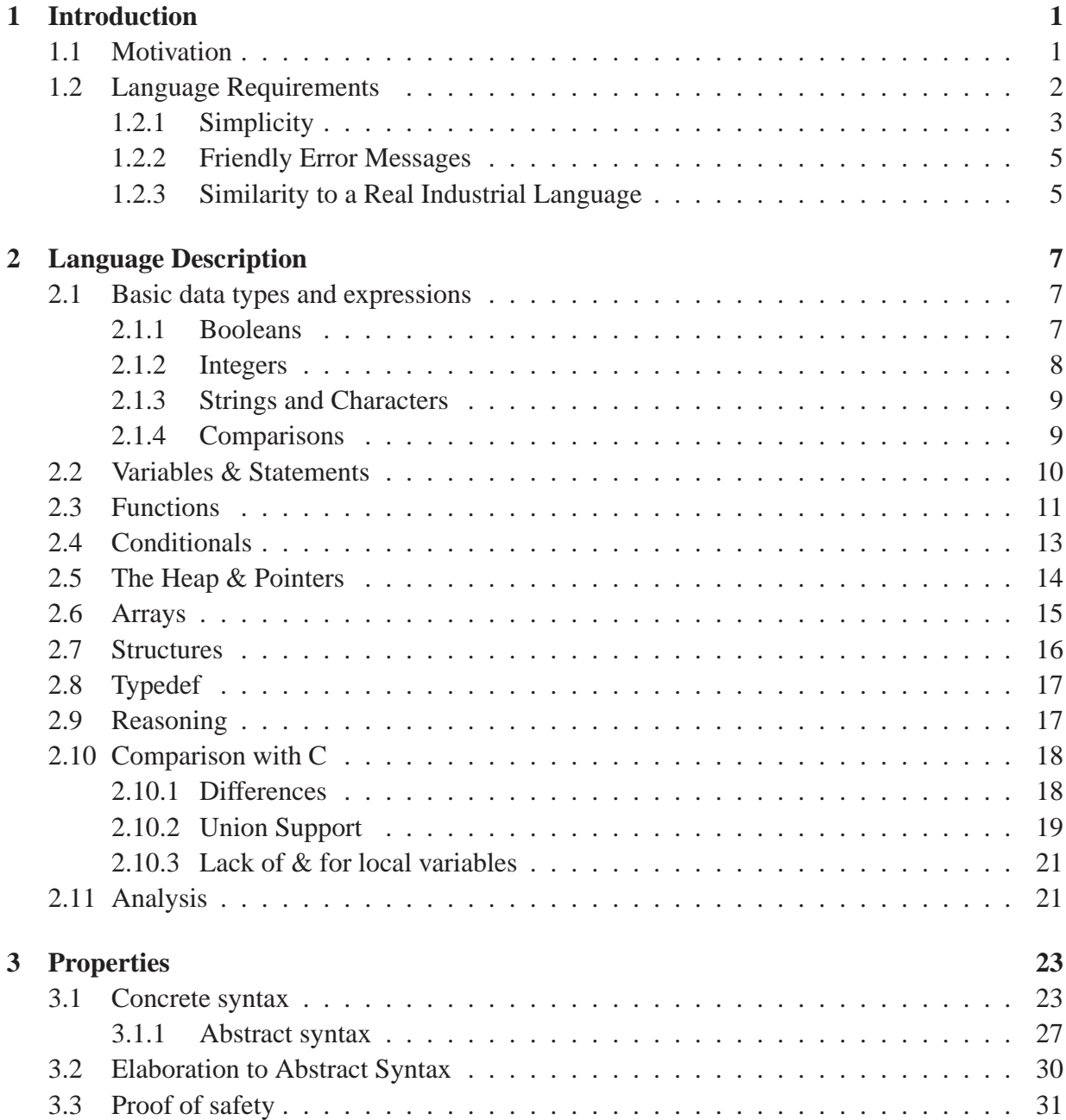

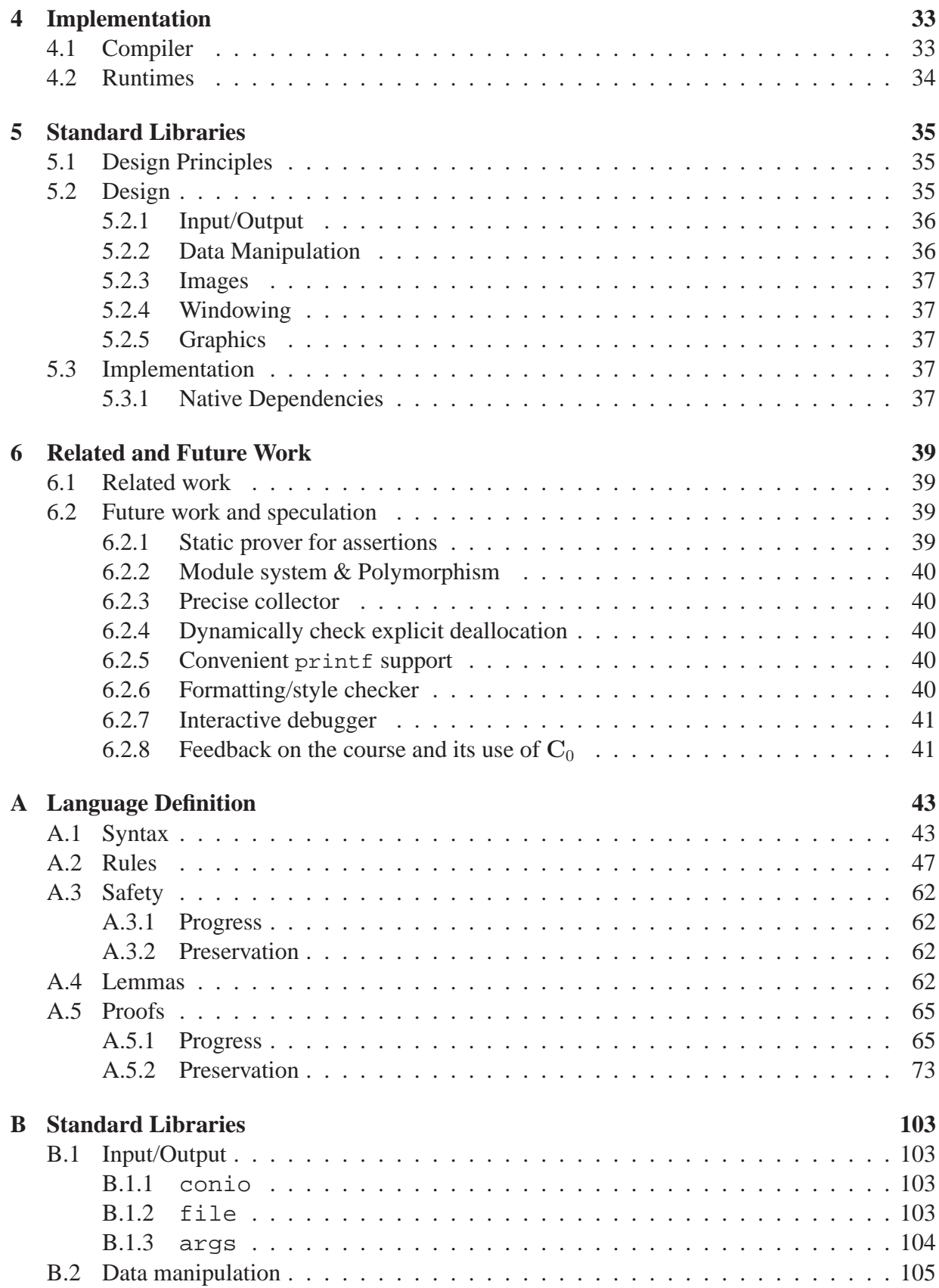

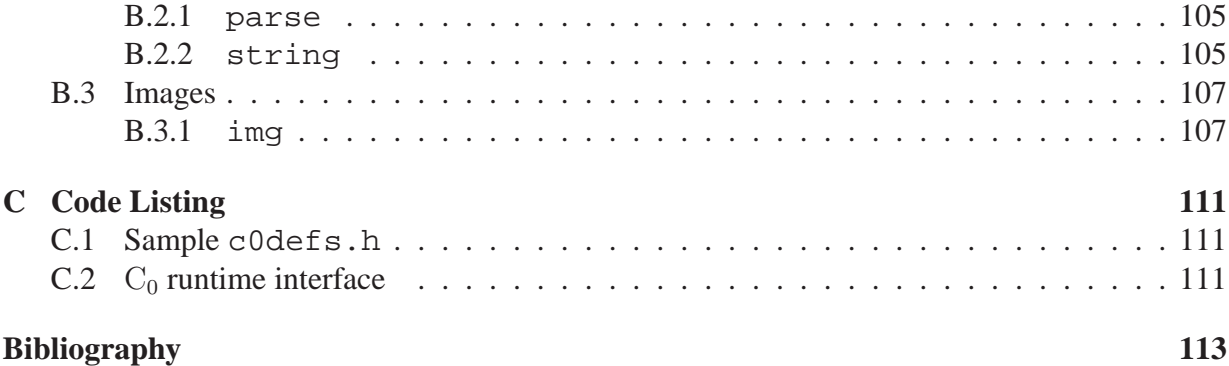

# <span id="page-10-0"></span>**Chapter 1**

# **Introduction**

Designing a new language is not something one does lightly. There are hundreds of existing languages to choose from with many different properties so it seems reasonable to assume that there must exist some language suitable for teaching introductory data structures. Many of these langauges were not designed with pedagogical purposes in mind. They may have historical or designer quirks and features that no longer (or never did) make sense. They are not usually designed with novice programmers in mind but to accomplish some particular task or set of tasks. In the case of Carnegie Mellon's introductory data structures course, a suitable language would need to be easily accessible by programmers with minimal experience and it must be able to adequately express the data structures used in the course.

## <span id="page-10-1"></span>**1.1 Motivation**

Carnegie Mellon is revising its early undergraduate curriculum. In particular, they are bringing Jeanette Wing's [\[10](#page-122-1)] idea of computational thinking to both majors and nonmajors, increase focus on software reliability and integrate parallelism into the core curriculum. These changes involve restructuring the course sequence and content.

The first course, 15-110, in the sequence is intended for nonmajors and majors with no programming experience. It is intended to be an introductory computer science course containing the basic principles including an emphasis on computational thinking. The next course, 15-122, focuses on writing imperative programs with fundamental data structures and algorithms and reasoning about them. Students also take a functional programming course, 15-150, which focuses on working with immutable data and the concepts of modularity and abstraction. Following 15- 122 and 15-150, students take 15-210 where they continue to learn more advanced data structures as in 15-122 though with an additional emphasis on parallel programming. 15-213 remains an introductory systems course and 15-214 focuses on designing large-scale systems and includes content on object-oriented programming and distributed concurrency.

For this thesis, we focus on 15-122 and the choice of programming language for its assignments.

## <span id="page-11-0"></span>**1.2 Language Requirements**

To formulate the requirements, we must first examine the types of programs that students will be assigned to write for the course. The assignments are intended to assess and educate students according to the learning goals of the course.

The majority of students taking 15-122 will have scored well on the AP test which currently uses Java. Those that have not will have taken a semester-long basic programming course taught using Python as the primary language for assignments. Though students should be able to write basic programs upon entry to this course, we do not assume that they will have had much experience in debugging or using the intermediate or advanced features of either language. This course is intended to instruct students in the basic data structures and algorithms used in computer science. This includes:

- Stacks and Queues
- Binary Search
- Sorting
- Priority queues
- Graph traversal / shortest path
- Balanced binary trees
- Game tree search
- String searching

By the end of the course, students should be able to:

- For the aforementioned data structures, explain the basic performance characteristics for various operations and write imperative code that implements these data structures.
- Using their knowledge of the basic performance characteristics, choose appropriate data structures to solve common computer science problems.
- Be able to reason about their programs using invariants, assertions, preconditions and postconditions.

Based on the learning goals of the course and its place in the course sequence, I formulated the following design requirements for the language and compiler/interpreter:

- **Simple as possible** The languages used in industry are aimed at professionals and problems in software engineering, not necessarily computer science. Many of these languages impose design requirements which, though often valuable for software engineering purposes, are unnecessary cognitive overhead for students to learn and comprehend. Explaining these features takes time away from teaching the intended topics of the course.
- **Friendly error messages** Compilers are also not known for giving helpful or useful error messages to novices. Most SML and C++ compilers are notorious in the academic and industrial worlds for giving cryptic error messages that only begin to make sense once a deep understanding of the language is obtained.
- **Similar enough to languages used in industry** Students often want to search for internships in the summer following their first year as an undergraduate. It does not help them in their

search if they have learned an obscure or irrelevant programming language in this course. Thus our choice of language must be or be similar enough to an existing language that is used in industry so that students can legitimately claim, based on their coursework, that they have a marketable skill.

#### <span id="page-12-0"></span>**1.2.1 Simplicity**

*"Il semble que la perfection soit atteinte non quand il n'y a plus rien a ajouter, mais ` guand il n'y a plus rien à retrancher*" - Antoine de Saint Exupéry

Some languages have low cognitive overhead because they can be taught in layers, starting with simple concepts and introducing new features that build upon these basics. Algebra is often taught this way to high school students by starting with the concepts of variables and the basic axioms and gradually moving onto harder problems. Carnegie Mellon's sophomorelevel Principles of Programming course teaches Standard ML this way: the first assignment has students writing simple values and expressions in the language and then moves on to functions and more complicated data structures like lists and trees<sup>[1](#page-12-1)</sup>. Though these sorts of languages are often amenable to including an interpreter, it is by no means a requirement.

Though languages like Java are quite popularly used in introductory data structures courses, that does not mean they are a good choice. Programming even the tiniest bit in Java requires using classes, objects. For basic IO, packages are needed. Take the example of writing a linked list type and calculating the length of a one element instance. The Java[\[7](#page-122-2)] version ( [1.2.1\)](#page-13-0) requires 3 classes and the explanation of member variables and methods. Compare this to the conceptual size of comparable code in C[\[11\]](#page-122-3) (1.2.1) and Standard ML[\[13](#page-123-0)] ([1.2.1\)](#page-13-2) which just require understanding functions (and in ML's case, a recursively defined one - more on this later). Notice in particular how the Java definition requires a separate Node and List class because methods such as length() cannot be invoked on null objects<sup>[2](#page-12-2)</sup>.

Looking at the course content, all that is needed to express the mathematical ideas is relatively simple data structures and functions to modify and query them. Furthermore, object-oriented programming is covered in a subsequent couse. Thus our desired language need not support objects and should not require them.

Functional programming languages like SML, Haskell and F# are generally still problematic for students new to programming. The majority (if not all) of students taking 15-122 will have been taught a language like Python or Java and likely have no experience working in a functional programming language. Often the basic programming tasks in these functional languages require defining simple functions recursively as in [1.2.1](#page-13-2) or using functions as first class values which are difficult concepts for novices to understand. Though understanding these concepts is important for their overall education, they are not key towards understanding the material in the course. The functional programming course, 15-150, will cover this material and functional programming is also heavily used in the subsequent parallel data structures and algorithms course, 15-210.

It is also often the case that many algorithms are given in terms of an imperative pseudo-code

<span id="page-12-1"></span><sup>1</sup>Also see tryhaskell.org for a compressed approach with Haskell

<span id="page-12-2"></span> ${}^{2}$ In C++ you can get away with having a single class in most implementations since non-virtual methods don't require a non-null **this**

```
Simple linked list written in Java
class Node { int data; Node next; }
class List {
  Node head;
  int length() {
    int len = 0;
    Node p = head;
    while(p != null) {
      len++;p = p.next;
    }
    return len;
  }
}
                          Simple linked list written in C
#include <stddef.h>
struct list {
  int data;
  struct list *next;
}
int length(struct list *p) {
  int_1 = 0;while (p) {
    1++;p = p->next;
  }
 return l;
}
                         Simple linked list written in SML
datatype 'a list =
    Nil
  | Data of 'a * 'a list
```

```
fun length Nil = 0
  | length (Data (hd, t1)) = 1 + length tl
```
with mutable variables and loops. These features are desirable to have in our language as well to minimize the student's burden of transferring their knowledge into code.

#### <span id="page-14-0"></span>**1.2.2 Friendly Error Messages**

Error messages are a frequent source of frustration for introductory computer science students. Even professionals find them unhelpful or even misleading. Though some work has been done recently in production compilers<sup>[3](#page-14-2)</sup>, many compilers produce technically worded errors which are sometimes not even local to the actual problem! Thus the compiler for 15-122 should produce friendly error messages whenever possible. They should point to the precise source of the problem and offer suggestions to fixes. Note that we don't want to automatically fix these errors the compiler may not always be able to choose the right fix to apply and fixing problems in the source is an important skill for students to have. For some languages, this can be rather difficult due to extensive elaboration or other transformations of the source prior to typechecking.

#### <span id="page-14-1"></span>**1.2.3 Similarity to a Real Industrial Language**

Carnegie Mellon undergraduates often take summer internships and end up taking a fulltime job in the software industry upon graduation. While one could argue that the purpose of a university education is not to be job training, it is important that motivated freshmen should be able to obtain an internship after their first year. It helps tremendously to be able to claim experience with a well-known language used in industry. Though ideally the language used for the assignments would be an industrial language, for previously mentioned reasons most, if not all, of the popular languages in industry are so far unsuitable. Going down the path of picking an unpopular language requires an eventual transition to a real industrial language. The more similarities between our language and some existing one allows for a easier transition for students. The difficulty lies in balancing this requirement with the aforementioned ones, in particular simplicity.

Carnegie Mellon's systems courses heavily use C for their assignments. Given that 15-122 is a prerequisite for these courses and C's heavy use in industry, it is the natural choice. Using a C-like language early in the curriculum may have the added benefit of increasing students' proficiency with the language due to the extra time they spend using the language.

This thesis is organized as follows: Chapter 2 presents the language with concrete syntax and a prose description of the semantics. Chapter 3 introduces the abstract syntax and presents the progress and preservation properties. Chapter 4 covers the implementation details of our reference compiler and runtime. Chapter 5 introduces the standard libraries used by assignments in the course. Chapter 6 covers the differences between  $C_0$  and C and presents ideas for future work.

<span id="page-14-2"></span><sup>3</sup>http://clang.llvm.org/diagnostics.html

# <span id="page-16-0"></span>**Chapter 2**

# **Language Description**

 $C_0$  is a statically typed imperative programming language. It strongly resembles C in syntax and semantics. In designing it, we tried to stay close to C's syntax and semantics in the hopes that students could simply include a header file in each  $C_0$  program and it would be accepted by a C compiler. Unfortunately, some of  $C_0$ 's semantics differ from those of C and in these cases, using C's syntax would be a confusing choice for students when it came time for them to learn C. Thus we changed the syntax for these constructs to the syntax of modern languages with similar semantics. This made it impossible for there to be a header that will allow  $C_0$  programs to be compiled as C. However, the transformation remains a simple operation with a trivial sed script or doing it by hand for small programs.

## <span id="page-16-1"></span>**2.1 Basic data types and expressions**

Expressions are evaluated in left-to-right order (that is, a post-order traversal of the abstract syntax tree). Expressions come in many forms. The common ones are:

*expression:*

*constant variable-name expression binop expression monop expression*

Expressions in  $C_0$  are not pure; they may have side effects such as modifying memory or raising exceptions.

#### <span id="page-16-2"></span>**2.1.1 Booleans**

 $C_0$  has a few basic builtin types. The simplest of these is the boolean type. Similar to  $C_{++}$ , Java and C#, we write the type as **bool** and its two values are **true** and **false**.

*bool-constant:*

```
true
       false
constant:
       bool-constant
ty:
       bool
```

```
bool b = true \|\|\n| false \&& \frac{1}{x} = y;
```
The usual set of basic boolean operations are provided for logical and  $(\&\&)$ , logical or (||), logical not (!), and equality/inequality  $(==, !=)$ . As in many languages, these operators can "short circuit" their evaluation when the value from evaluating the left hand side determines the expression's value.

There is also a conditional expression as in C and Java:  $e \cdot ?$   $\alpha : b$  where  $e$  is an expression that yields a boolean. If it evaluates to **true** then a is evaluated to be the result of the ternary expression. Otherwise b is evaluted to be the result of the ternary expression.

#### <span id="page-17-0"></span>**2.1.2 Integers**

 $C_0$  has a single numerical type int which has a range of  $[-2^{31}, 2^{31})$ . It is represented as a signed 32 bit two's complement integer. We felt that it would be more helpful to specify the exact size, numerical range and representation of the integer type. In addition, having a single numerical type greatly simplifies the language and cognitive requirements for students. It is an unfortunate limitation that the numerical type is integral as there are a number of interesting data structures and projects that would be much easier to represent as some non-integral type like IEEE 754 floating point or .NET's decimal type. The problem with these data types however is that they are only approximations of real numbers so students will need to be made aware of their underlying implementation and properties. These properties are non-trivial and the cognitive overhead required for students to understand them is not worth the time and effort when there are already many interesting data structures within the scope of the course that work well with integers. Furthermore, these numerical types and their representations are covered in the subsequent introductory systems course, 15-213.

Integer literals are written as a sequence of digits, either hexadecimal digits with an 0x prefix as in C or decimal digits with an optional - prefix to indicate negative numbers. Basic arithmetic operations include modular addition, subtraction, negation, multiplication, division and remainder operations  $(+ - * / *)$ . For the division and remainder operations, if the divisor is 0 or additionally for negation if the result does not fall into the range of the **int** type, an exception is triggered which results in the termination of the program. The division and remainder operations round towards 0.

*ty:*

int *constant:*

*integer-constant*

**int**  $x = 0x123 + -456 \times 20$ ;

Basic bitwise operations are also supported: bitwise and  $(x)$ , bitwise or  $($   $)$ , bitwise xor  $(^{\circ})$ , bitwise inversion  $(\tilde{\ })$ . Arithmetic shift operations are also supported with the  $\langle \cdot \rangle$  and  $\langle \cdot \rangle$  binary operators. Only the least significant 5 bits of the shift's two's complement binary representation are used to determine the number of bits that are shifted. These 5 bits are treated as an unsigned integer. For example, the expression  $\degree$ 19 << 2 evaluates to -80.

#### <span id="page-18-0"></span>**2.1.3 Strings and Characters**

C<sup>0</sup> provides a basic opaque type **char** for representing characters. The exact representation is not defined however they may be specified by a printable ASCII character enclosed in single quotes such as 'a' and '9'. To accommodate some useful but not printable ASCII characters, the following escape sequences are also permitted:  $\setminus t$  (tab),  $\setminus r$  (return),  $\setminus b$  (backspace),  $\setminus n$ (newline),  $\setminus$  (single quote),  $\setminus$  (double quote) and  $\setminus$  0 (null).

C<sup>0</sup> also defines an opaque immutable string type **string** which contains a sequence of characters. There is no direct conversion between strings and characters however several library functions such as string\_charat and string\_to\_chararray provide access to the characters. String literals are written as a sequence of ASCII characters or permitted **char** escape sequences (except  $\setminus 0$ ) enclosed in double quotes. Strings may be compared using the library functions string\_equal and string\_compare.

```
string s = "Hello world";
```
*ty:*

```
char
       string
constant:
       character-constant
       string-constant
```
#### <span id="page-18-1"></span>**2.1.4 Comparisons**

Owing to its C heritage,  $C_0$  provides equality and inequality operators as  $=$  = and  $!=$  respectively for expressions of the same type. These operators are defined for the **bool**, **int** and **char** types as well as pointer types. Pointer types are checked only for reference equality. Comparisons on integers are also provided with the standard and self-explanatory concrete syntax from C  $(< - = > = ).$ 

## <span id="page-19-0"></span>**2.2 Variables & Statements**

For now we will consider only three kinds of statements: blocks, variable declarations and assignments. As in C, blocks are defined as a possibly empty sequence of statements enclosed in curly braces  $({\}$ .). They are used for grouping related statements and determining variable scope. A block statement is executed by executing each of its statements in sequence.

```
compound-statement:
       { statement* }
```
Variables are automatically managed memory locations that hold values. Variables are identified using a sequence of alphanumeric characters (though the identifier must start with a letter). Variable declarations such as  $int x$ ; introduce a new variable that can be used by expressions and assignments. As in C99, a variable's scope is defined as the statement following the variable declaration to the end of the innermost block the declaration occured in.

#### *declaration:*

*ty variable-name*

Variable declaration restrictions:

- 1. A variable may only be referenced by expressions and statements inside its scope.
- 2. A variable may not be used in an expression if it cannot be statically verified that it has been assigned prior to use. That is, an assignment statement must dominate all uses in the control flow graph of the block containing the variable's scope. Loops are assumed to potentially never run for the purpose of this analysis.
- 3. Two variables of the same name may not have overlapping scopes.
- 4. The variable's type must be **bool**, **int**, a pointer type or an array type.

Ex:

```
int x;
{
  bool y;
  /* Error: x has not been assigned */
  y = x > 0;/* Error: y has not been assigned */
  y = y;
}
/* Error: y is not in scope */
x = y > 0 ? 3 : 4;
int y;
y = x+2;
```
Assignment statements are used to update values stored in variables. The variable on the left hand side must be in scope.

*simple-statement: lhs assign-op exp atomic-expression: variable-name lhs: atomic-expression*

For convenience, there is also hybrid class of assignment statements that combine a binary operator with assignment for the common case where the left hand side of a binary operation is the left hand side of the assignment as well. For the assignment to variables,  $x \circ p = e$  is simple syntactic sugar for  $x = x$  op e. Note that  $\ast p$  op= e cannot simply desugar to  $\ast p = \ast p$  op e when the evaluation of  $\frac{1}{2}$  may have side effects. For this reason, the left hand side is evaluated before the right hand side and only once.

There is a hybrid statement that is formed by combining a variable declaration with an assignment:

*declaration:*

*ty variable-name* = *expression*

This is merely syntactic sugar:  $T x = e$ ;  $\equiv T x$ ;  $x = e$ ;

## <span id="page-20-0"></span>**2.3 Functions**

Functions are the primary mechanism for abstracting computations and reusing code. A function declares parameters which behave much like variable declarations at the top of the function's body except that they are guaranteed to be assigned some value upon entry to the body of the function. A function's body is executed when the function is applied to some arguments. The arguments are evaluated to values in the conventional left-to-right ordering. These values are then bound to the function's parameters in the same order and the body of the function is then executed in a new scope where only those parameters are bound. This means that functions cannot refer to variables declared in other functions. Thus each function can be typechecked independently from the definitions (but not declarations) of other functions.

```
compound-statement:
        { statement* }
function-decl:
        ty function-name (function-params<sub>opt</sub>)
function-def:
        function-decl compound-statement
```
Function application may occur as a top-level statement (that is, for its side-effects only) or as part of an expression, including arguments to other function applications. As an expression, function application must evaluate to some value. To indicate this value, a function uses the **return** statement. The **return** statement evaluates an expression to a value and then aborts execution of the callee's body, yielding the value as the result of the function application in the caller. To indicate what type of value is returned, functions declare a return type. All functions must return a value and must only return values of the declared return type. As with checking for assignment before use for variables, a conservative analysis is used so loops are not considered to necessarily be run, even in the trivial cases.

```
call-expression:
```

```
lhs (argument-list_{opt})
simple-statement:
          call-expression<sub>ont</sub>
```
For example, suppose we have:

```
int triarea(int b, int h) {
  return b*h/2;
}
```
which is a function named triarea that returns a value of type **int** and has two parameters of type **int**, b and h. triarea(3,4) is an application of triarea to the expressions 3 and 4. To evaluate this application, the arguments are evaluated into values which they already are, then they are bound in a new scope to the variables b and h. The return statement then evaluates  $b*h/2$  to a value (the integer represented by 6) which then becomes the result of the original application.

Since the parameters are bound to values, a callee cannot affect the variable bindings in its caller's scope<sup>[1](#page-21-0)</sup>.

Functions may be named with any identifier using the same rules as for variables. Function and variable names may not conflict. Like C, a function needs to be declared before it can be used in another function.

```
int foo(int x) {
 x + = 2ireturn x;
}
int bar(int y) {
  int x = y*2;int z = foo(x);
  /* x is still y*2 no matter what foo does. */return z+x;
}
```
<span id="page-21-0"></span><sup>1</sup>It can effect a change through the heap with more advanced types which refer to the heap such as pointers and arrays. The heap is discussed in section [2.5](#page-23-0)

## <span id="page-22-0"></span>**2.4 Conditionals**

 $C_0$  offers a subset of the control flow statements in C that are found in other popular languages. The most basic one is **if** statement. The **if** statement allows execution the execution of a statement conditional upon some provided condition. It has two forms:

*selection-statement:*

if ( *expression* ) *statement* if ( *expression* ) *statement* else *statement*

Each time the **if** statement is executed, the condition is evaluated and the corresponding inner statement (if there is one) is executed. To repeatedly execute a statement until a condition no longer holds, the **while** statement can be used. It behaves just like the first form of an **if** statement that is re-executed until the condition is false.

*iteration-statement:*

while ( *expression* ) *statement*

 $x = 1$ ; **while**  $(x < y)$  $x * = 2i$ // At this point, it must be the case that x holds the smallest // power of two greater than y

There are two additional statement types that are available for use within a loop: **break** and **continue**. Whenever a **continue** statement is executed, execution jumps to the top of the current innermost loop as if the body were done executing. Whenever a **break** is executed within a loop, the current innermost loop is "broken" and execution resumes at whatever statement or condition follows that loop, as if the condition were **false**.

#### *jump-statement:*

break ; continue ;

There is an additional form of loop, the **for** loop. It behaves much like C's: there is an initial statement that is executed before the loop, a condition that is checked before every iteration, much like the while loop, and a post-loop-body statement which is executed after the body of the loop.

*initializer: declaration*

*simple-statement iteration-statement:*

for (*initializer i* expression<sub>opt</sub> *i* simple-statement ) statement

Either of the two statements may be omitted and if the condition is omitted, it is assumed to be **true**. The initial statement may be a declaration but the post statement may not. To give the same behavior as C99/C++, the for loop is wrapped in an implicit block so the scope of a declaration in the initial statement is limited to the condition, body, and post statement.

As with **while** statements, the body is repeatedly executed while the condition is true. After the execution of the body, the post statement is run. The **continue** statement behaves slightly differently in a **for** loop; it jumps to the end of the body so that the post-loop-body statement is executed. The **break** statement behaviors exactly the same as in the **while** loop - it does not execute the post statement.

### <span id="page-23-0"></span>**2.5 The Heap & Pointers**

The heap is a separate persistent memory store, accessible from any function. Access to values in the heap is done only through references. References to values in the heap (addresses) are stored as pointer values. These pointer values may be copied around and passed to functions just as any other value is. They have a type dependent upon the type value they reference. This type is written as  $T*$  where  $T$  is the type of the value pointed to.

As with all local variables, pointers must be initialized before use. A pointer may be initialized to either a new value on the heap, the address of an existing value in the heap, or a special value called NULL. Attempts to reference the heap using NULL will abort execution. It exists solely to indicate an invalid reference.

New values on the heap are created with the alloc keyword like so:

*expression:*

alloc ( *ty* )

Because it is difficult to determine if a value in the heap is initialized before being used, all values in the heap are initialized to type-dependent default values as follows:

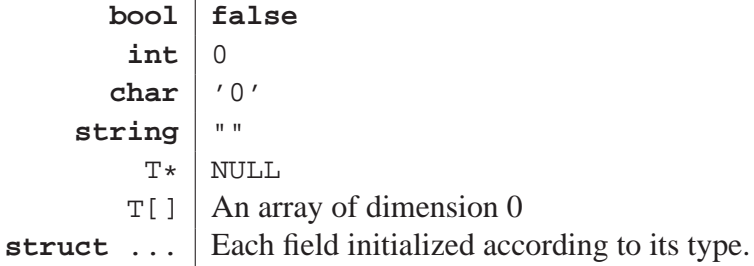

Heap values may be read by de-referencing a pointer value. Because pointers always point to the heap, there is no explicit de-allocation of heap memory (no free, no casting of pointer types and no pointer arithmetic in the language, a pointer value is either NULL or a valid address in the heap. There is also no means to obtain a pointer to a variable. The reasons for this are discussed in section [2.10.3.](#page-30-0)

```
monop:
      *
lhs:
      * lhs
int* x = <b>alloc(int)</b>;
// Reads the value from the heap at the address stored in x.
int y = *x;// Writes the value 9 to the heap at the address stored in x.
*x = 9;y = 2// y = 2, *x = 9
```
### <span id="page-24-0"></span>**2.6 Arrays**

 $C_0$  supports variable-sized mono-typed-element arrays much like those found in Java or  $C\#$ . Array access is checked against the bound of the array, yielding a runtime error if the bounds are exceeded. Arrays are passed around by reference; their values are stored in the heap.

Arrays have their element type declared as in Java:  $int[] x;$  This is a departure from the syntax of C but the semantics are also different. The semantics of  $C_0$  arrays are identical (modulo bounds checking) to those of pointers of the same base type in C.

An array is created by the alloc\_array which takes the array's element type and the array dimensions. If the dimensions are less than 0, a runtime error is issued and program execution is aborted. Arrays of dimension 0 are permitted but rather useless. All elements of the new array are initialized as described in section [2.5.](#page-23-0)

Array access uses the familiar C syntax:

```
expression:
```

```
expression [ expression ]
atomic-expression:
        lhs [ expression ]
```

```
int[] x = alloc_array(int, 4);x[0] = 9;x[1] = 3;x[2] = x[0] + x[1];/* Runtime errors: */
x[4] += 9;
int[] x = alloc_array(int, -1);
```
### <span id="page-25-0"></span>**2.7 Structures**

 $C_0$  includes structure types like those found in C - a nominally-typed set of name/value pairs (fields). Because structures allow for recursive types, there are some additional complications so that compatibility with C is maintained. Structure types may not be declared in functions - they are instead declared at the global scope along with functions.

*ty: struct-decl struct-decl:* struct *struct-name struct-def: struct-decl* { *struct-fields*<sub>*opt*</sub> } *struct-fields: field-decl struct-fields field-decl field-decl: ty field-name* ; *gdecl: struct-decl* ; *struct-def* ;

As with functions,  $C_0$  makes a distinction for types between declaring and defining. A type must be defined in order to use it with a local variable declaration or structure field. The primitive intrinsic types **void**, **bool**, **int**, **char**, **string** are always defined. Any type that is defined is also considered to be declared. Pointer and array types are considered defined if their base type is declared.

A structure may not be defined twice but it may be declared more than once.

A structure definition may reference itself.

A type must be defined before it can be used with the alloc or alloc\_array expressions. In keeping with the limitations of C, its definition must be parsed by the time the compiler parses the allocation expression.

There are no equality or assignment operators provided for structures. The motivation for their omission is to force students to think about how their mutable data structures ought to be copied and compared. Due to the lack of intrinsic support for these operations, structure types may not be used for parameters, or function return types. They are also prohibited from being used with local variables due to the lack of an equivalent to C's address-of operator coupled with aforementioned restrictions. As such, all structures are allocated on the heap and pointers to structure types are how structures are intended to be used. Though this is not promoting good practice when writing programs in C, we deemed the additional complications from allowing safe access to structures on the stack to be unacceptable.

# <span id="page-26-0"></span>**2.8 Typedef**

Since the name of a type may not always be the best description of its purpose,  $C_0$  provides the ability to alias types by providing new names.

```
ty:
       type-name
type-def:
       typedef ty type-name ;
gdecl:
       type-def
```
The type must be declared before it can be used with the **typedef** construct. Any program text after the **typedef** may use the alias in place of the full type.

### <span id="page-26-1"></span>**2.9 Reasoning**

Due to its simplicity and safety properties,  $C_0$  allows the programmer to reason about their programs via annotations. These annotations are not part of the core language; they are specified via a special syntax that is embedded in the comments of the program much like JML [\[12](#page-122-4)], D [\[1](#page-122-5)] and Eiffel [\[5](#page-122-6)]. Annotations allow the programmer to declare pre- and post- conditions for functions, loop invariants, and general assertions. Library functions declarations can also be annotated.

These assertions about programs are checked at compile time when possible and at runtime when not. If they fail at runtime, an exception is raised and the program terminates.

Annotations are designed to encourage students to reason about their code however they can only check what the programmer has intended to check and may even contain bugs. The following example is an implementation of binary search which contains at least one bug that is not caught by the assertions:

```
int binsearch(int[] A, int n, int e)
  //@ requires \ (length(A) == n;//@ requires is_sorted(A,n);
  /*@ ensures \result >= 0
            ? A[\text{result}] == e: (!contains(A, n, e) &&
               should_inset_at(A, n, -\result-1, e));*/
  //@ ensures \result >= 1 ? A[\result-1] < A[\result] : true;
{
  int low = 0;int high = n-1;
 while (low <= high)
    //@ loop_invariant 0 <= low && high < n;
```

```
//@ loop_invariant low == 0 || A[low-1] < e;
  //@ loop_invariant high == n-1 || e <= A[high+1];
{
  int mid = low + (high - low)/2;
  if (\text{low} == \text{high})if (A[mid] == e)return mid;
    else if (A[mid] < e)
      return -1 - 1else
      return -low;
  else if (e \leq A[\text{mid}])high = mid;
  else if (e > A[mid])
```
### <span id="page-27-0"></span>**2.10 Comparison with C**

 $C_0$  is almost but not quite a subset of C. Though we strived to stay as close to C as possible, the array semantics proved impossible to resolve. However, it is still quite easy to convert a  $C_0$ program to C such that the meaning of the  $C_0$  program is one of the possible meanings of its C version. The conversion process requires 2 steps:

- 1. Convert array declarations by replacing all occurrences of [] with \*.
- 2. Insert **#include** "c0defs.h" at the top of each

 $C_0$  file. c0defs.h defines the macros for the alloc and alloc\_array expressions using calloc to allocate the memory and **sizeof** to determine the bytes. It would also need to define the **bool** type as well as **true** and **false** since those are not defined in C. Any library headers used would also need to be converted and included. A sample c0defs.h is included in the appendix.

#### <span id="page-27-1"></span>**2.10.1 Differences**

Differences between  $C_0$  and C fall into two categories: omissions from C and changes from C. There are many examples of the former:

- No unions
- No casting
- No pointer arithmetic
- No size of operator
- No address-of operator  $(\&)$
- No storage modifiers (static, volatile, register, extern)
- No labels, goto, switch statements or do...while loops
- No assignments in expressions
- No floating point datatypes or literals
- No complex types
- No unsigned or other integral types besides int
- Structure types may not be declared as local variables or used as return types for functions
- No comma separated expressions
- No explicit memory deallocation
- Allocation is done using types not a size in bytes.
- No fixed size arrays
- No stack allocated arrays

As previously noted, the array semantics are different in  $C_0$  than C, matching the pointer index semantics instead.

#### <span id="page-28-0"></span>**2.10.2 Union Support**

It is unfortunate that  $C_0$  does not contain any good constructs for disjoint types. Though C has the **union** construct which supports them in an unsafe way, getting a type-safe version of them while maintaining the design goals of the language is rather difficult. The straightforward approach would be to layout the union in memory as in C and keep a hidden tag that is updated whenever a field in the union is written and checked when read. The major drawback to this approach is that there is no way to inspect the tag without attempting to read a value. One convention in C is to nest unions in a struct and use a separate struct field to indicate the tag. Either this separate field must be kept in sync with the hidden tag or else new syntax/semantics must be invented to tie the tag field to the union. The former is an undue burden on the programmer and the latter would deviate even more from C.

The issue is deeper however. In C and other languages, unions keep the tag and data separate which leads to issues such as the classic variant record update problem in Pascal, later encountered in Cyclone, another strongly typed imperative C-like language, [\[9](#page-122-7)]. The problem is that if you allow aliases to the data stored in a union, you can break type safety because users of those aliases won't know to typecheck their writes and reads. In the following example, neither function is obviously incorrect until their definitions are used together.

```
struct Box {
  // 0 for int, 1 for pointer
  int tag;
 union U {
    int i;
    int *p;
  } value;
};
int *f(Box *b, int *p) {
 b->tag = 1;
 b->value.p = p;
```

```
return p;
}
int main () {
  Box b;
  b.\text{taq} = 0;b.value.i = 0;int *s = f(&b, &b.value.i);
  // Can now get a pointer to arbitrary memory
  * s = 40;return 0;
}
```
The real fix is to always tie the tag and the data together. In the ML family of languages, this is accomplished with constructors which take the appropriately typed data and add the right tag. Examining the data stored in a union requires a case analysis of the tag which allows access to the data. Even with the addition of constructors and case analysis, aliasing is still an issue in C's memory model if access to the data is given by reference. Consider the following example:

```
union Box {
  int Int;
  int* Ptr;
};
void SomeComputation(Box &b);
int main () {
  Box b = Int (0);
  Box *pb = \&biSomeComputation(&b);
  switch (b) {
  case Int i:
    *pb = Pointer(malloc(sizeof(int)));
    return i;
  case Pointer p:
    *pb = Int(0);return *p;
  }
}
```
A solution here would to copy the value and provide that to the case body instead of a reference. Cyclone supports this solution as well as forbidding assignment [\[8\]](#page-122-8).

### <span id="page-30-0"></span>**2.10.3 Lack of & for local variables**

In C, it is a common idiom to return multiple values from a function by requiring the caller pass a pointer to a location where the callee can write them. Since the callee typically never stores the pointer anywhere, the caller can expect to safely pass the address of a stack variable instead of allocating a variable on the heap. For  $C_0$ , we'd like to permit this in a typesafe manner. We could do so by introducing an unescaping pointer type which cannot be stored into the heap. Having two types of pointers is rather strange so it would be nice to allow regular pointers to be treated as unescaping pointer but this necessitates the introduction of subtyping which so far has been avoided. It would also entail that most pointers in function declarations would be rewritten to use the unescaping pointer type instead of the regular pointer type since there is no conversion from a potentially escaping pointer to one that does not. This puts more distance between  $C_0$  and C in a fairly intrusive way.

## <span id="page-30-1"></span>**2.11 Analysis**

 $C_0$  strikes a balance between being too limited and too complex. Though clearly unsuitable for writing large programs, it provides sufficient syntax and semantics for expressing the data structures and algorithms used in the course. In comparison to C, it removes a number of dangerous features to gain type safety while maintaining the core syntax and semantics of the language. Though not a subset, it is close enough so that

- 1. A single lecture would be enough to instruct students in proper usage of C for writing the equivalent programs.
- 2. The meaning of a well-formed (terminates without exceptions)  $C_0$  program is one of the possible meanings of its transliterated C version.

# <span id="page-32-0"></span>**Chapter 3**

# **Properties**

The prior section specified the behavior of  $C_0$  via examples and prose description. To make the specifications and expected behavior clear, we must define not only the concrete syntax, but also an abstract one whose semantics are unambiguously defined. The abstract syntax follows the concrete syntax fairly closely but omits some features from the concrete language such as strings, characters and annotations because they are not interesting or essential to the formal model.

## <span id="page-32-1"></span>**3.1 Concrete syntax**

The grammar specification below does not give definitions for the terminals *identifier*, *integerconstant*, *character-constant* and *string-constant*. These terminals are defined as follows:

- *identifier* An identifier is a sequence of letters, digits, and underscores. The first character must be a letter. Identifiers are case sensitive.
- *integer-constant* Integer literals come in two forms. A decimal literal is a sequence of digits (0 through 9) where the first digit is not 0. Hexadecimal literals begin with the two character sequence 0x and are followed by one or more hexadecimal digits (0 through 9, a through f). Hexadecimal literals are case insensitive.
- *character-constant* A character constant is a single ASCII character or one of the permitted escape sequences enclosed in single quotes ( $'x'$ ). The character  $'$  must be escaped. The following escape sequences are permitted:

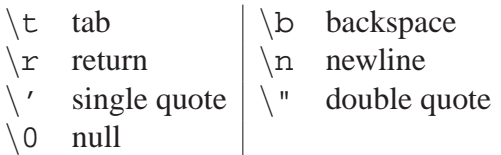

*string-constant* A string constant (or literal) is a sequence of characters and escape sequences enclosed in double quotes ("Hello"). The set of permitted escape sequences for strings is the same as for characters.

*bool-constant:*

```
true
        false
pointer-constant:
        NULL
constant:
        bool-constant
        integer-constant
        character-constant
        string-constant
        pointer-constant
variable-name:
        identifier
function-name:
        identifier
type-name:
        identifier
field-name:
        identifier
monop:
        any of \star ! - \simbinop:
        any of + - * / % & | ^ && || => << >> < > < > = >= == !=
assign-op:
        any of = += - = *= / = \frac{6}{5} \frac{6}{5} = \frac{1}{2} = \frac{2}{5} = \frac{1}{2} \frac{3}{5}post-op:
        any of ++ --
expression:
        constant
        variable-name
        expression binop expression
        monop expression
        expression [ expression ]
        function-name
        call-expression
        expression -> field-name
        expression . field-name
        expression ? expression : expression
        alloc ( ty )
        alloc array ( ty , expression )
        ( expression )
call-expression:
        lhs (argument-list<sub>opt</sub>)
argument-list:
        expression
```

```
argument-list , expression
atomic-expression:
        variable-name
        (* lhs )lhs [ expression ]
        lhs -> field-name
        lhs . field-name
lhs:
        atomic-expression
        * lhs
declaration:
        ty variable-name
        ty variable-name = expression
simple-statement:
        lhs assign-op exp
        call-expression<sub>opt</sub>
        atomic-expression post-op
initializer:
       declaration
        simple-statement
jump-statement:
       return expression<sub>opt</sub> ;
        break ;
        continue ;
selection-statement:
        if ( expression ) statement
        if ( expression ) statement else statement
iteration-statement:
       while ( expression ) statement
        for ( initializer ; expressionopt ; simple-statement ) statement
compound-statement:
        { statement* }
statement:
        initializer ;
       jump-statement
        selection-statement
        iteration-statement
        compound-statement
struct-decl:
        struct struct-name
ty:
        type-name
        void
        bool
```
int *ty*\* *ty*[] *struct-decl struct-def: struct-decl* { *struct-fields*opt } *struct-fields: field-decl struct-fields field-decl field-decl: ty field-name* ; *function-decl: ty function-name* ( *function-params*<sub>opt</sub> ) *function-def: function-decl compound-statement function-param: ty variable-name function-params: function-param function-params* , *function-param type-def:* typedef *ty type-name* ; *gdecl: struct-decl* ; *struct-def* ; *type-def function-def function-decl* ; *program: gdecl program gdecl*

The binary and unary operators have the following precedence and associativity in order from highest to least:
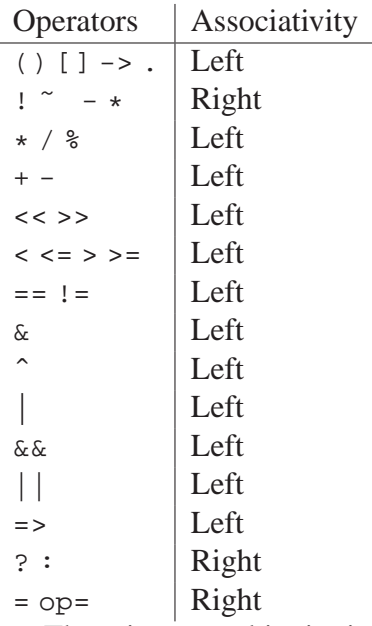

There is one ambiguity in the grammar which is resolved as follows:

#### **Matching** else **branches in nested** if **statements**

As in C, in the case of

**if** (a) **if** (b) c; **else** d;

the **else** branch is bound to the innermost **if** statement.

#### **3.1.1 Abstract syntax**

We start with the abstract syntax's types  $\tau$ . There are two basic types: bool and int. Given a type  $\tau$  we can construct pointer and array types  $\tau$  and  $\tau$ . Function types are denoted as  $\tau' \to \tau$ Structure types are represented as  $struct(p)$  where p describes the fields. p is an ordered, possibly empty, mapping of field names to types. The definition of  $p$  is written as follows:

 $p$  ::=  $\cdot | p, f : \tau$ 

Two other types are used internally in the abstract syntax - they cannot be writte in the concrete language. The first is the command type cmd which represents the type of statements such as loops or declarations. The other is a tuple type  $\text{tuple}(\tau_1, \ldots, \tau_n)$  which is composed of 0 or more types. These are used in the elaboration of the concrete **void** type and as the type for function arguments. The full definition of  $\tau$  is written as follows:

```
\tau ::= bool | int | \tau' \to \tau\tau*\tau[]
       | struct(p)|\quad \text{cmd} \mid \text{tuple}(\tau_1, \ldots, \tau_n)
```
The heap is modeled as a mapping of addresses  $a$  to values or functions. The addressing model in the abstract syntax is more expressive than that of the concrete syntax. In particular it allows addresses into arrays and structure fields. A basic address is just a label that identifies some value or function in the heap. These are obtained from evaluating alloc. An address may also be formed by combining a label and an integer offset. These are used in intermediate expressions involving arrays such as  $a[i]$  += 9; where a temporary pointer needs to be created to point to the ith index of a. Similarly, structure fields can be addressed by combining an address with a field name. Structure fields addresses need to use an arbitrary address instead of a label because structures can nest inside each other and can be used as the element type of an array. Thus the definition of addresses is writen as follows:

$$
\begin{array}{ccc}\n a & ::= & \mathbf{null} \\
 & | & l \\
 & | & l+n \\
 & a+f\n\end{array}
$$

Values are rather straightforward. true and false are inhabitants of the bool type.  $\overline{n}$  represents an integer n. ptr(a) is a pointer with address a with type  $\tau *$  where the value at address a has type  $\tau$ . Similarly,  $\arctan(a, n)$  is a reference to an array with base address a of length n.  $\text{rec}(a)$  is a reference to a structure with base address a.  $\text{func}(x_1, \ldots, x_n, e)$  represents a function with bound variables  $x_1, \ldots x_n$  and function body e. Type cmd has one value nop which represents a command that does nothing. There are no values of type tuple(. . .) however the empty tuple tuple() is treated as a value for the purposes of returning from functions.

$$
\begin{array}{ccc} v & ::= & \textbf{true} \mid \textbf{false} \\ & | & \overline{n} \\ & & \textbf{ptr}(a) \\ & & \textbf{array}(a,n) \\ & & \textbf{rec}(a) \\ & & \textbf{func}(x_1,\ldots,x_n,e) \\ & & \textbf{nop} \end{array}
$$

Unlike most other languages, expressions are permitted to have both local and non-local side effects. They encompass both statements and expressions in the concrete language. The simplest expressions are variables  $x$  and values  $v$ . Binary and unary operations are represented with binop( $op, e_1, e_2$ ) and monop( $op, e$ ). Tuple expressions look just like their concrete counterpart. Function calls are represented as  $call(e_f, e)$  where  $e_f$  is an expression for a pointer to the function to be called and e is the expression for the argument tuple. **if** statements and the conditional operator are represented by the  $if(e_c, e_t, e_f)$  structure. Variable declarations decl $(x, \tau, e)$ restrict the declared variable's scope to  $e$ . assign $(x, e)$  represents assignments to local variables.  $return(e)$  represents the **return** statement from the concrete language.  $loop(e_c, e)$  represents a basic **while** loop with condition e<sup>c</sup> and body e. **break** and **continue** are straightforward. alloc( $\tau$ ) is an expression whose evaluation allocates a value of type  $\tau$  on the heap. Similarly, allocarray( $\tau$ , e) is an expression whose evaluation allocates an array of type  $\tau$ | with length given by the value of  $e$ .

Noticeably missing from these expressions are memory reads/writes and sequencing of expressions. These operations are represented as binary and unary operations. The seq binary operator sequences two statements. The write binary operator takes an address and a value and writes the value to the address in memory (or generates an exception). Similarly, the read unary operator takes an address and produces the value at that address (or an exception). The unary field $(f)$  and binary arrayindex provide a means for "pointer arithmetic" so that addresses to fields of structures and elements of arrays can be produced. Finally, the ign unary operator allows for the evaluation of an expression for its side effects to be treated as a command.

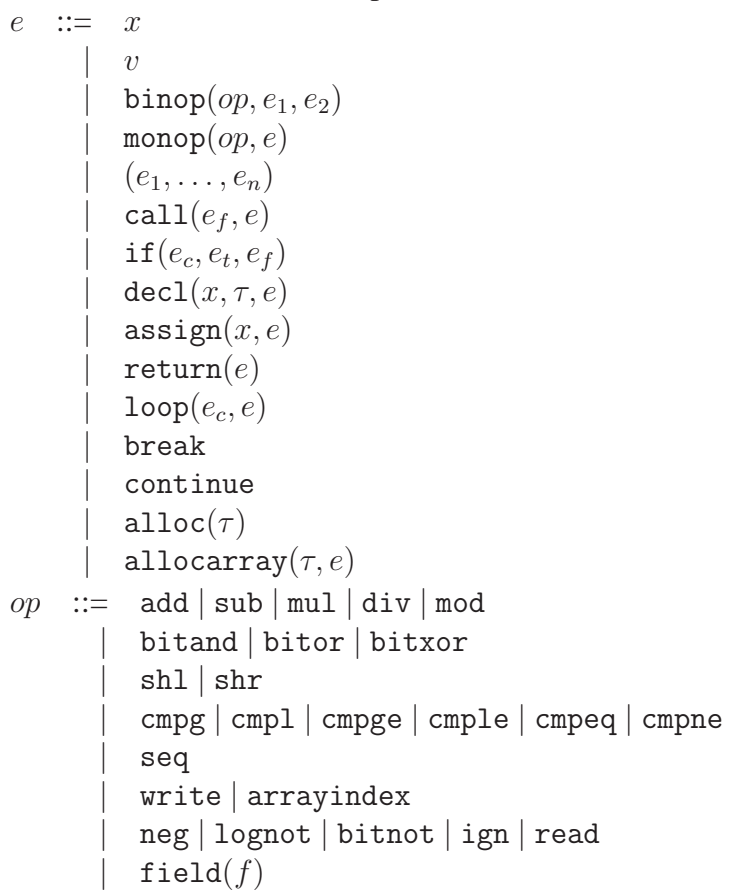

To statically check if break and continue are used in loops, this simple structure is used:

```
L := inloop | notinloop
```
When evaluating a function, it is necessary to store some information such as pending expressions and the values of local variables. This information is stored in function frames F. A function frame is an ordered list of the following: variables that are declared but not assigned  $(F, x : \tau)$ , the values of assigned variables  $(F, x : \tau_x = v)$ , expressions that are yet to be evaluated pending the evaluation of their subexpressions  $(F, e)$ , and a construct to indicate a pending loop  $(F, \text{loopctx}(e_c, e))$ . The latter is used for the execution of the break and continue expressions.

$$
F \quad ::= \quad \cdot \mid F, e \mid F, x : \tau = v \mid F, x : \tau
$$

$$
|\quad F, \texttt{loopctx}(e_c, e)
$$

A stack  $K$  is an ordered list of function frames:

$$
K \quad ::= \quad \cdot \mid K; F
$$

The top of the stack  $t$  is represented explicitly. It is either an expression or an exception.

 $t \ ::= e \mid \text{exn}$ 

There is also a direction associated with the top to indicate if it is needs potentially further evaluation ( $\triangleright$ ) or if it is ready to be used in evaluating the rest of the call stack ( $\triangle$ ).

 $⊵ ≈ \rhd | ⊂$ 

Evaluation involves two primary components:

- An abstract heap  $\mu$  with signature  $\Sigma$  containing values v at addresses a.
- An abstract stack K with top t and direction  $\bowtie$  yielding a value of type  $\tau$ .

The initial heap contains entries for the functions and globals defined by the program and the initial stack is empty and the initial top is a call to the "main" function of the program with no arguments.

Evaluation terminates when either a value or exception is on top and the rest of the stack is empty.

## **3.2 Elaboration to Abstract Syntax**

In order to formalize the language definition, we must provide an elaboration from the concrete syntax to the abstract syntax. Though mostly straightforward, there are some non-trivial portions of the elaboration:

- **Declarations** In the concrete syntax, declarations extend to the end of the block. In the abstract syntax, there is no notion of "block." Instead declaration statements explicitly contain the scope of the declaration. When elaborating a declaration in a block, the rest of the block is first elaborated into some abstract statement s and then the declaration can then wrap s.
- **Short-circuit boolean operators** The abstract syntax has no notion of the short-circuiting logical boolean operators. Both of them can be desugared into a use of the ternary operator as

follows:  $a \& b \Rightarrow a ? b : false$ a || b ⇒ a ? **true** : b

The ternary operator a ? b : c elaborates to if  $(a, b, c)$ .

**Empty statements** These elaborated to monop(ign, false)

- **For-loops** The **for** loop can be transformed into a **while** loop to elaborate it. The post-body statement is inserted into the loop body at the end and at every location with a non-nested **continue**. Call this body'. The loop **for** (init; cond; post) body is rewritten as init; **while**(cond) body'.
- **Array indices**  $a[i]$  is elaborated as monop(read, binop(arrayindex,  $a, i$ )) where a and i are the elaborations of a and i respectively.
- **Structure field projection** Field projection comes in two forms. The first e->f elaborates to monop(read, monop(field(f), e)). The second e.f is trickier to handle since the type of  $e$  in a well-typed program should be a structure type, not a pointer type. By induction on the elaboration of e we know that the elaboration of e can be canonicalized the form monop(read,  $e'$ ). Intuitively this makes sense since all structures are allocated on the heap. Thus, e. f elaborates to monop(read, monop(field(f),  $e$ )).
- **Compound assignment** For compound assignment, the elaboration depends on the left hand side.

x op= e This elaborates to assign $(x, \text{binop}(op, x, e)).$ 

- \*p op= e The left hand side elaborates to monop(read, p) where p is the elaboration of p. Thus the elaboration becomes  $\mathtt{decl}(p', \tau*, \mathtt{binop}(\mathtt{seq}, \mathtt{assign}(p', p), \mathtt{monop}(\mathtt{ign}, \mathtt{binop}(\mathtt{write}, p', s))))$  where  $p'$ is a fresh variable and  $s = \text{binop}(op, \text{monop}(\text{read}, p'), e)$ .
- **Arrays and structures** Since array index expressions and structure field projections elaborate to the same form as pointers, the procedure is the same as with pointers.
- **Functions with** void **return type** The **void** type is elaborated to tuple() and empty return statements are simply elaborated to  $return(())$ . Since these functions are not required to have a return statement to terminate them, one is implicitly added to the end of the function body.
- **Structure type elaboration** Because the abstract syntax does not have nominal typing, structural types in the concrete syntax are elaborated by using the name of the structure to rename the fields of the structure. References in code to these fields must also be renamed. Structure types without any fields must remain distinct in the elaboration so a dummy field must be added to them prior to elaboration otherwise  $\textbf{struct} \in \{\}$  and  $\textbf{struct} \in \{\}$ would both elaborate to  $struct(\cdot)$ . Here are some examples:

```
Concrete Abstract
struct F\{\}\: struct(\cdot, F$$dummy : bool)
struct G { bool dummy; } struct(\cdot, G\$dummy : bool)
struct Point { int x; int y; } struct(\cdot, Point\x : \text{int}, Point\y : \text{int})struct Size { int x; int y; } struct(·, Size\x: int, Size\y: int)
```
Since \$ is not permitted in field names or structure names in  $C_0$ , it is safe to use as a delimeter.

**Order of declarations for functions/types and typedefs** The abstract syntax does not take the order of declarations into account. The elaborator can ignore the declarations and elaborate the definitions. Typedefs are resolved to their underlying structural type during elaboration.

# **3.3 Proof of safety**

The proof of safety for this abstract language is given by two theorems called progress and preservation. They are defined in [A.5.1](#page-74-0) and [A.5.2.](#page-82-0)

#### **Progress**

If  $\mu : \Sigma$  and  $\Sigma \vdash K \bowtie t : \tau$  then either  $\Sigma \vdash K \lhd t$  final or  $\mu \mid K \bowtie t \to \mu' \mid K' \bowtie' t'$ for some  $\mu'$ ,  $K'$ ,  $\bowtie'$ , and  $t'$ .

#### **Preservation**

If  $\mu : \Sigma$  and  $\Sigma \vdash K \bowtie t : \tau$  and  $\mu \mid K \bowtie t \rightarrow \mu' \mid K' \bowtie' t'$  then  $\exists \Sigma'. \mu' : \Sigma'$  and  $\Sigma' \vdash K' \bowtie t' : \tau \text{ and } \Sigma \leq \Sigma'.$ 

# **Chapter 4**

# **Implementation**

For 15-122, Principles of Imperative Computation, our implementation consists of a compiler and three interchangable runtimes with different characteristics. Due to the simplicity of the language and the design of the compiler, there is very little that the runtime needs to do.

## **4.1 Compiler**

The compiler, cc0, performs typechecking and optional elaboration of dynamic specifications. It produces a C program which is then compiled with a runtime using gcc. Since the C compiler need not follow the same semantics required by  $C_0$ , cc0 converts the program into A-normal form and uses externally defined functions for certain operations such as division and bit shifts. The optimization level for gcc is set very low because some of its optimizations assume C's semantics (ex: integer overflow is undefined in C) which can lead to incorrect program execution.

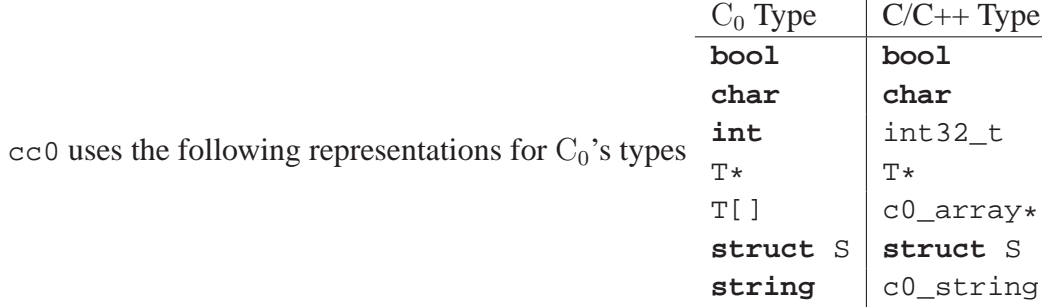

To ease interoperability with native code, structures are laid out in memory using the same rules as C for member alignment and structure size. Each field of a struct is aligned according to its C/C++ type. Array elements are also aligned as in C.

Functions use the standard cdecl calling convention for easy interaction with C. To avoid collisions between C functions and  $C_0$  functions,  $C_0$  function names and references are mangled to produce a unique but fairly human-readable name. The compiler simply takes the function/ global variable name as written in  $C_0$  and prepends  $\text{\_c0}\text{\_}$  to them. References to functions declared in libraries are not mangled.

# **4.2 Runtimes**

We've developed three runtimes for  $C_0$ : bare, c0rt, and unsafe. Although our runtimes have only been tested for x86 and x86-64, the language was designed to be purposely abstract enough to be easily ported to other popular architectures.

The exact representation of arrays is provided by the runtime that the program is linked against. Access to members and the array's length is provided via runtime functions. Runtimes provide the interface declared in Appendix [C.2](#page-120-0) for use by the generated code and any libraries:

Each runtime was built to suit a particular use case.

- The bare runtime is an extremely basic runtime which provides bounds checking but no garbage collection. Its primary purpose was to allow  $C_0$  programs to be compiled and run on systems which aren't supported by the garbage collector library used by the other runtimes. Since many of the assignments and test programs allocate only a little memory, the lack of garbage collection is not very noticeable. Arrays are represented as contiguous allocation as in C but with a header that includes the size of the array for bounds checking.
- The c0rt runtime performs bounds checking but also garbage collects allocations using the Boehm-Demers-Weiser conservative collector [\[3\]](#page-122-0). It uses the same representation for arrays as bare.
- The unsafe runtime garbage collects allocations using the same conservative collector but performs no bounds checking. Arrays are represented exactly as in C as a raw pointer to a contiguous block of cells. Since cc0 compiles to C, the header for the runtime can redefine the macros used for array types and element access so that the efficient direct access to array elements is used. If gcc's optimizer could be trusted, this would enable  $C_0$ programs compiled against the unsafe runtime to better match C for execution speed.

Since strings are represented opaquely in the language, the runtime is free to choose any representation for strings it wants. For efficient interoperability with native code, all three runtimes represent strings as in C as an array of ASCII characters with a null terminator however other representations (ex: ropes [\[2\]](#page-122-1)) are possible.

# **Chapter 5**

# **Standard Libraries**

One of the best ways to get students to learn is to get them excited about projects and motivated to complete them. These interesting projects often require supporting code such as graphics or file system access which is provided as a library to students. The goal of the standard libraries is to provide just enough support to students so that they can do these interesting projects. One nice side effect is that students are briefly exposed to different fields of computer science through these libraries and this can inform their choices of electives later on in the program.

# **5.1 Design Principles**

The standard libraries were developed at the same time as the projects for the course. This allowed us to tailor each library exactly to the requirements of the assignments. The standard libraries so far just cover just a few basic areas: images, string manipulation, and basic file/console IO. Though these are the basics for the projects in the course, they are also sufficient for students to explore projects beyond the scope of the course. By the end of the course, they will know enough C (primarily from using  $C_0$ ) to write their own libraries.

Though allocations within the language are garbage collected, the native libraries upon which the standard libraries are built do not use garbage collection. As in popular modern garbage collected languages like C#, manual resource management is used for external resources.

# **5.2 Design**

Carnegie Mellon provides several clusters of computers that run Linux for students to use so our primary platform for the initial offering of the course is these RedHat Linux-based machines. Students may have little or no experience with Linux though and will probably prefer, at least initially, to develop on their own machines. Since the compiler and runtimes work on at least two major desktop platforms (OS X, Linux) and can support the third (Windows) with some effort,

<span id="page-44-0"></span><sup>&</sup>lt;sup>1</sup>The standard library is also a good place to show students how to design a good API. The C standard library has some poor choices in modularity and an unfortunate distaste for function names longer than 8 characters. Unfortunately, C<sub>0</sub> does not provide any additional features to aid modularity so the best we can do is adopt a prefix for the different libraries

this is feasible so long as the standard library also works on these platforms. In considering which libraries to base the standard library upon, we tried to pick only libraries that would work with minimal hassle both now and to support in the future.

There are several broad areas for which we would like to have libraries support. Though some areas such as windowing are not currently needed, we must consider which libraries to use for their implementation when considering related areas such as graphics and images. The libraries' APIs were designed to be as minimal as possible and we looked at libraries used in other introductory computer science courses such as Princeton's [\[15\]](#page-123-0) and Processing [\[16\]](#page-123-1).

#### **5.2.1 Input/Output**

We expect that most output in the course will be for debugging purposes and not a major focus of assignments. The console IO library (conio) contains just 4 functions to handle the basic task of printing data to the screen and the occasional user input. The following example demonstrates the basic usage:

```
int main() {
  string name;
 print("Hello, what is your name? ");
 name = readline();
 print("Your name is ");
  printint(string_length(name));
 println(" characters long");
  return 0;
}
```
The lack of a printf-like function adds to the verbosity but it is not a trivial feature to add to this language. It would require the addition of C's varargs typing to the concrete syntax and typechecker as well as the formal semantics. The type of the function would have to be inferred from its format string which require the compiler to understand the format string. This would break the abstraction boundary between the compiler and libraries. An alternative is to introduce printf as an intrinsic part of the language where the complicated type checking would not need to be exposed to programmers.

A simple file library was added to allow programs to read lines from a file as strings. File handles are one of the first manually managed resources with which students interact.

#### **5.2.2 Data Manipulation**

The string library contains basic routines for manipulating and inspecting strings and characters. It allows strings to be joined, split, converted to and from null-terminated character arrays, compared, generated from **int**s and **bool**s and queried for their length. It also allows **char**s to be compared and converted to and from their ASCII representation.

#### **5.2.3 Images**

The first assignment for 15-122 had students write code to manipulate two-dimensional images. The API allows programs to load, save and manipulate the image as a  $C_0$  array of integers representing the pixel data packed as ARGB. Like file handles, images also require manual resource management.

#### **5.2.4 Windowing**

The projects in 15-122 should require only the most basic windowing support. It defines a window as an abstraction of a keyboard, a mouse, and a screen - it receives input via mouse and keyboard and displays an image. There are no child widgets for buttons or editboxes students can write those themselves if desired but the text console ought to be sufficient for functionality required the projects in the course. Furthermore, the text interface is much easier to write automated tests for than a graphical one.

#### **5.2.5 Graphics**

For graphics support, we want to expose a minimal but powerful API. For inspiration, we looked at Java's AWT graphics objects, HTML's <canvas> 2D context API, and Cairo's API. Students are able to draw and manipulate images as well as draw shapes at arbitrary positions and scales and rotations. Students are able to construct 2D geometric paths and perform basic queries on them. They can also construct transformations from primitives like translation, rotation and scale. Paths and transforms are used with a graphics context which is obtained from an image or a window. With a graphics context, basic operations such as drawing/filling a path with a transformation and clipping region allow great flexibility with a minimal API.

## **5.3 Implementation**

Defining libraries is a rather simple process. A library named foo must provide a header file  $f$ oo.h0 containing the  $C_0$  types and function declarations for the library and a shared library with the same name base name as the library (ex: libfoo.so, libfoo.dylib, foo.dll). The compiler is instructed to use the library  $f \circ \circ$  by passing  $-I f \circ \circ$ . It will process the declarations and definitions in the library's header and link the executable against the shared library.

#### **5.3.1 Native Dependencies**

Many of the basic libraries can be implemented using the standard C library since it is available on all three major desktop platforms.

For windowing there are both many and few choices. Each platform has its own native libraries for basic window operations but supporting separate branches that work well on moving platforms such as OS X or diverse platforms such as Linux is not a good long-term approach so we decided to look at cross-platform abstractions. There are many such libraries but the popular ones are Mozilla's XUL/Gecko library, GTK, wxWidgets, FLTK, Qt.

The size of XUL/Gecko both in terms of size and scope is simply too great for our needs. Likewise, GTK requires quite a bit of overhead on non-Linux platforms (particularly Windows) and does not integrate with Microsoft's compiler and toolchain, something that students may want to do when learning C on Windows. wxWidgets has a fairly full featured set of tools that go beyond just windowing. It does not abstract the details of the underlying platform that well so students may see different behavior than their grader and likewise the graders may not be able to see problems that the students are having. FLTK is a minimal windowing toolkit that does not attempt to look native. It provides basic graphics support as well. Like wxWidgets, Qt provides quite a bit of non-GUI support and though it doesn't have a native look and feel, it comes quite close.

The choices of graphics library is closely related to that of the windowing library. FLTK, wxWidgets and Qt provide their own graphics libraries. Out of these three, only wxWidgets does not abstract out the details of the underlying platform since wxWidgets relies upon the native platform for much of its drawing. There are also dedicated graphics libraries such as Skia and Cairo which could potentially work with whatever windowing library was chosen.

Though there are many individual libraries that would be suitable for the implementation of the major components of the standard library, Qt has the advantage of providing APIs for all the major requirements. Moreover, the interaction between these separate components is already written and tested. Qt is used by a number of major corporations and projects around the world such as Adobe<sup>[2](#page-47-0)</sup>, KDE, Mathematica, Opera and VLC. It is thus expected that Qt will remain a stable and supported platform upon which the standard library can be used by students with a minimal number of bugs and support required by the course staff.

<span id="page-47-0"></span><sup>2</sup>http://qt.nokia.com/qt-in-use/story/app/adobe-photoshop-album

# **Chapter 6**

# **Related and Future Work**

# **6.1 Related work**

Projects like SAFECode [\[4](#page-122-2)] and CCured [\[14\]](#page-123-2) are also attempts to produce safe C-like imperative languages. Unlike  $C_0$ , they are aimed more at verifying or porting existing C programs. Another attempt at an imperative systems language is Google's Go Language [\[6\]](#page-122-3) which breaks away from C but it does contain additional features which are only useful for writing larger programs than those in 15-122. Go also does not have assertions or exception built into the language, preferring instead to return error codes and propagate or handle them explicitly without assistance from the compiler. The designers' goal is to force programmers to think about proper error handling whereas the intended focus of 15-122 is to encourage students to reason about the correctness of their code.

Processing.org [\[16](#page-123-1)] is another take on providing an easy and simple programming environment for novice programmers. It specializes in programming graphical applications such as games or visualizations. Though it simplifies away some of its Java roots by eliminating the need for a driver class, it is by its own admission "just Java, but with a new graphics and utility API along with some simplifications."

## **6.2 Future work and speculation**

The work presented in this thesis is intended to be only the start of a larger project. Due to the time constraints of needing the language and compiler to be finished in time for the course in the Fall of 2010, several interesting projects and ideas have been given little attention. These include a static prover for assertions, a module system for the language to replace the one found in C, and using a precise garbage collector in the runtime as well as other more advanced garbage collection techniques.

#### **6.2.1 Static prover for assertions**

 $C_0$  is likely simple enough to do some strong analysis of programs to prove invariants and assertions will hold at runtime. The lack of an address-of and cast operators limits aliasing and the local variables can be hoisted to the heap by rewriting the program without changing any discernible semantics. As a project for a graduate program analysis class, Karl Naden, Anvesh Komuravelli and Sven Stork built a small static verification tool for programs. They annotated programs with assertions and invariants using JML-style notation. The work at the end of the course showed promise towards being to be able to prove some of the invariants relevant to the data structures used in the course.

#### **6.2.2 Module system & Polymorphism**

C's module system has well known faults and both C and  $C_0$  lack a decent means of supporting polymorphism. I did some preliminary work towards defining a module system that was simple enough to be used by the course's students but powerful enough to allow for abstract polymorphism. The intention was to allow students to write generic data structures. Combined with the aforementioned static verification tool, students would be able to write assertions and independently check that their generic data structure or algorithm was correct.

#### **6.2.3 Precise collector**

Though the conservative collector in the runtime is adequate for most purposes of the course, it is not ideal. Since there is no casting or internal aliasing, it's possible to construct a more precise collector that can analyze the stack layout and walk the heap efficiently. Using a precise collector would also necessitate a change to the runtime interface to allow the garbage collector to walk library-defined types and provide a rooting API.

#### **6.2.4 Dynamically check explicit deallocation**

Tools like Valgrind are often used on C and C++ programs to check for common mistakes such as double frees and use-after-free bugs.  $C_0$  could be augmented with the ability to explicitly free memory and at runtime (if not statically) assert that the program does not use memory after freeing it or free memory twice. This would bring the language closer to C without compromising on safety.

#### **6.2.5 Convenient** printf **support**

One of the notable features absent from C in  $C_0$  is support for variadic functions like printf. Supporting these functions while maintaining type safety is rather non-trivial. Attempt to support it in languages like SML have been tried by reformulating the format string as higher order functions but that approach does not suit  $C_0$ .

#### **6.2.6 Formatting/style checker**

Good code hygiene is an often overlooked aspect of computer science education. Though there is no single style for writing good C code, there are several popular styles and techniques for all languages. Some upper level courses such as Operating Systems include a code review as

part of the grading mechanism. Though quite time consuming, it provides generally helpful feedback to students in ways that an automatic grader usually does not. Some languages such as Go [\[6\]](#page-122-3) include a formatting program which automatically rewrites source files to a pre-defined style. The former is time consuming and prone to divergent styles/feedback and the latter does not encourage/require students to learn proper styling. A program which could consistently verify/grade the style of student code and generate useful human readable feedback, would be of enormous value to both the students and the course staff.

#### **6.2.7 Interactive debugger**

Asking students to run gdb on the compiled binaries is asking too much of them. We can produce a debugger for  $C_0$  programs that can provide a friendlier interface than GDB and enable additional features such as reversible debugging. Some work on this was started before the course by Rob Simmons.

### **6.2.8** Feedback on the course and its use of  $C_0$

At the time of this publication, it is too early to know what impact choice of  $C_0$  will have. Getting feedback from the students over the course of their time at Carnegie Mellon will provide valuable data. Already from the first few weeks, suggestions for incremental changes to the language and compiler have been made from both students and staff.

# **Appendix A**

# **Language Definition**

# **A.1 Syntax**

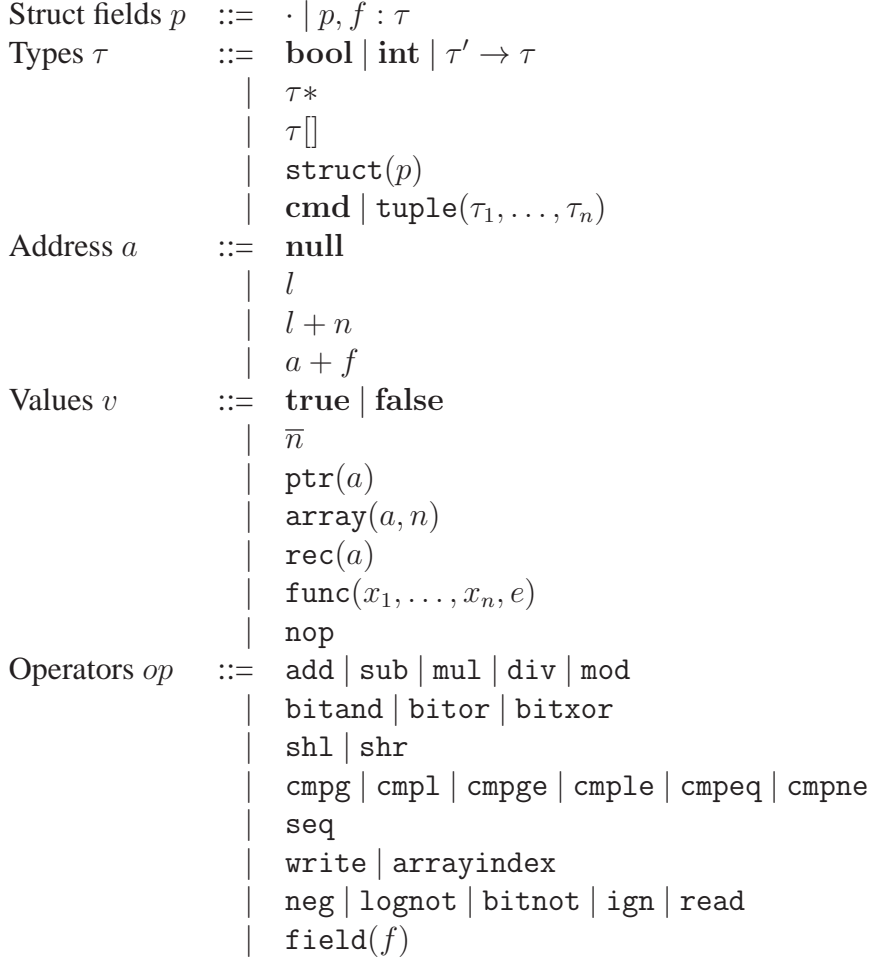

```
Expression e ::= x\overline{v}\mathtt{binop}(op, e_1, e_2)| monop(op, e)(e_1, \ldots, e_n)\texttt{call}(e_f, e)| if(e_c, e_t, e_f)\texttt{decl}(x, \tau, e)\texttt{assign}(x, e)return(e)loop(e_c, e)| break
                               | continue
                               \text{alloc}(\tau)| allocarray(\tau, e)Loop states L ::= inloop | notinloop
Call frames F ::= \cdot | F, e | F, x : \tau = v | F, x : \tau| F, loopctx(e_c, e)Stack frames K ::= \cdot | K; FDirections \bowtie ::= ⊳ | ⊲
Foci t :::: e \mid \text{exn}Variable contexts \Gamma ::= \cdot | \Gamma, x : \tauMemory signatures \Sigma(a) = \tauMemory stores \mu(a) = v
```
First we begin with the judgment  $\tau$  small which determines if a type is permitted to be used as the type of a declaration, parameter of a function, or return type of a function. It specifically excludes structures, functions, non-degenerate tuples and commands.

#### $\Sigma \vdash v \cdot \tau$

Given a value and a memory signature, this judgment determines a type for the value. Booleans and integers can be typed without the memory signature but the other types require it so that they do not need to embed any types. The null pointer is allowed to be any pointer type.

#### $\Sigma: \Gamma \vdash e : \tau$

This judgment determines the type of an expression from a context which describes the variables that are in scope and a signature of the memory. Checking that an expression only uses assigned variables is checked via a separate judgment.

#### $\tau$  alloc

We must restrict the types which can be allocated to those which are directly expressible in the concrete language. This excludes tuples, commands and functions.

$$
\Gamma \vdash e : A \to A'
$$

Since  $C_0$  requires variables to be assigned before being used, we use this judgment to determine the set of variables an expression requires to be assigned  $(A)$  and given that set, which set of variables will be defined after evaluating the expression  $(A')$  in a context of declared variables Γ.

$$
L \vdash e \text{ ok}
$$

This judgment captures the need to restrict expressions such as break and continue to only occur within a loop.

$$
\Sigma; \Gamma \vdash e \text{ canreturn } \tau \qquad \qquad \vdash e \text{ returns } \qquad \qquad \Sigma; \Gamma \vdash e \text{ returns } \tau
$$

Determining that a function matches its declared return type requires three judgments. The first checks that every possible execution path will, if it returns a value, return a value of the correct type. The second judgment ensures that every possible execution path which reaches the end of the function will return. The third judgment combines the first two and requires that the return type be a small type to be consistent with  $C_0$ .

$$
op: \tau' \times \tau'' \to \tau \qquad \qquad op: \tau' \to \tau
$$

These two judgments determine the types of the binary and unary operators in the language.

$$
\Sigma; A \vdash F : \tau \to \tau'
$$

Given a memory signature and a set of assigned variables, we want to know if a (partial) call frame is well formed. This judgment captures the type that the top framelet expects and the type that the call frame will eventually returns.

$$
\Sigma \vdash \text{ctx}(F) = \Gamma
$$
 assigned $(F) = A$  loopnest $(F) = L$  innerloop $(F) = F'$ 

These four judgments define recursive functions which extract information embedded in the stack. The first determines the typing context of the frame. The second determines which variables have been assigned. The third determines if the current call frame is in the middle of a loop or not. If the call frame is in a loop, the fourth function will return the partial stack frame which indicates the innermost loop.

$$
\Sigma; \Gamma \vdash e \text{ pending } \tau \to \tau' \text{ @ } \tau''
$$

Expressions on the stack are always waiting for some value so that they can continue with their evaluation. This judgment captures the type of the expected value ( $\tau$ ), the type that the expression will return once evaluation is complete  $(\tau')$ , and the return type which the expression will return, if it does return  $(\tau'')$ . Since some expressions have more than one subexpression, a hole (·) is used to mark which subexpression is pending evaluation. The hole only marks an immediate subexpression of e.

$$
\bowtie\ e\ \texttt{ok}
$$

This judgment simply checks if an expression is permitted to be returned to the topmost framelet of the top call frame. Only values and empty tuples are permitted to be returned.

$$
\Sigma \vdash K : \tau \to \tau'
$$

We also must check the rest of the stack. Given a value of type  $\tau$ , evaluation of the call frames will yield a value of type  $\tau'$ .

$$
\Sigma \vdash K \bowtie t : \tau
$$

Typing all these judgments together, we can check that the entire stack  $K$  and the focus  $t$ are well formed, yielding a final value of type  $\tau$ . The focus of a stack is an expression (often a subexpression of a function) that is being evalutated, a value that is being used to evaluate a pending expression on the topmost call frame, or an exception which is propagating up the stack.

$$
\Sigma \vdash K \lhd t \text{ final}
$$

Evaluation is finished when the stack is in a final state. There are no call frames and the focus  $t$  is either an exception or a value.

$$
\mu \mid op(v_1, v_2) \to \mu' \mid t \qquad \mu \mid op(v) \to t
$$

These two judgments define the behavior of the binary and unary operators respectively. Binary operators such as write may modify memory and unary operators such as read may depend on memory but do not modify it. Evaluating an operator is expected to result in a value of the appropriate type but may result in an exception (ex: trying to write a value to null).

$$
\mathtt{allocval}(\mu, a, \tau) = \mu' \quad \text{makearray}(\mu, a, \tau, n) = \mu'
$$

These two judgments define functions which perform the allocation of values. Given a heap, an address not in the heap and a type (and a length for arrays), these functions return a new memory containing the appropriate initialized allocations.

$$
\mu \mid K; F \bowtie t \to \mu' \mid K' \bowtie' t'
$$

This judgment defines the transitions between well-typed program states. Evaluation consists of iterating these transitions until a final state is reached.

$$
\mu: \Sigma \qquad \qquad \Sigma \leq \Sigma'
$$

The first of these judgments checks that a memory matches the given signature. The second defines a partial relation between signatures which is used to check that memory operations do not destroy or alter any existing allocations.

#### **A.2 Rules**

#### $\tau$  small bool small TAUSMALL-BOOL int small TAUSMALL-INT  $\tau *$  small TAUSMALL-PTR  $\tau[]$  small TAUSMALL-ARRAY  $\Sigma$   $\vdash v : \tau$  $\overline{\Sigma \vdash \texttt{nop} : \textbf{cmd}}$  CHECKVAL-NOP  $\overline{\Sigma \vdash \textbf{true} : \textbf{bool}}$  CHECKVAL-TRUE  $\Sigma \vdash \textbf{false} : \textbf{bool}$  CHECKVAL-FALSE  $n < 2^{31}$   $n \ge -2^{31}$  $\frac{-}{\Sigma \vdash \overline{n} : \textbf{int}}$  CHECKVAL-INT  $\Sigma(a)=\tau$  $\Sigma\vdash \mathtt{ptr}(a):\tau\ast$ CHECKVAL-ADDRESS  $\overline{\Sigma \vdash \text{ptr}(\text{null}) : \tau*}$  CHECKVAL-NULL  $\forall i \in [0, n) . \Sigma(a + i) = \tau$  $\frac{\sum \vdash \texttt{array}(a, n) : \tau[]}{\sum \vdash \texttt{array}(a, n) : \tau[]}$  CHECKVAL-ARRAY  $\forall f : \tau \in p \cdot \Sigma(a+f) = \tau$  $\Sigma\vdash \mathtt{rec}(a) : \mathtt{struct}(p)$ CHECKVAL-STRUCT  $\Gamma = \cdot, x_1 : \tau_1, \ldots, x_n : \tau_n \qquad A = \{x_1, \ldots, x_n\}$  $|A| = n$   $\Sigma; \Gamma \vdash e : \textbf{cmd}$   $\Gamma \vdash e : A \rightarrow A$  notinloop  $\vdash e$  ok  $\Sigma; \Gamma \vdash e$  returns  $\tau$   $\tau$  small  $\tau_1$  small  $\ldots$   $\tau_n$  small  $\Sigma \vdash \texttt{func}(x_1, \ldots, x_n, e): \texttt{tuple}(\tau_1, \ldots, \tau_n) \to \tau$ CHECKVAL-FUNC

$$
\frac{\sum_{\text{F}}\Gamma_{\text{F}} x : \tau \vdash x : \tau \quad \text{CHECKEXP-VAR}}{\sum_{\text{F}}\Gamma \vdash e_1 : \tau'} \quad \frac{\sum_{\text{F}}\Gamma \vdash e_2 : \tau'}{\sum_{\text{F}}\Gamma \vdash e_2 : \tau''} \quad \text{CHECKEXP-VALUE}}{\sum_{\text{F}}\Gamma \vdash \text{binop}(p, e_1, e_2) : \tau} \quad \text{CHECKEXP-DINOP}} \\ \frac{\text{op}: \tau' \rightarrow \tau \quad \sum_{\text{F}}\Gamma \vdash e_1 : \tau'}{\sum_{\text{F}}\Gamma \vdash \text{nonop}(p, e_1) : \tau} \quad \text{CHECKEXP-DINOP}}{\sum_{\text{F}}\Gamma \vdash e_1 : \tau_1 \quad \text{min1} \quad \dots \quad \tau_n \text{ small}} \quad \text{CHECKEXP-TURLE}} \\ \frac{\sum_{\text{F}}\Gamma \vdash e_1 : \tau_1 \quad \tau_1 \text{ small} \quad \dots \quad \tau_n \text{ small}}{\sum_{\text{F}}\Gamma \vdash (e_1, \dots, e_n) : \text{tuple}(\tau_1, \dots, \tau_n)} \quad \text{CHECKEXP-TURLE}}{\sum_{\text{F}}\Gamma \vdash \text{call}(e_f, e) : \tau} \\ \frac{\sum_{\text{F}}\Gamma \vdash e_i : \text{bool} \quad \sum_{\text{F}}\Gamma \vdash e_i : \tau \quad \sum_{\text{F}}\Gamma \vdash e_f : \tau \quad \text{CHECKEXP-DECL}}{\sum_{\text{F}}\Gamma \vdash \text{field}(x, \tau, e) : \tau} \quad \frac{\sum_{\text{F}}\Gamma \vdash e_i : \tau \quad \tau \text{ small}}{\sum_{\text{F}}\Gamma \vdash \text{decl}(x, \tau, e) : \text{cmd} \quad \text{CHECKEXP-ASION}} \\ \frac{\sum_{\text{F}}\Gamma \vdash e_i : \tau \quad \tau \text{ small}}{\sum_{\text{F}}\Gamma \vdash \text{return}(e) : \text{cmd} \quad \text{CHECKEXP-RITURN}} \\ \frac{\sum_{\text{F}}\Gamma \vdash e_i : \text{bool} \quad \sum_{\text{F}}\Gamma \vdash e_i : \text{md} \quad \text{CHECKEXP-AEUP-LOOP}}{\sum_{\text{F}}\Gamma \vdash \text{column}(e) : \text{
$$

 $\boxed{\tau}$  alloc

bool alloc CANALLOC-BOOL int alloc CANALLOC-INT τ ∗ alloc CANALLOC-PTR τ [] alloc CANALLOC-ARRAY struct(p) alloc CANALLOC-STRUCT Γ ⊢ e : A → A ′ x ∈ A Γ ⊢ x : A → A CHECKASSIGN-VAR Γ ⊢ · : A → A CHECKASSIGN-HOLE Γ ⊢ v : A → A CHECKASSIGN-VALUE Γ ⊢ e<sup>1</sup> : A → A ′ Γ ⊢ e<sup>2</sup> : A ′ → A ′′ Γ ⊢ binop(op, e1, e2) : A → A ′′ CHECKASSIGN-BINOP Γ ⊢ e : A → A Γ ⊢ monop(op, e) : A → A CHECKASSIGN-MONOP Γ ⊢ e<sup>1</sup> : A → A . . . Γ ⊢ e<sup>n</sup> : A → A Γ ⊢ (e1, . . . , en) : A → A CHECKASSIGN-TUPLE Γ ⊢ call(e<sup>f</sup> , e) : A → A CHECKASSIGN-CALL Γ ⊢ e<sup>c</sup> : A → A Γ ⊢ e<sup>t</sup> : A → A ′ Γ ⊢ e<sup>f</sup> : A → A ′′ Γ ⊢ if(ec, e<sup>t</sup> , e<sup>f</sup> ) : A → A ′ ∩ A ′′ CHECKASSIGN-IF x 6∈ A Γ, x : τ ⊢ e : A → A ′ Γ ⊢ decl(x, τ, e) : A → A ′ − {x} CHECKASSIGN-DECL Γ ⊢ e : A → A Γ ⊢ assign(x, e) : A → A ∪ {x} CHECKASSIGN-ASSIGN Γ ⊢ e : A → A ·, x<sup>1</sup> : τ1, . . . , x<sup>n</sup> : τ<sup>n</sup> ⊢ return(e) : A → {x1, . . . , xn} CHECKASSIGN-RETURN

$$
\frac{\Gamma \vdash e_c : A \rightarrow A \qquad \Gamma \vdash c : A \rightarrow A'}{\Gamma \vdash \text{loop}}(e_c, e) : A \rightarrow A' \qquad \text{CHECKASSIGN-LOOP}}
$$
\n
$$
\frac{\Gamma \vdash e_i : A \rightarrow A \qquad \Gamma \vdash \text{loop}(e_c, e) : A \rightarrow A'}{\Gamma \vdash \text{non} \Gamma \vdash \text{non} \Gamma \vdash A \rightarrow \{x_1, \ldots, x_n\}} \text{CHECKASSIGN-/CNTIVE}
$$
\n
$$
\frac{\Gamma \vdash e_1 \land A}{\Gamma \vdash \text{loop} : A \rightarrow A} \text{CHECKASSIGN-NOP} \qquad \frac{\Gamma \vdash e_1 \land A}{\Gamma \vdash \text{allow} \Gamma \vdash \text{loop}(r) : A \rightarrow A} \text{CHECKASSIGN-ALLOC}
$$
\n
$$
\frac{\Gamma \vdash e_1 \land A}{L \vdash x \text{ ok}} \text{CHECKLOOP-VAR}
$$
\n
$$
\frac{\Gamma \vdash e_1 \land A}{L \vdash x \text{ ok}} \text{CHECKLOOP-VAR}
$$
\n
$$
\frac{\Gamma \vdash e_1 \text{ ok}}{\Gamma \vdash \text{binop}(p, e_1, e_2) \text{ ok}} \text{CHECKLOOP-HNOP} \qquad \frac{\Gamma \vdash e \text{ ok}}{\Gamma \vdash \text{monop}(p, e) \text{ ok}} \text{CHECKLOOP-NDOP}
$$
\n
$$
\frac{\Delta \vdash e_1 \text{ ok}}{\Gamma \vdash \text{conl}(e_1, \ldots, e_n) \text{ ok}} \text{CHECKLOOP-TULE}
$$
\n
$$
\frac{\Delta \vdash e_1 \text{ ok}}{\Gamma \vdash \text{call}(e_1, e_2) \text{ ok}} \text{CHECKLOOP-CLUL}
$$
\n
$$
\frac{\Delta \vdash e_2 \text{ ok}}{\Gamma \vdash \text{call}(e_1, e_2) \text{ ok}} \text{CHECKLOOP-CLL}
$$
\n
$$
\frac{\Delta \vdash e_2 \text{ ok}}{\Gamma \vdash \text{tail}(e_2, e_1, e_1) \text{ ok}} \text{CHECKLOOP-HEC}
$$
\n
$$
\frac{\Delta \vdash e_2 \text{ ok}}{\Gamma \vdash \text{text{equ}}(x, e) \text{ ok}} \text{CH
$$

# $L \vdash \texttt{alloc}(\tau)$  ok CHECKLOOP-ALLOC  $L \vdash e$  ok  $L \vdash$  allocarray $(\tau,e)$  ok CHECKLOOP-ALLOCARRAY  $\Sigma$ ; Γ  $\vdash$  *e* canreturn  $τ$  $\Sigma; \Gamma \vdash e_1$  canreturn  $\tau$   $\Sigma; \Gamma \vdash e_2$  canreturn  $\tau$  $\Sigma ; \Gamma \vdash \texttt{binop}(\texttt{seq},e_1,e_2)$  canreturn  $\tau$ ONLYRETURNS-BINOP  $\Sigma ; \Gamma \vdash \texttt{monop}(\texttt{ign}, e)$  canreturn  $\tau$ ONLYRETURNS-MONOP  $\Sigma; \Gamma \vdash e_t$  canreturn  $\tau$   $\Sigma; \Gamma \vdash e_f$  canreturn  $\tau$  $\Sigma ; \Gamma \vdash \mathtt{if}(e_c, e_t, e_f)$  canreturn  $\tau$ ONLYRETURNS-IF  $\Sigma ; \Gamma , x : \tau \vdash e$  canreturn  $\tau$  $\Sigma ; \Gamma \vdash \mathtt{decl}(x,\tau,e)$  canreturn  $\tau$ ONLYRETURNS-DECL  $\Sigma ; \Gamma \vdash \texttt{assign}(x,e)$  canreturn  $\tau$ ONLYRETURNS-ASSIGN  $\Sigma ; \Gamma \vdash e : τ$  $\Sigma ; \Gamma \vdash \texttt{return}(e)$  canreturn  $τ$ ONLYRETURNS-RETURN  $\Sigma ; \Gamma \vdash e$  canreturn  $τ$  $\Sigma ; \Gamma \vdash \texttt{loop}(e_c, e)$  canreturn  $\tau$ ONLYRETURNS-LOOP  $\Sigma ; \Gamma \vdash$  break canreturn  $τ$ ONLYRETURNS-BREAK  $\Sigma ; \Gamma \vdash$  continue canreturn  $τ$ ONLYRETURNS-CONTINUE  $\Sigma; \Gamma \vdash$  nop canreturn  $τ$ ONLYRETURNS-NOP ⊢ e returns

$$
\frac{\vdash e_1 \text{ returns}}{\vdash \text{binop}(\text{seq}, e_1, e_2) \text{ returns}}
$$
DOESRETURN-BINOPLHS  

$$
\vdash e_2 \text{ returns}
$$

 $\vdash$  binop $(\texttt{seq}, e_1, e_2)$  returns DOESRETURN-BINOPRHS  $\vdash e_t$  returns  $\qquad \vdash e_f$  returns  $\vdash \texttt{if}(e_c, e_t, e_f)$  returns DOESRETURN-IF

 $⊩$ e returns  $\vdash \mathtt{decl}(x, \tau, e)$  returns DOESRETURN-DECL

 $\vdash$  return $(e)$  returns DOESRETURN-RETURN

 $\Sigma; \Gamma \vdash e$  returns  $\tau$ 

 $\Sigma; \Gamma \vdash e$  canreturn  $\tau \quad \vdash e$  returns  $\qquad \tau$  small  $\Sigma; \Gamma \vdash e$  returns  $\tau$ RETURNS-ONLY

 $op: \tau' \times \tau'' \to \tau$ 

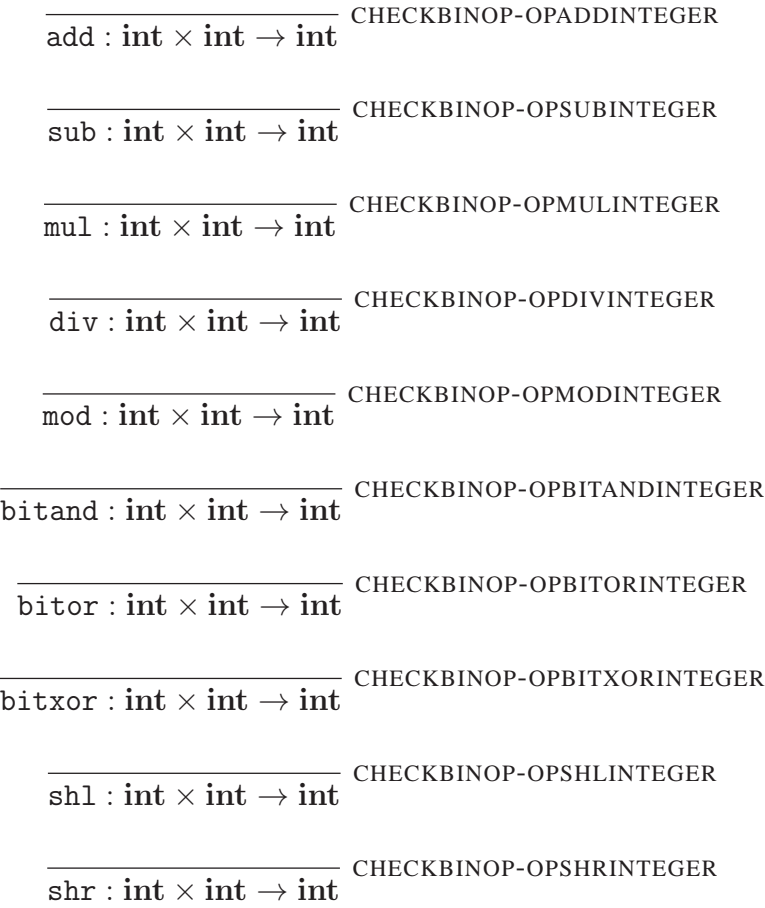

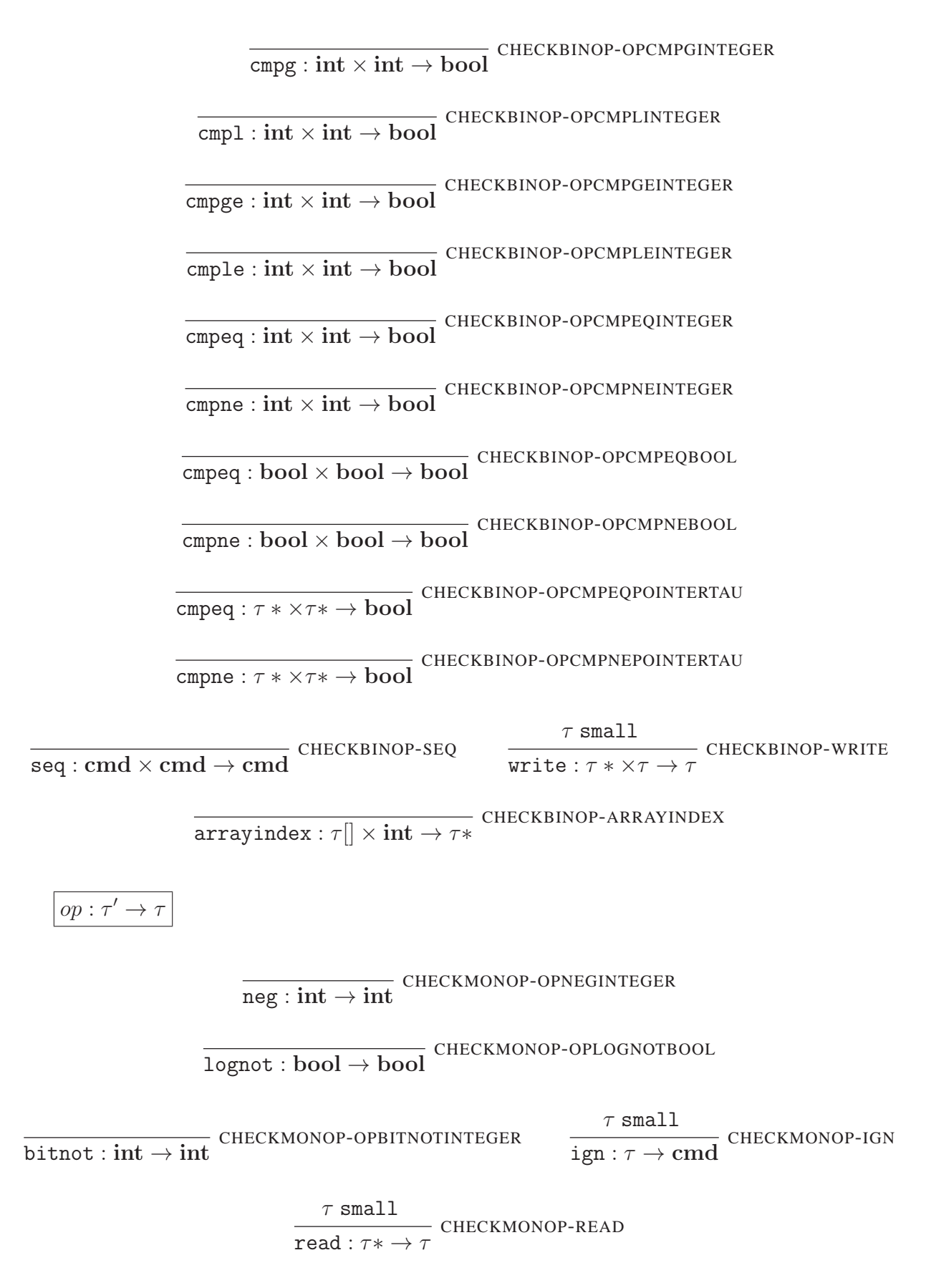

$$
\frac{1 \leq i \leq n}{\text{field}(x_i): \text{struct}(\cdot, f_1: \tau_1, \ldots, f_n: \tau_n) * \to \tau_i *}
$$
 CHECKMONOP-FIELD  
\n
$$
\frac{\Sigma; A \vdash F: \tau \to \tau'}{\Sigma \vdash \text{ctx}(F) = \Gamma} \qquad \text{loopnest}(F) = L
$$
\n
$$
\frac{L \vdash e \text{ ok } \Sigma; \Gamma \vdash e \text{ pending } \tau \to \tau'' \text{ @ } \tau'}{\Sigma; A \vdash F, e: \tau \to \tau'} \qquad \text{CHECKFAMETYPE-FRAMEEXPRORET}
$$
\n
$$
\vdash e \text{ returns } \sum \vdash \text{ctx}(F) = \Gamma
$$
\n
$$
\Gamma \vdash e: A \to A' \qquad \text{loopnest}(F) = \text{notinloop}
$$
\n
$$
\text{notinloop} \vdash e \text{ ok } \Sigma; \Gamma \vdash e \text{ pending } \tau \to \text{cmd} \text{ @ } \tau' \text{ }\text{CHECKFRAMETYPE-FRAMEEXPRET}
$$
\n
$$
\frac{\Sigma; A \vdash F, e: \tau \to \tau'}{\Sigma; A \vdash F, x: \tau = v: \text{cmd} \to \tau'} \text{CHECKFRAMETYPE-FRAMEYAL}
$$
\n
$$
\frac{\Sigma; A \vdash F, x: \tau = v: \text{cmd} \to \tau'}{\Sigma; A \vdash F, x: \tau_x: \text{cmd} \to \tau'} \text{CHECKFRAMETYPE-FRAMEYAR}
$$
\n
$$
\text{assigned}(F) = A' \qquad \Sigma; A' \vdash F: \text{cmd} \to \tau' \text{ }\text{CHECKFRAMETYPE-FRAMEYAR}
$$
\n
$$
\text{assigned}(F) = A' \qquad \Sigma; A' \vdash F: \text{cmd} \to \tau' \text{ }\text{CHECKFRAMETYPE-FRAMELOOP}
$$
\n
$$
\text{Let}(F) = \Gamma \qquad \Sigma; \Gamma \vdash \text{loop}(e_c, e): \text{cmd} \to \tau' \text{ }\text{CHECKFRAMETYPE-FRAMELOOP}
$$
\n
$$
\frac{\Gamma \vdash \text{loop}(e_c, e): A' \to A' \qquad \text{loopnest}(F) = L}{\Sigma; A \vdash
$$

 $\Sigma \vdash \mathtt{ctx}(F) = \Gamma$ 

$$
\frac{\Sigma \vdash \mathtt{ctx}(F) = \Gamma}{\Sigma \vdash \mathtt{ctx}(\cdot) = \cdot} \quad \frac{\Sigma \vdash \mathtt{ctx}(F) = \Gamma}{\Sigma \vdash \mathtt{ctx}(F, e) = \Gamma} \quad \texttt{GETFRAMECONTEXT-EXP}
$$
\n
$$
\frac{\Sigma \vdash \mathtt{ctx}(F) = \Gamma}{\Sigma \vdash \mathtt{ctx}(F, x : \tau) = \Gamma, x : \tau} \quad \texttt{GETFRAMECONTEXT-VAR}
$$
\n
$$
\frac{\Sigma \vdash \mathtt{ctx}(F) = \Gamma \qquad \Sigma \vdash v : \tau}{\Sigma \vdash \mathtt{ctx}(F, x : \tau = v) = \Gamma, x : \tau} \quad \texttt{GETFRAMECONTEXT-UAL}
$$
\n
$$
\frac{\Sigma \vdash \mathtt{ctx}(F) = \Gamma}{\Sigma \vdash \mathtt{ctx}(F, \mathtt{looptx}(e_c, e)) = \Gamma} \quad \texttt{GETFRAMECONTEXT-LOOP}
$$

# $\mathsf{assigned}(F) = A$

 $\overline{\text{assigned}(\cdot)} = \{\}$  GETFRAMEASSIGNED-EMPTY  $\operatorname{\sf assigned}(F) = A$  $\operatorname{\sf assigned}(F, e) = A$ GETFRAMEASSIGNED-EXP  $\operatorname{\sf assigned}(F) = A$  $\texttt{assigned}(F, x : \tau) = A$ GETFRAMEASSIGNED-VAR  $\texttt{assigned}(F) = A \qquad x \not\in A$  $\texttt{assigned}(F, x: \tau = v) = A \cup \{x\}$ GETFRAMEASSIGNED-VAL  $\operatorname{\sf assigned}(F) = A$  $\texttt{assigned}(F, \texttt{looptx}(e_c, e)) = A$ GETFRAMEASSIGNED-LOOP  $loopnest(F) = L$  $\texttt{loopnest}(\cdot) = \texttt{notinloop}$ GETLOOPCONTEXT-EMPTY  $\mathtt{loopnest}(F)=L$  ${\tt loopnest}(F, x:\tau)=L$ GETLOOPCONTEXT-DECL  $\mathtt{loopnest}(F)=L$  ${\tt loopnest}(F, x: \tau = v) = L$ GETLOOPCONTEXT-DEF  $\mathtt{loopnest}(F)=L$  ${\tt loopnest}(F, e) = L$ GETLOOPCONTEXT-EXP  $\mathtt{loopnest}(F,\mathtt{loopctx}(e_c, e)) = \mathtt{inloop}$ GETLOOPCONTEXT-LOOP  $\texttt{innerloop}(F) = F'$  $innerloop(F) = F'$  $\frac{1}{\text{innerloop}(F, x : \tau) = F'}$  GETINNERLOOP-DECL innerloop $(F) = F'$  $\frac{1}{\text{innerloop}(F, x : \tau = v) = F'}$  GETINNERLOOP-DEF innerloop $(F) = F'$  $\frac{1}{\text{innerloop}(F, e) = F'}$  GETINNERLOOP-EXP

 $\mathtt{innerloop}(F,\mathtt{loopctx}(e_c, e)) = F, \mathtt{loopctx}(e_c, e)$ GETINNERLOOP-LOOP

 $\Sigma; \Gamma \vdash e$  pending  $\tau \rightarrow \tau' \t\t\t\t@ \tau''$ 

$$
\frac{c_1 \Gamma + e_2 : \tau'' - \tau'' = cmd \Rightarrow \Sigma; \Gamma + e_2 \text{ canreturn } \tau_r}{\Sigma; \Gamma + \text{bing}(op, \cdot, e_2) \text{ pending } \tau \to \tau' \text{ @ } \tau_r} \text{ ispenbING-BINOF}
$$
\n
$$
\frac{c_2 \Gamma + \text{bing}(op, \cdot, e_2) \text{ pending } \tau \to \tau' \text{ @ } \tau}{\Sigma; \Gamma + \text{bing}(op, v', \cdot) \text{ pending } \tau \to \tau' \text{ @ } \tau''} \text{ ispenbING-BINOF}
$$
\n
$$
= \frac{c_2 \Gamma + \text{bing}(op, v', \cdot) \text{ pending } \tau \to \tau'' \text{ @ } \tau'' \text{ ispenbING-MONOP}}{\Sigma; \Gamma + \text{monop}(op, \cdot) \text{ pending } (\tau \to \tau') * \to \tau' \text{ @ } \tau'' \text{ ispenbING-MONOP}}
$$
\n
$$
\frac{\Sigma; \Gamma + e : \tau}{\Sigma; \Gamma + \text{call}(\cdot, e) \text{ pending } (\tau \to \tau') * \to \tau' \text{ @ } \tau'' \text{ ispenbING-CALLA}}
$$
\n
$$
\Sigma = \frac{\Gamma + \text{ptr}(a) : \tau \to \tau' *}{\Sigma; \Gamma + \text{call}(\text{ptr}(a), \cdot) \text{ pending } \tau \to \tau' \text{ @ } \tau'' \text{ isPERDING-CALLA}}
$$
\n
$$
\Sigma = v_1 : \tau_1 \qquad \qquad \Sigma = v_{i-1} : \tau_{i-1} \qquad \Sigma; \Gamma + e_{i+1} : \tau_{i+1}
$$
\n
$$
\frac{\Gamma}{\Sigma; \Gamma + e_1 : \tau_1} \qquad \qquad \frac{\Gamma}{\Sigma; \Gamma + e_i : \tau_1} \qquad \tau_i \text{ small } \dots \qquad \tau_n \text{ small}
$$
\n
$$
\frac{\Gamma}{\Sigma; \Gamma + e_i : \tau'} \qquad \frac{\Gamma}{\Sigma; \Gamma + e_f : \tau''} \qquad \tau' = \text{cmd} \Rightarrow \Sigma; \Gamma + e_i \text{ canreturn } \tau'' \qquad \tau'' = \text{cmd} \Rightarrow \Sigma; \Gamma + e_i \text{ canreturn } \tau'' \qquad \tau'' = \text{cmd} \Rightarrow \Sigma; \Gamma + e_i \text{ canreturn } \tau'' \qquad \frac{\Gamma
$$

$$
\frac{}{\Sigma\vdash\cdot:\tau\to\tau}\text{ CHECKSTACK-EMPTY}
$$
\n
$$
\frac{\Sigma;A\vdash F:\tau\to\tau''\qquad\text{assigned}(F)=A\qquad\Sigma\vdash K:\tau''\to\tau'}{\Sigma\vdash K;F:\tau\to\tau'}\text{ CHECKSTACK-NONEMENTY}
$$
\n
$$
\boxed{\Sigma\vdash K\bowtie t:\tau}
$$

$$
\frac{\sum_{\tau} F \cup \text{CALC}}{\sum |K \triangleleft \text{exp}(\tau) - \sum_{\tau} \text{CALC}} \text{CHECKSTATE-ENPTY} \quad \frac{\sum_{\tau} F \cup \text{CALC}}{\sum |K \cdot \text{CALC}} \text{CHECKSTATE-EMPTY} \quad \text{EXE}(\mathbf{F}) = \Gamma \quad \Sigma_{\tau} \Gamma + e : \tau'
$$
\n
$$
\frac{\sum |K \cdot \text{CALC}}{\sum |K \cdot \text{CALC}} = \frac{1}{\Gamma} \quad \frac{\Gamma}{\Gamma} + e : \mathbf{A} \rightarrow \mathbf{A}^{\prime} \quad \text{loopnest}(F) = L}{\sum |K \cdot \text{CALC}} \quad \text{ELECKSTATE-NORMAL}
$$
\n
$$
\frac{\Gamma}{\Gamma} + e : \mathbf{A} \rightarrow \mathbf{A}^{\prime} \quad \frac{\Gamma}{\Gamma} + e \quad \text{canreturn } \tau''}{\sum |K \cdot \text{CALC}} \quad \text{CHECKSTATE-NORMAL}
$$
\n
$$
\frac{\Gamma}{\Gamma} + e : \mathbf{CALC}(\mathbf{F}) = \Gamma
$$
\n
$$
\frac{\Gamma}{\Gamma} + e : \mathbf{CALC}(\mathbf{F}) = \mathbf{CALC}(\mathbf{F}) = \mathbf
$$

$$
\begin{array}{rl} \text{loopnest}(F) = \text{ inloop} \\ \text{innerloop}(F) = F' & \text{assigned}(F') = A \\ \Sigma; A \vdash F': \text{cmd} \rightarrow \tau'' & \Sigma \vdash K: \tau'' \rightarrow \tau \\ \hline \Sigma \vdash K; F \lhd \text{continue}: \tau & \end{array} \text{CHECKSTATE-LOOPCONT} \end{array}
$$

 $\Sigma \vdash K \lhd t$  final

$$
\frac{\sum_{\mathbf{i}} \cdot \vdash e : \tau \quad \vartriangleleft e \text{ ok}}{\sum \vdash \cdot \vartriangleleft e \text{ final}}
$$
 
$$
\frac{\sum_{\mathbf{i}} \cdot \vdash e : \tau \quad \vartriangleleft e \text{ ok}}{\sum \vdash \cdot \vartriangleleft e \text{ final}}
$$
 
$$
\text{FINALSTATE-VAL}
$$

allocval $(\mu, a, \tau) = \mu'$ 

Here we use the syntax  $[\mu]a : v]$  to indicate a new function  $\mu'(a') =$  if  $a' = a$  then v else  $\mu(a')$ 

$$
\overline{\text{allocval}(\mu, a, \text{bool})} = [\mu \mid a : \text{false}] \text{ ALLOCVAL-BOOL}
$$
\n
$$
\overline{\text{allocval}(\mu, a, \text{int})} = [\mu \mid a : \overline{0}] \text{ ALLOCVAL-INT}
$$
\n
$$
\overline{\text{allocval}(\mu, a, \tau*)} = [\mu \mid a : \text{ptr}(\text{null})] \text{ ALLOCVAL-PTR}
$$
\n
$$
\overline{\text{allocval}(\mu, a, \tau})} = [\mu \mid a : \text{array}(\text{null}, 0)] \text{ ALLOCVAL-ARRAY}
$$
\n
$$
\overline{\text{allocval}(\mu, a, \text{struct}(\cdot))} = [\mu \mid a : \text{rec}(a)] \text{ ALLOCVAL-BMPTYSTRUCT}
$$
\n
$$
\overline{\text{allocval}(\mu, a, \text{struct}(p))} = \mu' \text{ allocval}(\mu', a + x, \tau) = \mu'' \text{ ALLOCVAL-STRUCT}
$$
\n
$$
\overline{\text{makearray}(\mu, a, \tau, n)} = \mu'
$$
\n
$$
\overline{\text{makearray}(\mu, a, \tau, 0)} = \mu'
$$
\n
$$
\overline{\text{makearray}(\mu, a, \tau, 0)} = \mu'
$$
\n
$$
\overline{\text{makearray}(\mu, a, \tau, 0)} = \mu'
$$
\n
$$
\overline{\text{makearray}(\mu, a, \tau, 0)} = \mu'
$$

makearray $(\mu, a, \tau, n) = \mu'$  allocval $(\mu', a + n, \tau) = \mu''$  $\mathtt{makearray}(\mu, a, \tau, n+1) = \mu$  $\frac{1}{N}$  MAKEARRAY-NONEMPTY

 $\mu$  |  $op(v_1, v_2) \rightarrow \mu'$  | t | Most of the rules for this judgment are elided for brevity as they have clear semantics from the prose description in Chapter 2.

$$
\begin{array}{c|c|c|c|c|c|c|c|c} \hline \rule[-12pt]{0pt}{1pt}\hline \rule[-12pt]{0pt}{0pt} \mu & \text{div}(\overline{n},\overline{0}) \to \mu & \text{exn} & \mu & \text{supp}(\overline{n},\overline{m}) \to \mu & \text{true} \\\hline \rule[-12pt]{0pt}{1pt} \hline \rule[-12pt]{0pt}{0pt} \rule[-12pt]{0pt}{0pt} \hline \rule[-12pt]{0pt}{0pt} \rule[-12pt]{0pt}{0pt} \rule[-12pt]{0pt}{0
$$

 $\boxed{\mu \mid op(v) \rightarrow t}$  As with the previous judgment, many of the inference rules are omitted.

$$
\begin{array}{c|c|c} \hline \mu & \text{lognot(false)} \rightarrow \text{true} & \mu & \text{lognot(true)} \rightarrow \text{false} & \mu & \text{sign}(v) \rightarrow \text{nop} \\ \hline \hline \mu & \text{read(ptr(a))} & \mu(a) = v & \mu(a) = v \\ \hline \mu & \text{read(ptr(a))} \rightarrow \text{exn} & \mu & \text{read(ptr(a))} \rightarrow v \\ \hline \mu & \text{field}(f)(\text{rec}(a)) \rightarrow \text{ptr}(a+f) \\ \hline \mu & \text{R}; F \bowtie t \rightarrow \mu' & \text{R'} \bowtie t' \\ \hline \mu & \text{R}; F \triangleright v \rightarrow \mu & \text{R}; F \triangle v & \text{STEP-VAL} \\ \hline \mu & \text{R}; F, x: \tau_x = v, \ldots \triangleright x \rightarrow \mu & \text{R}; F, x: \tau_x = v, \ldots \triangle v & \text{STEP-VAR} \\ \hline \mu & \text{R}; F, \triangleright \text{binop}(op, e_1, e_2) \rightarrow \mu & \text{R}; F, \text{binop}(op, e_2) \triangleright e_1 & \text{STEP-PUSHBINOP} \\ \hline \mu & \text{R}; F, \text{binop}(op, e_1, e_2) \triangleleft v \rightarrow \mu & \text{R}; F, \text{binop}(op, v, e_2) \triangleright e_2 & \text{STEP-SWAPBINOP} \\ \hline \mu & \text{R}; F, \text{binop}(op, v_1, e_2) \triangleleft v \rightarrow \mu' & \text{R}; F, \text{binop}(op, v, e_2) \triangleright e_2 & \text{STEP-SWAPBINOP} \\ \hline \mu & \text{R}; F, \text{binop}(op, v_1, e_2) \rightarrow \mu' & \text{R}; F, \text{mapop}(op, e_2) \triangleright e & \text{STEP-PUSHBINOP} \\ \hline \mu & \text{R}; F, \text{binop}(op, e_2) \rightarrow \mu & \text{R}; F, \text{nonop}(op, e_2) \triangleright e & \text{STEP-PUSHBANDNDP} \\ \hline \mu & \text{R}; F, \text{binop}(op, e_2) \rightarrow \mu & \text{R}; F, \text{call}(e_2) \triangleright e & \text{STEP-PUSHEALL
$$

$$
\frac{}{\mu \mid K; F \rhd () \rightarrow \mu \mid K; F \lhd ()}_{\mu \mid K; F \rhd (e_1, \ldots) \rightarrow \mu \mid K; F, (\cdot, \ldots) \rhd e_1 \rhd \text{STEP-PUSHTUPLEELEM}
$$
\n
$$
\frac{}{\mu \mid K; F, (\ldots, \cdot, e_i, \ldots) \lhd \nu \rightarrow \mu \mid K; F, (\ldots, \cdot, \cdot, \ldots) \rhd e_i \rhd \text{STEP-PUSHTUPLEELEM}}
$$
\n
$$
\frac{}{\mu \mid K; F, (\ldots, \cdot) \lhd \nu \rightarrow \mu \mid K; F \lhd (\ldots, v), \ldots) \rhd e_i \rhd \text{STEP-ASTTUPLEELEM}}
$$
\n
$$
\frac{}{\mu \mid K; F, (\ldots, \cdot) \lhd \nu \rightarrow \mu \mid K; F \lhd (\ldots, v)}_{\mu \mid K; F \rhd \text{alloc}(n) \rightarrow \mu' \mid K; F \lhd \text{ptr}(a) \rhd \text{STEP-ALLOC}
$$
\n
$$
\frac{}{\mu \mid K; F \rhd \text{alloc}(\mu) \qquad \text{subcural}(n, a, \tau_a) = \mu'}_{\mu \mid K; F \rhd \text{alloc}(n) \rightarrow \mu' \mid K; F, \text{alloc}(\tau_a, \cdot) \rhd e \rhd \text{STEP-PUSHALLOCARRAY}
$$
\n
$$
\frac{}{\mu \mid K; F, \text{alloc}(\mu, \cdot) \lhd \overline{\tau} \rightarrow \mu' \mid K; F \lhd \text{array}(\sigma, \cdot) \rhd e \rhd \text{STEP-PUMLLOCRARY}
$$
\n
$$
\frac{}{\mu \mid K; F, \text{alloc}(\sigma, \cdot) \lhd \overline{\tau} \rightarrow \mu \mid K; F \lhd \text{exn} \rhd \text{STEP-PUMLLOCRARY}
$$
\n
$$
\frac{}{\mu \mid K; F, \text{alloc}(\sigma, \cdot) \lhd \overline{\tau} \rightarrow \mu \mid K; F; \text{atray}(a, n)}_{\mu \mid K; F \rhd \text{RCEP}(n) \rhd \text{STEP-PUHTRUE}}
$$
\n
$$
\frac{}{\mu \mid K; F; \text{alloc}(\sigma, e, e_f) \rightarrow \mu \mid K; F,
$$

µ | K; F ⊲ return(e) → µ | K; F, return(·) ⊲ e STEP-PUSHRET µ | K; F, return(·) ⊳ e → µ | K ⊳ e STEP-POPRET µ | K; F ⊲ loop(ec, e) → µ | K; F, loopctx(ec, e) ⊲ if(ec, e, break) STEP-LOOP µ | K; F, loopctx(ec, e) ⊳ nop → µ | K; F, loopctx(ec, e) ⊳ continue STEP-LOOPPOP µ | K; F ⊲ break → µ | K; F ⊳ break STEP-BREAK µ | K; F, x : τ<sup>x</sup> = v ⊳ break → µ | K; F ⊳ break STEP-BREAKVAL µ | K; F, x : τ ⊳ break → µ | K; F ⊳ break STEP-BREAKVAR µ | K; F, loopctx(ec, e) ⊳ break → µ | K; F ⊳ nop STEP-BREAKLOOP µ | K; F, e ⊳ break → µ | K; F ⊳ break STEP-BREAKEXP µ | K; F ⊲ continue → µ | K; F ⊳ continue STEP-CONTINUE µ | K; F, x : τ<sup>x</sup> = v ⊳ continue → µ | K; F ⊳ continue STEP-CONTINUEVAL µ | K; F, x : τ ⊳ continue → µ | K; F ⊳ continue STEP-CONTINUEVAR µ | K; F, loopctx(ec, e) ⊳ continue → µ | K; F ⊲ loop(ec, e) STEP-CONTINUELOOP µ | K; F, e ⊳ continue → µ | K; F ⊳ continue STEP-CONTINUEEXP µ | K; F ⊳ exn → µ | · ⊳ exn STEP-EXNPROP µ : Σ dom(µ) = dom(Σ) ∀a ∈ dom(µ).µ(a) = v ∧ Σ ⊢ v : τ ∧ Σ(a) = τ µ : Σ Σ ≤ Σ ′ ∀a ∈ dom(Σ).Σ(a) = Σ′ (a) Σ ≤ Σ ′

## **A.3 Safety**

#### **A.3.1 Progress**

If  $\mu$  :  $\Sigma$  and  $\Sigma \vdash K \bowtie t$  :  $\tau$  then either  $\Sigma \vdash K \lhd t$  final or  $\mu \mid K \bowtie t \to \mu' \mid K' \bowtie' t'$  for some  $\mu'$ ,  $K'$ ,  $\bowtie'$ , and  $t'$ .

#### **A.3.2 Preservation**

If  $\mu : \Sigma$  and  $\Sigma \vdash K \bowtie t : \tau$  and  $\mu \mid K \bowtie t \rightarrow \mu' \mid K' \bowtie' t'$  then  $\exists \Sigma'. \mu' : \Sigma'$  and  $\Sigma' \vdash K' \bowtie t' : \tau$ and  $\Sigma \leq \Sigma'$ .

### **A.4 Lemmas**

- 1. If assigned( $F$ ) = A and  $x \in A$  then  $F$  has the form  $F', x : \tau_x = v, \ldots$ Proof is by induction on the derivation of assigned( $F$ ) = A.
- 2. If  $\Sigma \vdash v : \tau$  then
	- (a) If  $\tau = \text{cmd}$  then  $v = \text{nop}$ .
	- (b) If  $\tau =$  bool then either  $v =$  true or  $v =$  false.
	- (c) If  $\tau = \text{int}$  then  $v = \overline{n}$  for some  $n \in [-2^{31}, 2^{31})$ .
	- (d) If  $\tau = \text{tuple}(\tau_1, \ldots, \tau_n) \to \tau$  then  $v = \text{func}(x_1, \ldots, x_n, e)$  where  $\Gamma = \cdot, x_1$ :  $\tau_1, \ldots, x_n : \tau_n, A = \{x_1, \ldots, x_n\}, \Sigma; \Gamma \vdash e : \text{cmd}, \Gamma \vdash e : A \rightarrow A, \text{ notinloop } \vdash$ e ok,  $\Sigma$ ;  $\Gamma \vdash e$  returns  $\tau$ ,  $\tau$  small, and  $\tau_1$  small ...  $\tau_n$  small.
	- (e) If  $\tau = \tau^*$  then either  $v = \text{ptr}(\text{null})$  or  $v = \text{ptr}(a)$  where  $\Sigma(a) = \tau$ .
	- (f) If  $\tau = \tau$  [] then  $v = \arctan(a, n)$  such that  $\forall i \in [0, n)$ .  $\Sigma(a + i) = \tau$ .
	- (g) If  $\tau = \text{struct}(p)$  then  $v = \text{rec}(a)$  where  $\forall f : \tau \in p \cdot \Sigma(a + f) = \tau$ .

Proof is by inversion on the rules for  $\Sigma \vdash v : \tau$ .

- 3. If  $\mu : \Sigma$  and  $op : \tau_1 \times \tau_2 \to \tau$  and  $\Sigma \vdash v_1 : \tau_1$  and  $\Sigma \vdash v_2 : \tau_2$  then  $\mu \mid op(v_1, v_2) \to \mu' \mid t$ . Proof by case analysis on the derivation of  $op : \tau_1 \times \tau_2 \to \tau$ .
- 4. If  $\mu : \Sigma$  and  $op : \tau \to \tau'$  and  $\Sigma \vdash v : \tau$  then  $\mu \mid op(v) \to t$ . Proof by case analysis of the derivation of  $op : \tau \to \tau'$ .
- 5. If  $\Sigma \vdash \text{ctx}(F) = \Gamma, x : \tau$  then either F has the form  $F', x : \tau, \ldots$  or the form  $F', x : \tau =$  $v, \ldots$  where  $\Sigma \vdash v : \tau$ .

Proof by case analysis of the derivation of  $\Sigma \vdash \text{ctx}(F) = \Gamma, x : \tau$ .

- 6. If  $\tau$  alloc and  $a \notin \text{dom}(\mu)$  then  $\exists \mu'.\text{allowval}(\mu, a, \tau) = \mu'.$ Proof by induction on  $\tau$ .
- 7. If  $\tau$  alloc and  $a \notin \text{dom}(\mu)$  and  $n \geq 0$  then  $\exists \mu'.\text{makearray}(\mu, a, \tau, n) = \mu'.$ Proof by induction on  $n$ .
8. If  $\tau$  alloc and  $a \notin \text{dom}(\mu)$  and allocval $(\mu, a, \tau) = \mu'$  then  $\exists \Sigma'. \mu' : \Sigma'$  and  $\Sigma \leq \Sigma'$  and  $\Sigma'(a) = \tau.$ 

Proof by induction on  $\tau$ .

- <span id="page-72-2"></span>9. If  $\tau$  alloc  $\alpha \notin \text{dom}(\mu)$  and  $n \geq 0$  and makearray $(\mu, a, \tau, n) = \mu'$  then  $\exists \Sigma'. \mu' : \Sigma'$ and  $\Sigma \leq \Sigma'$  and  $\Sigma' \vdash \operatorname{array}(a, n) : \tau[]$ . Proof by induction on  $n$ .
- <span id="page-72-1"></span>10. If  $\Sigma \vdash K \bowtie e : \tau$  and  $\Sigma \leq \Sigma'$  then  $\Sigma' \vdash K \bowtie e : \tau$ .

Proof is by induction on the derivation of  $\Sigma \vdash K \bowtie e : \tau$  with lots of auxiliary induction.

<span id="page-72-0"></span>11. If  $\Sigma; \Gamma \vdash e$  pending cmd  $\rightarrow \tau \tQ \tau''$  then  $\tau = \text{cmd}$  and  $e = \text{binop}(\text{seq}, e_1, e_2)$ . Proof by case analysis on the derivation of  $\Sigma$ ;  $\Gamma \vdash e$  pending cmd  $\rightarrow \tau @ \tau''$ 

 $op: \mathbf{cmd} \times \tau'' \to \tau$  $\Sigma; \Gamma \vdash e_2 : \tau'' \qquad \tau'' = \textbf{cmd} \Rightarrow \Sigma; \Gamma \vdash e_2 \text{ canreturn } \tau_r$  $\Sigma$ ;  $\Gamma \vdash \text{binop}(op, \cdot, e_2)$  pending cmd  $\rightarrow \tau \tildot \tau_r$  $op =$  seq and  $\tau =$  cmd Inversion on  $op : \text{cmd} \times \tau'' \to \tau$ 

$$
\frac{op : \tau'' \times \text{cmd} \to \tau \quad \Sigma \vdash v' : \tau''}{\Sigma; \Gamma \vdash \text{binop}(op, v', \cdot) \text{ pending cmd} \to \tau @ \tau''}
$$
\n
$$
op = \text{seq} \text{ and } \tau = \text{cmd}
$$
\n
$$
\text{Inversion on } op : \text{cmd} \times \tau'' \to \tau
$$

No other cases can occur.

<span id="page-72-3"></span>12. If loopnest(F) = inloop and  $\Sigma$ ;  $A \vdash F$  : cmd  $\rightarrow \tau$  then innerloop(F) =  $F'$ , loopctx $(e_c, e)$ , assigned $(F') = A'$  and  $\Sigma$ ;  $A' \vdash F'$ : cmd  $\rightarrow \tau$  for some  $e_c$ , e,  $F'$ , and  $A'$ .

Proof by induction on the structure of F:

- $F = F_0, x : \tau_{x}$  $\Sigma$ ;  $A' - \{x\} \vdash F_0$ : cmd  $\rightarrow \tau$  Inversion on  $\Sigma$ ;  $A \vdash F$ : cmd  $\rightarrow \tau$  $\mathtt{loopnest}(F_0)=F',\mathtt{loopctx}(e_c,e) \text{ and assigned}(F')=A'$ and  $\Sigma$ ;  $A' \vdash F'$ By inductive hypothesis  $loopnest(F) = F'$ Rule GETLOOPCONTEXT-DECL
- $F = F_0, x : \tau_x = v$  $\Sigma; A' - \{x\} \vdash F_0 : \mathbf{cmd} \to \tau$  Inversion on  $\Sigma; A \vdash F : \mathbf{cmd} \to \tau$  $\mathtt{innerloop}(F_0) = F', \mathtt{loopctx}(e_c, e) \mathtt{ and } \mathtt{assigned}(F') = A'$ and  $\Sigma$ ;  $A' \vdash F'$ By inductive hypothesis  $loopnest(F) = F'$ Rule GETLOOPCONTEXT-DEF

 $F = F_0, e$ 

 $\Gamma \vdash e : A \to A''$  and  $\Sigma; \Gamma \vdash e$  pending  $\mathbf{cmd} \to \tau' @ \tau''$ By inversion on  $\Sigma$ ;  $A \vdash F : \text{cmd} \rightarrow \tau$  $\tau' = \text{cmd}$ By Lemma [11](#page-72-0)  $\Sigma$ ;  $A'' \vdash F : \text{cmd} \rightarrow \tau$  By inversion on  $\Sigma$ ;  $A \vdash F : \text{cmd} \rightarrow \tau$  $loopnest(F_0) = inloop$ By inversion on the derivation of loopnest $(F)$  = inloop  $\mathtt{innerloop}(F_0) = F', \mathtt{loopctx}(e_c, e) \mathtt{ and } \mathtt{assigned}(F') = A'$ and  $\Sigma$ ;  $A' \vdash F'$ By inductive hypothesis innerloop $(F) = F'$ Rule GETINNERLOOP-EXP

- $F = F_0$ , loopctx $(e_c, e)$  $\text{innerloop}(F) = F_0, \text{loopctx}(e_c, e)$  Rule GETINNERLOOP-LOOP assigned $(F') = A'$  and  $\Sigma$ ;  $A' \vdash F : \textbf{cmd} \to \tau$  Inversion on  $\Sigma$ ;  $A \vdash F : \textbf{cmd} \to \tau$
- <span id="page-73-0"></span>13. If  $op : \tau' \times \tau'' \to \tau$  and  $\mu : \Sigma$  and  $\mu | op(v_1, v_2) \to \mu' | t$  then  $\mu' : \Sigma$  and either  $t = \exp(t)$ or else  $t = v$  and  $\Sigma \vdash v : \tau$ . Proof by case analysis on the derivation of  $\mu | op(v_1, v_2) \rightarrow \mu' | t$
- <span id="page-73-1"></span>14. If  $op : \tau' \to \tau$  and  $\mu : \Sigma$  and  $\mu \mid op(v) \to t$  then either  $t = \text{exn or else } t = v$  and  $\Sigma \vdash v : \tau$ . Proof by case analysis on the derivation of  $\mu | op(v) \rightarrow t$
- <span id="page-73-2"></span>15. If  $\Gamma = \cdot, x_1 : \tau_1, \ldots, x_n : \tau_n$  and  $\forall i \in [1, n]$ .  $\Sigma \vdash v_i : \tau_i$  and  $F = \cdot, x_1 : \tau_1 = v_1, \ldots, x_n$ :  $\tau_n = v_n$  then  $\Sigma \vdash \mathtt{ctx}(F) = \Gamma$ .

Proof by induction on the structure of F.

<span id="page-73-3"></span>16. If 
$$
A = \{x_1, \ldots, x_n\}
$$
 and  $F = \cdot, x_1 : \tau_1 = v_1, \ldots, x_n : \tau_n = v_n$  then assigned  $(F) = A$ .

Proof by induction on the structure of F.

- 17. If  $\cdot, x_1 : \tau_1, \ldots, x_n : \tau_n \vdash e : A_1 \rightarrow A_2$  and  $A_1 \subseteq A'_1 \subseteq \{x_1, \ldots, x_n\}$  then  $\cdot, x_1 :$  $\tau_1, \ldots, x_n : \tau_n \vdash e : A'_1 \to A'_2$  where  $A_2 \subseteq A'_2 \subseteq \{x_1, \ldots, x_n\}.$ Proof by induction on the derivation of  $\cdot, x_1 : \tau_1, \ldots, x_n : \tau_n \vdash e : A_1 \rightarrow A_2$ .
- <span id="page-73-4"></span>18. If  $\Sigma; A \vdash F : \tau \to \tau'$  and  $\Sigma \vdash \text{ctx}(F) = \cdot, x_1 : \tau_1, \ldots, x_n : \tau_n$  and  $A \subseteq A' \subseteq$  ${x_1, \ldots, x_n}$  then  $\Sigma; A' \vdash F : \tau \to \tau'.$ Proof by induction on the derivation of  $\Sigma$ ;  $A \vdash F : \tau \to \tau'$ .
- <span id="page-73-6"></span>19. If  $F = F_0, x : \tau_x, ...$  and  $\Sigma \vdash v : \tau_x$  and  $F' = F_0, x : \tau_x = v, ...$  and assigned( $F$ ) = A then assigned $(F') = A \cup \{x\}.$

Proof by induction on the structure of F.

<span id="page-73-5"></span>20. If  $F = F_0, x = v', \dots$  and  $\Sigma \vdash v' : \tau_v$  and  $\Sigma \vdash v : \tau_v$  and  $F' = F_0, x : \tau_x = v, \dots$  and assigned $(F) = A$  then assigned $(F') = A$ . Proof by induction on the structure of F.

21. If 
$$
F = F_0, x : \tau_x, \ldots
$$
 and  $\Sigma \vdash v : \tau_x$  and  $F' = F_0, x : \tau_x = v, \ldots$  and  $\Sigma \vdash \text{ctx}(F) = \Gamma$ 

then  $\Sigma \vdash \texttt{ctx}(F') = \Gamma$ .

Proof by induction on the structure of F.

- 22. If  $F = F_0, x : \tau_x = v', \dots$  and  $\Sigma \vdash v' : \tau_v$  and  $\Sigma \vdash v : \tau_v$  and  $F' = F_0, x : \tau_x = v, \dots$  and  $\Sigma \vdash \mathtt{ctx}(F) = \Gamma \mathtt{then} \ \Sigma \vdash \mathtt{ctx}(F') = \Gamma.$ Proof by induction on the structure of F.
- <span id="page-74-1"></span>23. If  $F = F_0, x : \tau_x, \ldots$  and  $\Sigma \vdash v : \tau_x$  and  $F' = F_0, x : \tau_x = v, \ldots$  and  $\Sigma; A \vdash F : \tau \to \tau'$ then  $\Sigma$ ;  $A \vdash F' : \tau \to \tau'$ .

Proof by induction on the structure of F.

- <span id="page-74-0"></span>24. If  $F = F_0, x : \tau_x = v', \dots$  and  $\Sigma \vdash v' : \tau_x$  and  $\Sigma \vdash v : \tau_x$  and  $F' = F_0, x : \tau_x = v, \dots$  and  $\Sigma; A \vdash F : \tau \to \tau'$  then  $\Sigma; A \vdash F' : \tau \to \tau'.$ Proof by induction on the structure of F.
- <span id="page-74-2"></span>25. If  $\Gamma \vdash e : A \to A'$  then  $A \subseteq A'$ . Proof by induction on the derivation of  $\Gamma \vdash e : A \to A'$ .
- <span id="page-74-3"></span>26. If  $L \vdash e$  ok then inloop  $\vdash e$  ok. Proof by induction on the derivation of  $L \vdash e$  ok.

## **A.5 Proofs**

## **A.5.1 Progress**

Proof by case analysis on the derivation of  $\Sigma \vdash K \bowtie t : \tau$ .

- 1. Case CHECKSTATE-EXN was used so  $t = \text{exn}$ Via case analysis of the structure of  $K$  either (a) Case  $K = \cdot$  $\Sigma \vdash \cdot \triangleleft$  exn final Rule FINALSTATE-EXN (b) Case  $K = K'; F$  $\mu \mid K'; F \lhd \text{exn} \rightarrow \mu \mid \cdot \lhd \text{exn}$  Rule STEP-EXNPROP
- 2. Case CHECKSTATE-EMPTY was used so  $K = \cdot$

$$
\Sigma \vdash \cdot \lhd e \texttt{final}
$$

- 3. Case CHECKSTATE-NORMAL was used so  $K = K'$ ; F and  $t = e$  and  $\Sigma$ ;  $\Gamma \vdash e : \tau'$ 
	- We now do a case analysis on  $\Sigma$ ;  $\Gamma \vdash e : \tau'$ :
		- (a) Case CHECKEXP-VAR was used so  $e = x$ 
			- $x \in A$  Inversion on  $\Gamma \vdash x : A \to A$

Rule FINALSTATE-VAL

$$
F = F', x : \tau_x = v, \dots
$$
  
Lemma 1  

$$
\mu \mid K'; F', x : \tau_x = v, \dots \rhd x \rightarrow \mu \mid K'; F', x : \tau_x = v, \dots \rhd v
$$
  
Rule STEP-VAR

(b) Case CHECKEXP-VALUE was used so  $e = v$ 

Via case analysis of  $\Join$  e ok we know that either DIROK-PUSHING or DIROK-RETURNING was used.

In the former case, STEP-VAL applies. For the latter, we must case analyze  $\Sigma$ ; A' ⊢  $F: \tau' \to \tau''$ :

i. Case CHECKFRAMETYPE-FRAMELOOP was used so  $F = F'$ , loopctx $(e_c, e')$  for some  $F'$ ,  $e_c$  and  $e'$ 

 $v = \text{nop}$  Lemma [2](#page-71-1)  $\mu \: \mid K' ; F' , \mathtt{looptx}(e_c, e') \vartriangleleft \mathtt{nop} \rightarrow \mu \: \mid K' ; F' , \mathtt{looptx}(e_c, e') \vartriangleleft \mathtt{continue}$ Rule STEP-LOOPPOP

ii. Case CHECKFRAMETYPE-FRAMEVAR was used so  $F = F', x : \tau_x$  for some  $F', x$ and  $\tau_r$ 

$$
v = \text{nop} \qquad \qquad \text{Lemma 2}
$$
\n
$$
\mu \mid K'; F', x : \tau \lhd \text{nop} \rightarrow \mu \mid K'; F' \lhd \text{nop} \qquad \qquad \text{Rule STEP-POPDECL}
$$

iii. Case CHECKFRAMETYPE-FRAMEVAL was used so  $F = F', x : \tau_x = v$  for some  $F', x, \tau_x$  and v

 $v = \text{nop}$  Lemma [2](#page-71-1)  $\mu \: \mid K' ; F', x : \tau_x = v \vartriangleleft \mathsf{nop} \to \mu \: \mid K' ; F' \vartriangleleft \mathsf{nop}$  Rule step-popassigned

iv. Case CHECKFRAMETYPE-FRAMEEXPRET was used so  $F = F'$ , e' for some F' and e ′

We must now case analysis on the derivation of  $\vdash e'$  returns :

A. Case DOESRETURN-RETURN was used so  $e' = \texttt{return}(e'')$ 

$$
e'' = \cdot
$$
\n
$$
\mu \mid K'; F', \text{return}(\cdot) \lhd e' \rightarrow \mu \mid K' \lhd e'
$$
\n
$$
\text{Rule STEP-POPRET}
$$

B. Case DOESRETURN-IF was used so  $e' = \text{if}(e_c, e_t, e_f)$ 

 $e_c = \cdot$  and  $\tau' = \text{bool}$  $\mathcal{V}' = \text{bool}$  Inversion on  $\Sigma; \Gamma \vdash e'$  pending  $\tau' \to \text{cmd} \ @ \tau''$  $v = \text{true or } v = \text{false}$  Lemma [2](#page-71-1) If  $v =$  true then  $\mu \mid K'; F', \texttt{if}(\cdot, e_t, e_f) \lhd \texttt{true} \rightarrow \mu \mid K'; F' \rhd e_t$ Rule STEP-POPIFTRUE Otherwise  $v =$  false so  $\mu \mid K'; F', \texttt{if}(\cdot, e_t, e_f) \lhd \texttt{false} \rightarrow \mu \mid K'; F' \rhd e_f$ 

Rule STEP-POPIFFALSE

C. Case DOESRETURN-BINOPRHS was used so  $e' = \text{binop}(\text{seq}, e_1, e_2)$ 

 $e_2 \neq$  · Via case analysis we know there is no derivation of  $\vdash$  · returns  $e_1 = \cdot$  Inversion on  $\Sigma; \Gamma \vdash e'$  pending  $\tau' \to \text{cmd} @ \tau''$  $\mu \: | \: K' ; F', \texttt{binop}(op, \cdot, e_2) \vartriangleleft v \rightarrow \mu \: | \: K' ; F', \texttt{binop}(op, v, \cdot) \vartriangleright e_2$ Rule STEP-SWAPBINOP

D. Case DOESRETURN-BINOPLHS was used so  $e' = \text{binop}(\text{seq}, e_1, e_2)$ 

 $e_1 \neq$  · Via case analysis we know there is no derivation of  $\vdash$  · returns  $e_2 = \cdot$  and  $e_1 = v'$  for some  $v'$ 

Inversion on  $\Sigma; \Gamma \vdash e'$  pending  $\tau' \to \text{cmd} @ \tau''$ This case does not occur. Via case analysis we know there is no derivation of  $\vdash v'$  returns

- E. Case DOESRETURN-DECL was used so  $e' = \text{dec1}(x, \tau_x, e'')$ This case does not occur because via case analysis we know there is no derivation of  $\Sigma; \Gamma \vdash e'$  pending  $\tau' \to \textbf{cmd} \ @ \ \tau''$
- v. Case CHECKFRAMETYPE-FRAMEEXPNORET was used so  $F = F'$ ,  $e'$  for some  $F'$ and  $e'$

We now do a case analysis of  $\Sigma$ ;  $\Gamma \vdash e'$  pending  $\tau' \to \tau'''$  @  $\tau''$ 

A. Case ISPENDING-BINOPL was used so  $e' = \text{binop}(op, \cdot, e_2)$ 

$$
\mu \mid K'; F', \text{binop}(op, \cdot, e_2) \vartriangleleft v \to \mu \mid K'; F', \text{binop}(op, v, \cdot) \rhd e_2
$$
  
\nRule STEP-SWAPBINOP

B. Case ISPENDING-BINOPR was used so  $e' = \text{binop}(op, v', \cdot)$ 

 $\mu \mid op(v, v') \to \mu'$ Lemma [3](#page-71-2)  $\mu \: \mid K' ; F', \texttt{binop}(op, v, \cdot) \vartriangleleft v' \rightarrow \mu' \: \mid K' ; F' \vartriangleleft t$  Rule step-popbinop

- C. Case ISPENDING-MONOP was used so  $e' = \text{monop}(op, \cdot)$ 
	- $\mu \mid op(v) \to t$  Lemma [4](#page-71-3)  $\mu \: \mid K'; F', {\tt monop}(op, \cdot) \vartriangleleft v \to \mu \: \mid K'; F$ Rule STEP-POPMONOP
- D. Case ISPENDING-CALLF was used so  $e' = \text{call}(\cdot, e_a)$

$$
\mu \mid K'; F', \text{call}(\cdot, e') \lhd v \rightarrow \mu \mid K'; F', \text{call}(v, \cdot) \rhd e'
$$
   
Rule step-pushcallargs

- E. Case ISPENDING-TUPLE was used so  $e' = (v_1, \ldots, v_{i-1}, \cdot, e_{i+1}, \ldots, e_n)$ Case analysis on the structure of  $(v_1, \ldots, v_{i-1}, \cdot, e_{i+1}, \ldots, e_n)$ 
	- $\bullet$   $n = i$  $\mu \mid K'; F', (\ldots, \cdot) \lhd v \rightarrow \mu \mid K'; F' \lhd (\ldots, v)$ Rule STEP-LASTTUPLEELEM
	- $\bullet$   $n > i$  $\mu \mid K'; F', (\ldots, \cdot, e_i, \ldots) \lhd v \rightarrow \mu \mid K'; F', (\ldots, v, \cdot, \ldots) \rhd e_i$ Rule STEP-NEXTTUPLEELEM
- F. Case ISPENDING-IF was used so  $e' = \text{if}(\cdot, e_t, e_f)$ Clearly  $\tau' = \text{bool}$ .

 $v = \text{true or } v = \text{false}$  Lemma [2](#page-71-1) If  $v =$  true then  $\mu \mid K';F',\texttt{if}(\cdot,e_t,e_f) \lhd \texttt{true} \rightarrow \mu \mid K';F' \rhd e_t$ Rule STEP-POPIFTRUE Otherwise  $v =$  false so

 $\mu \mid K'; F', \texttt{if}(\cdot, e_t, e_f) \lhd \textbf{false} \rightarrow \mu \mid K'; F' \rhd e_f$ Rule STEP-POPIFFALSE

## G. Case ISPENDING-ASSIGN was used so  $e' = \text{assign}(x, \cdot)$

We know that either F' has the form  $F'', x : \tau', \ldots$  or it has the form  $F'', x : \tau_x = v'$ Lemma [5](#page-71-4) In the former case,  $\mu \mid K'; F'', x : \tau', \ldots$ , assign $(x, \cdot) \vartriangleleft v \to$  $\mu \mid K'; F'', x: \tau_x = v, \ldots \triangleleft$  nop Rule STEP-POPASSIGNFIRST In the latter case,  $\mu \mid K'; F'', x : \tau' = v', \ldots, \text{assign}(x, \cdot) \vartriangleleft v \rightarrow$ 

 $\mu \mid K'; F'', x : \tau_x = v, \ldots \vartriangleleft$  nop Rule STEP-POPASSIGN

H. Case ISPENDING-RETURN was used so  $e' = \texttt{return}(e'')$ 

$$
\mu \mid K'; F', \mathtt{return}(\cdot) \lhd e' \to \mu \mid K' \lhd e' \qquad \qquad \text{Rule step-POPRET}
$$

I. Case ISPENDING-ALLOCARRAY was used so  $e' = \texttt{allocarray}(\tau_a, \cdot)$ 

$$
v = \overline{n}
$$
  
\nIf  $n \ge 0$  then  
\nmakearray $(\mu, a, \tau_a, n) = \mu'$   
\n $\mu \mid K'; F', \text{allocarray}(\tau_a, \cdot) \lhd \overline{n} \rightarrow \mu' \mid K'; F' \lhd \text{array}(a, n)$   
\nRule STEP-POPALLOCARRAY  
\nOtherwise,  $\mu \mid K'; F', \text{allocarray}(\tau, \cdot) \lhd \overline{n} \rightarrow \mu \mid K'; F' \lhd \text{exn}$   
\nRule STEP-POPALLOCARRAYERR

(c) Case CHECKEXP-BINOP was used so  $e = \text{binop}(op, e_1, e_2)$ 

$$
\bowtie = \vartriangleright
$$
   
 Inversion on  $\bowtie$   $\text{binop}(op, e_1, e_2) \circ k$   
 $\mu \mid K'; F \vartriangleright \text{binop}(op, e_1, e_2) \rightarrow \mu \mid K'; F, \text{binop}(op, \cdot, e_2) \vartriangleright e_1$   
Rule STEP STEP-PUSHBINOP

(d) Case CHECKEXP-MONOP was used so  $e = \text{monop}(op, e')$ 

 $\bowtie = \triangleright$  Inversion on  $\bowtie$  monop $(op, e_a)$  ok  $\mu \mid K' ; F \rhd \text{monop}(op, e) \to \mu \mid K' ; F, \text{monop}(op, \cdot) \rhd e$  Rule STEP-PUSHMONOP

(e) Case CHECKEXP-TUPLE was used so  $e = (e_1, \ldots, e_n)$ 

We do a case analysis on  $\bowtie$   $(e_1, \ldots, e_n)$  ok :

i. Case DIROK-PUSHING was used so  $\bowtie = \triangleright$ 

If  $n = 0$  then  $\mu \mid K'; F \rhd () \rightarrow \mu \mid K'; F \lhd ()$  Rule STEP-PUSHEMPTYTUPLE Otherwise  $\mu \mid K'; F \triangleright (e_1, \dots) \rightarrow \mu \mid K'; F, (\cdot, \dots) \triangleright e_1$ Rule STEP-PUSHTUPLEELEM

ii. Case DIROK-RETURNING was used so  $\bowtie= \triangleleft$  and  $e = v$ 

Does not occur since there is no derivation of  $\Sigma \vdash v : \text{tuple}(\tau_1, \ldots, \tau_n)$ .

- iii. Case DIROK-TUPLE was used so  $\bowtie = \triangleleft$  and  $e = (v_1, \ldots, v_n)$ We do a case analysis on the derivation of  $\Sigma$ ;  $A' \vdash F'$ :  $\text{tuple}(\tau_1, \ldots, \tau_n) \to \tau''$ 
	- A. Case CHECKFRAMETYPE-FRAMEEXPNORET was used so  $F' = F''$ ,  $e'$

There are three possible derivations of  $\Sigma; \Gamma \vdash e'$  pending  $(\tau_1, \ldots, \tau_n) \to \tau'''$  @  $\tau''$ . Case ISPENDING-RETURN:  $e' = \mathtt{return}(\cdot)$  and  $\mathtt{tuple}(\tau_1, \ldots, \tau_n)$  small Inversion on  $\Sigma; \Gamma \vdash e'$  pending  $(\tau_1, \ldots, \tau_n) \to \tau''' \t\t\t\t@ \t\t\t\t\tau''.$  $n = 0$  Inversion on tuple $(\tau_1, \ldots, \tau_n)$  small  $\mu \mid K'; F', \texttt{return}(\cdot) \lhd () \rightarrow \mu \mid K' \lhd ()$  Rule STEP-POPRET Case ISPENDING-MONOP where  $op = ign$ :  $e' = \text{monop}(\text{ign}, \cdot)$  and  $\text{ign}: \text{tuple}(\tau_1, \ldots, \tau_n) \to \text{cmd}$ Inversion on  $\Sigma; \Gamma \vdash e'$  pending  $(\tau_1, \ldots, \tau_n) \to \tau''' \t\t\t\t@ \t\t\t\t\tau''.$  $tuple(\tau_1, \ldots, \tau_n)$  small Inversion on ign :  $\text{tuple}(\tau_1, \ldots, \tau_n) \to \text{cmd}$  $n = 0$  Inversion on tuple $(\tau_1, \ldots, \tau_n)$  small  $\mu$  | ign(())  $\rightarrow t$  Lemma [4](#page-71-3)  $\mu \: \mid K'; F', \mathtt{monop}(op, \cdot) \vartriangleleft v \to \mu \: \mid K'; F' \vartriangleleft t$ Rule STEP-POPMONOP Otherwise ISPENDING-CALLA was used:  $e' = \text{call}(\text{ptr}(a), \cdot)$  and  $\Sigma \vdash \text{ptr}(a) : (\text{tuple}(\tau_1, \ldots, \tau_n) \to \tau^{\prime \prime \prime}) *$ Inversion on  $\Sigma$ ;  $\Gamma \vdash e'$  pending  $(\tau_1, \ldots, \tau_n) \to \tau''' \t\t\t\t@ \t\t\t\t\tau'''.$  $\Sigma(a) = \mathtt{tuple}(\tau_1, \ldots, \tau_n) \to \tau'''$ Inversion on  $\Sigma \vdash \mathtt{ptr}(a) : \mathtt{tuple}(\tau_1, \ldots, \tau_n) \to \tau''' *$  $\mu(a) = v$  and  $\Sigma \vdash v : \text{tuple}(\tau_1, \ldots, \tau_n) \to \tau'''$  $\mu : \Sigma$  $v = \text{func}(x_1, \ldots, x_n, e_b)$  Lemma [2](#page-71-1)  $\mu \: \mid K' \: \mathsf{F}', \mathtt{call}(\mathtt{ptr}(\mathtt{a}), \cdot) \lhd (v_1, \ldots, v_n) \rightarrow$  $\mu \mid K'; F'; \cdot, x_1 : \tau_1 = v_1, \ldots, x_n : \tau_n = v_n \triangleright e_b$ Rule STEP-FINALIZECALL

- B. Case CHECKFRAMETYPE-FRAMEEXPRET was used so  $F' = F''$ ,  $e'$ Progress holds via the same reasoning as in the previous case though only the ISPENDING-RETURN case occurs since there are no derivations of  $\vdash e'$  returns for the other cases.
- (f) Case CHECKEXP-CALL was used so  $e = \text{call}(e_f, e)$

 $\bowtie$  =  $\triangleright$  Inversion on  $\bowtie$  call $(e_f, e_a)$  ok  $\mu \, \mid K'; F \rhd \texttt{call}(e_f,e) \rightarrow \mu \, \mid K'; F, \texttt{call}(\cdot,e) \rhd e_f$  Rule STEP-PUSHCALLFN (g) Case CHECKEXP-IF was used so  $e = \text{if}(e_c, e_t, e_f)$ 

$$
\bowtie = \vartriangleright
$$
\n
$$
\mu \mid K'; F \vartriangleright \text{if}(e_c, e_t, e_f) \to \mu \mid K'; F, \text{if}(\cdot, e_t, e_f) \vartriangleright e_c
$$
\nInversion on  $\bowtie$  if $(e_c, e_t, e_f)$  ok

\nRule STEP-PUSHIF

(h) Case CHECKEXP-DECL was used so  $e = decl x \tau_x e'$ 

$$
\bowtie = \vartriangleright
$$
\n
$$
\mu \mid K'; F \vartriangleright \text{dec1}(x, \tau', e) \to \mu \mid K'; F, x : \tau' \vartriangleright e
$$
\nInverse-BUSHDECL

(i) Case CHECKEXP-ASSIGN was used so  $e = \text{assign}(x, e')$ 

 $\bowtie$  =  $\triangleright$  Inversion on  $\bowtie$  assign $(x, e')$  ok  $\mu \mid K'; F \rhd \text{assign}(x, e) \rightarrow \mu \mid K'; F, \text{assign}(x, \cdot) \rhd e$  Rule STEP-PUSHASSIGN

- (j) Case CHECKEXP-RETURN was used so  $e = \texttt{return}(e')$ 
	- $\bowtie$  = ⊳ Inversion on  $\bowtie$  return(e') ok  $\mu \mid K'; F \rhd \mathtt{return}(e) \to \mu \mid K'; F, \mathtt{return}(\cdot) \rhd e$  Rule STEP-PUSHRET
- (k) Case CHECKEXP-LOOP was used so  $e = \text{loop}(e_c, e)$

$$
\bowtie\;=\;\vartriangleright\; \text{Inversion on}\; \bowtie\; \text{loop}(e_c,e')\; \text{ok}\\ \mu\; \mid K';F\vartriangleright \text{loop}(e_c,e)\rightarrow \mu\; \mid K';F,\text{loop} \text{ctx}(e_c,e)\vartriangleright \text{if}(e_c,e,\text{break})\\ \text{Rule}\; \text{step-Loop}\; \text{Cov}
$$

- (1) Case CHECKEXP-BREAK was used so  $e = b$ reak
	- ⊲⊳ = ⊲ Inversion on ⊲⊳ break ok  $\mu \mid K'; F \rhd \mathtt{break} \to \mu \mid K'$ Rule STEP-BREAK
- (m) Case CHECKEXP-CONTINUE was used so  $e =$  continue

⊲⊳ = ⊲ Inversion on ⊲⊳ continue ok  $\mu \mid K'; F \rhd$  continue  $\rightarrow \mu \mid K'$ Rule STEP-CONTINUE

(n) Case CHECKEXP-ALLOC was used so  $e = \text{alloc}(\tau_a)$ 

 $\bowtie$  = ⊳ Inversion on  $\bowtie$  alloc( $\tau_a$ ) ok allocval $(\mu, a, \tau_a) = \mu'$ Lemma [6](#page-71-6)  $\mu \: \mid K' ; F \rhd \texttt{alloc}(\tau_a) \rightarrow \mu' \: \mid K'$ Rule STEP-ALLOC

(o) Case CHECKEXP-ALLOCARRAY was used so  $e = \text{allocarray}(\tau_a, e')$ 

$$
\bowtie = \vartriangleright
$$
 **Investion on**  $\bowtie$  **allowarray** $(\tau_a, e')$  **ok**  $\mu \mid K'; F \vartriangleright \text{allowarray}(\tau_a, e') \rightarrow \mu \mid K'; F, \text{allowarray}(\tau_a, \cdot) \vartriangleright e'$  **Rule STEP-PUSHALLOCARRAY**

4. Case CHECKSTATE-RETURNS was used

By inversion on  $\Sigma$ ;  $\Gamma \vdash e$  returns  $\tau''$  we know  $\vdash e$  returns so by case analysis,  $e$  is one of the following:

- $\vdash$  binop(seq,  $e_1, e_2$ ) returns
- $\vdash$  binop(seq,  $e_1, e_2$ ) returns
- $\bullet \,\vdash \mathtt{if}(e_c, e_t, e_f)$  returns
- $\vdash$  decl $(x, \tau, e)$  returns
- $\vdash$  return $(e)$  returns

These cases are handled exactly the same as if the rule used in the derivation was CHECKSTATE-NORMAL.

5. Case CHECKSTATE-LOOPBRK was used so  $K = K'; F$ 

We now do case analysis on the structure of  $F$ :

$$
F = F', x : \tau_x
$$
\n
$$
\mu \mid K'; F', x : \tau \lhd \text{break} \rightarrow \mu \mid K'; F' \lhd \text{break}
$$
\nRule STEP-BREAKVAR\n
$$
F = F', x : \tau_x = v
$$
\n
$$
\mu \mid K'; F', x : \tau_x = v \lhd \text{break} \rightarrow \mu \mid K'; F' \lhd \text{break}
$$
\nRule STEP-BREAKVAL\n
$$
F = F', \text{looptx}(e_c, e)
$$
\n
$$
\mu \mid K'; F', \text{looptx}(e_c, e') \lhd \text{break} \rightarrow \mu \mid K'; F' \lhd \text{nop} \quad \text{Rule STEP-BREAKLOOP}
$$
\n
$$
F = F', e
$$
\n
$$
\mu \mid K'; F', e' \lhd \text{break} \rightarrow \mu \mid K'; F' \lhd \text{break}
$$
\nRule STEP-BREAKLOOP

6. Case CHECKSTATE-LOOPCONT was used so  $K = K'$ ; F

We now do case analysis on the structure of  $F$ :

$$
F = F', x : \tau_x
$$
\n
$$
\mu \mid K'; F', x : \tau \lhd \text{continue} \rightarrow \mu \mid K'; F' \lhd \text{continue Rule STEP-CONTINUEVAR}
$$
\n
$$
F = F', x : \tau_x = v
$$
\n
$$
\mu \mid K'; F', x : \tau_x = v \lhd \text{continue} \rightarrow \mu \mid K'; F' \lhd \text{continue Rule STEP-CONTINUEVAL}
$$
\n
$$
F = F', \text{looptx}(e_c, e)
$$
\n
$$
\mu \mid K'; F', \text{looptx}(e_c, e') \lhd \text{continue} \rightarrow \mu \mid K'; F' \rhd \text{loop}(e_c, e')
$$
\n
$$
\text{Rule STEP-CONTINUELOOP}
$$
\n
$$
F = F', e
$$

 $\mu \mid K'; F', e' \lhd \text{continue} \rightarrow \mu \mid K'; F$ Rule STEP-CONTINUEEXP

## **A.5.2 Preservation**

Proof by induction on the derivation of  $\mu \mid K$ ;  $F \bowtie t \to \mu' \mid K' \bowtie' t'$ . The cases where  $\Sigma' \neq \Sigma$ are noted explicitly.

 $\mu \mid K; F \rhd v \to \mu \mid K; F \lhd v$ 

$$
\Sigma \vdash \mathtt{ctx}(F) = \Gamma
$$
\n
$$
\Sigma; \Gamma \vdash v : \tau'
$$
\n
$$
\text{assigned}(F) = A
$$
\n
$$
\Gamma \vdash v : A \to A
$$
\n
$$
\text{loopnest}(F) = L
$$
\n
$$
L \vdash v \text{ ok}
$$
\n
$$
\Sigma; A \vdash F : \tau' \to \tau'''
$$
\n
$$
\Sigma \vdash K : \tau'' \to \tau
$$
\n
$$
\tau' = \text{cmd} \Rightarrow \Sigma; \Gamma \vdash v \text{ canreturn } \tau''
$$
\n
$$
\vartriangleleft v \text{ ok}
$$
\n
$$
\Sigma \vdash K; F \vartriangleleft v : \tau
$$

Inversion on  $\Sigma \vdash K; F \triangleright v : \tau$ Inversion on  $\Sigma \vdash K; F \triangleright v : \tau$ Inversion on  $\Sigma \vdash K$ ;  $F \rhd v : \tau$ Inversion on  $\Sigma \vdash K$ ;  $F \rhd v : \tau$ Inversion on  $\Sigma \vdash K$ ;  $F \rhd v : \tau$ Inversion on  $\Sigma \vdash K; F \triangleright v : \tau$ Inversion on  $\Sigma \vdash K; F \triangleright v : \tau$ Inversion on  $\Sigma \vdash K; F \triangleright v : \tau$ Inversion on  $\Sigma \vdash K; F \triangleright v : \tau$ Rule DIROK-RETURNING Rule CHECKSTATE-NORMAL  $\mu \mid K; F, x : \tau_x = v, \ldots \rhd x \rightarrow \mu \mid K; F, x : \tau_x = v, \ldots \rhd v$ 

 $\Sigma \vdash \text{ctx}(F, x : \tau_x = v, \ldots) = \Gamma$  Inversion on  $\Sigma \vdash K; F \triangleright x : \tau$  $\Sigma; \Gamma \vdash x : \tau'$ Inversion on  $\Sigma \vdash K$ ;  $F \rhd x : \tau$ assigned( $F, x : \tau_x = v, \ldots$ ) = A Inversion on  $\Sigma \vdash K; F \triangleright x : \tau_x$  $\Gamma \vdash x : A \to A$  Inversion on  $\Sigma \vdash K; F \triangleright x : \tau$ loopnest( $F, x : \tau_x = v, \ldots$ ) = L Inversion on  $\Sigma \vdash K; F \triangleright x : \tau_x$  $\Sigma; \overline{A} \vdash F, x : \tau_x = v, \ldots : \tau' \to \tau$ Inversion on  $\Sigma \vdash K; F \triangleright x : \tau$  $\Gamma = \Gamma', x : \tau'$ Inversion on  $\Sigma$ ;  $\Gamma \vdash x : \tau'$  $\Sigma; \Gamma \vdash v : \tau'$ ′ Lemma [5](#page-71-4)  $L \vdash v$  ok Rule CHECKLOOP-VALUE  $\Sigma \vdash K : \tau'' \to \tau$ Inversion on  $\Sigma \vdash K; F \rhd x : \tau$ If  $\tau' = \text{cmd}, v = \text{nop}$  Lemma [2](#page-71-1)  $\tau' = \operatorname{\mathbf{cmd}} \Rightarrow \Sigma; \Gamma \vdash v \text{ canreturn } \tau''$  $\Sigma$ ; Γ  $\vdash$  nop canreturn  $τ''$  by rule ONLYRETURNS-NOP  $\prec v$  ok Rule DIROK-RETURNING  $\Sigma \vdash K; F, x : \tau_x = v, \ldots \lhd v : \tau$  Rule CHECKSTATE-NORMAL

 $\mu \mid K; F \rhd \text{binop}(op, e_1, e_2) \rightarrow \mu \mid K; F, \text{binop}(op, \cdot, e_2) \rhd e_1$ 

 $\Sigma \vdash \text{ctx}(F) = \Gamma$  Inversion on  $\Sigma \vdash K; F \rhd \text{binop}(op, e_1, e_2) : \tau$ assigned(F) = A Inversion on  $\Sigma \vdash K$ ;  $F \rhd \text{binop}(op, e_1, e_2)$ :  $\tau$  $\Gamma \vdash \mathtt{binop}(op, e_1, e_2) : A \to A''$  Inversion on  $\Sigma \vdash K; F \rhd \mathtt{binop}(op, e_1, e_2) : \tau$  $loopnest(F) = L$  Inversion on  $\Sigma \vdash K; F \rhd \text{binop}(op, e_1, e_2) : \tau$  $L \vdash \text{binop}(op, e_1, e_2)$  ok Inversion on  $\Sigma \vdash K; F \rhd \text{binop}(op, e_1, e_2) : \tau$  $\Sigma \vdash K : \tau'' \to \tau$ Inversion on  $\Sigma \vdash K; F \rhd \text{binop}(op, e_1, e_2): \tau$  $\Sigma; \Gamma \vdash \texttt{binop}(op, e_1, e_2) : \tau'$ Inversion on  $\Sigma \vdash K; F \rhd \mathtt{binop}(op, e_1, e_2) : \tau$  $op : \tau_1 \times \tau_2 \to \tau'$  and  $\Sigma; \Gamma \vdash e_1 : \tau_1$  and  $\Sigma; \Gamma \vdash e_2 : \tau_2$ Inversion on  $\Sigma; \Gamma \vdash \mathtt{binop}(op, e_1, e_2) : \tau'$  $\Gamma \vdash e_1 : A \to A'$  and  $\Gamma \vdash e_2 : A' \to A''$ Inversion on  $\Gamma \vdash \mathtt{binop}(op, e_1, e_2) : A \to A''$  $\Gamma \vdash \cdot : A' \to A'$  Rule CHECKASSIGN-HOLE  $\Gamma \vdash \text{binop}(op, \cdot, e_2) : A' \to A''$  Rule CHECKASSIGN-BINOP  $L \vdash e_1$  ok and  $L \vdash e_2$  ok Inversion on loopnest( $L$ ) = binop( $op, e_1, e_2$ )  $L \vdash \cdot$  ok Rule CHECKLOOP-VAR  $L \vdash \texttt{binop}(op, \cdot, e_2)$  ok Rule CHECKLOOP-BINOP If the rule used for  $\Sigma \vdash K; F \rhd \text{binop}(op, e_1, e_2) : \tau$  was checkstate-normal then  $\Sigma; A'' \vdash F : \tau' \to \tau$ Inversion on  $\Sigma \vdash K; F \triangleright \text{binop}(op, e_1, e_2) : \tau$  $\tau' = \mathbf{cmd} \Rightarrow \Sigma; \Gamma \vdash \mathtt{binop}(op, e_1, e_2) \; \mathtt{canreturn}\; \tau''$ Inversion on  $\Sigma \vdash K; F \rhd \mathtt{binop}(op, e_1, e_2) : \tau$  $\tau' = \mathrm{cmd} \Rightarrow \Sigma; \Gamma \vdash e_1 \text{ canreturn } \tau'' \text{ and } \tau' = \mathrm{cmd} \Rightarrow \Sigma; \Gamma \vdash e_2 \text{ canreturn } \tau''$ 

Inversion on  $\tau' = \mathbf{cmd} \Rightarrow \Sigma; \Gamma \vdash \mathtt{binop}(op, e_1, e_2)$  canreturn  $\tau''$ If  $\tau' = \text{cmd}$  then  $op = \text{seq}, \tau_1 = \text{cmd}, \text{and } \tau_2 = \text{cmd}$ Inversion on  $op : \tau_1 \times \tau_2 \to \tau'$  $\tau' = \mathrm{cmd} \Leftrightarrow \tau_1 = \mathrm{cmd} \Leftrightarrow \tau_2 = \mathrm{cmd} \Leftrightarrow op = \mathsf{seq}$ By case analysis of the rules for  $op : \tau_1 \times \tau_2 \to \tau'$ Thus  $\tau_1 = \mathbf{cmd} \Rightarrow \Sigma; \Gamma \vdash e_1 \text{ canreturn } \tau''$  and  $\tau_2 = \operatorname{cmd} \Rightarrow \Sigma; \Gamma \vdash e_2 \text{ canreturn } \tau''$  $\Sigma; \Gamma \vdash$  binop $(op, \cdot, e_2)$  pending  $τ_1 \rightarrow τ' @ τ$ Rule ISPENDING-BINOPL  $\Sigma$ ;  $A' \vdash F$ , binop $(op, \cdot, e_2) : \tau_1 \rightarrow \tau''$  Rule CHECKFRAMETYPE-FRAMEEXPNORET  $\Sigma \vdash \text{ctx}(F, \text{binop}(op, \cdot, e_2)) = \Gamma$  Rule GETFRAMECONTEXT-EXP  $\texttt{assigned}(F, \texttt{binop}(op, \cdot, e_2)) = A$  Rule GETFRAMEASSIGNED-EXP  $\text{loopnest}(F, \text{binop}(op, \cdot, e_2)) = L$  Rule GETLOOPCONTEXT-EXP  $\varepsilon_1$  ok Rule DIROK-PUSHING  $\Sigma \vdash K; F$ , binop $(op, \cdot, e_2) \triangleright e_1 : \tau$  Rule CHECKSTATE-NORMAL Otherwise the checkstate-returns rule was used.  $\Sigma; \Gamma \vdash \mathtt{binop}(op, e_1, e_2)$  returns  $\tau''$ Inversion on  $\Sigma \vdash K$ ;  $F \rhd \text{binop}(op, e_1, e_2)$ :  $\tau$  $\Sigma; \Gamma \vdash \mathtt{binop}(op, e_1, e_2)$  canreturn  $\tau''$  and  $\vdash \mathtt{binop}(op, e_1, e_2)$  returns and  $\tau''$  small Inversion on  $\Sigma; \Gamma \vdash \mathtt{binop}(op, e_1, e_2)$  returns  $\tau''$  $L = \text{notinloop}$  Inversion on  $\Sigma \vdash K; F \rhd \text{binop}(op, e_1, e_2) : \tau$  $\tau' = \mathrm{cmd}$ Inversion on  $\Sigma \vdash K; F \triangleright \text{binop}(op, e_1, e_2) : \tau$  $\tau' = \mathrm{cmd} \Leftrightarrow \tau_1 = \mathrm{cmd} \Leftrightarrow \tau_2 = \mathrm{cmd} \Leftrightarrow op = \mathsf{seq}$ By case analysis of the rules for  $op : \tau_1 \times \tau_2 \to \tau'$ Via case analysis on  $\vdash$  binop $(op, e_1, e_2)$  returns, there are two possibilities. Case  $\vdash e_1$  returns  $\Sigma; \Gamma \vdash e_1$  canreturn  $τ''$ Inversion on  $\Sigma; \Gamma \vdash \mathtt{binop}(op, e_1, e_2)$  canreturn  $\tau''$  $\Sigma$ ;  $\Gamma \vdash e_1$  returns  $\tau''$ Rule RETURNS-DEFAULT  $\Sigma \vdash \text{ctx}(F, \text{binop}(op, \cdot, e_2)) = \Gamma$  Rule GETFRAMECONTEXT-EXP assigned(F, binop( $op, \cdot, e_2$ )) = A Rule GETFRAMEASSIGNED-EXP  $loopnest(F, binop(op, \cdot, e_2)) = notinloop$ Rule GETLOOPCONTEXT-EXP  $\varepsilon_1$  ok  $\epsilon_1$  ok Rule DIROK-PUSHING  $\Sigma \vdash K; F$ , binop $(op, \cdot, e_2) \triangleright e_1 : \tau$  Rule CHECKSTATE-RETURNS Case  $\vdash e_2$  returns  $\Sigma; \Gamma \vdash e_2$  canreturn  $τ''$ Inversion on  $\Sigma; \Gamma \vdash \mathtt{binop}(op, e_1, e_2)$  canreturn  $\tau''$  $\tau_2 = \text{cmd} \Rightarrow \Sigma; \Gamma \vdash e_2 \text{ canreturn } \tau''$ Weakening  $\Sigma; \Gamma \vdash \texttt{binop}(op, \cdot, e_2)$  pending  $\tau_1 \rightarrow \tau' \text{ @ } \tau''$  Rule ISPENDING-BINOPL  $\vdash$  binop(op,  $\cdot$ ,  $e_2$ ) returns Rule DOESRETURN-BINOPRHS  $\Sigma; \Gamma \vdash \mathtt{binop}(op, \cdot, e_2)$  returns  $\tau''$ Rule RETURNS-DEFAULT  $\Sigma; A' \vdash F$ , binop $(op, \cdot, e_2) : \tau_1 \rightarrow \tau''$ 

Rule CHECKFRAMETYPE-FRAMEEXPRET

 $\Sigma \vdash \text{ctx}(F, \text{binop}(op, \cdot, e_2)) = \Gamma$  Rule GETFRAMECONTEXT-EXP assigned(F, binop( $op, \cdot, e_2$ )) = A Rule GETFRAMEASSIGNED-EXP  $\text{loopnest}(F, \text{binop}(op, \cdot, e_2)) = L$  Rule GETLOOPCONTEXT-EXP  $\varepsilon_1$  ok Rule DIROK-PUSHING  $\Sigma \vdash K; F$ , binop $(op, \cdot, e_2) \triangleright e_1 : \tau$  Rule CHECKSTATE-NORMAL

 $\mu \mid K; F$ , binop $(op, \cdot, e_2) \lhd v \rightarrow \mu \mid K; F$ , binop $(op, v, \cdot) \rhd e_2$ 

 $\Sigma \vdash \texttt{ctx}(F, \texttt{binop}(op, \cdot, e_2)) = \Gamma$  Inversion on  $\Sigma \vdash K; F$ , binop $(op, \cdot, e_2) \lhd v : \tau$  $\Sigma; \Gamma \vdash v : \tau_1$  Inversion on  $\Sigma \vdash K; F$ , binop $(op, \cdot, e_2) \lhd v : \tau$ assigned(F, binop( $op, \cdot, e_2$ )) = A Inversion on  $\Sigma \vdash K; F$ , binop( $op, \cdot, e_2$ )  $\triangleleft v : \tau$  $\Gamma \vdash v : A \to A$  Inversion on  $\Sigma \vdash K; F$ , binop $(op, \cdot, e_2) \lhd v : \tau$  $\texttt{loopnest}(F, \texttt{binop}(op, \cdot, e_2)) = L$  Inversion on  $\Sigma \vdash K; F$ ,  $\texttt{binop}(op, \cdot, e_2) \vartriangleleft v : \tau$  $L \vdash v$  ok Inversion on  $\Sigma \vdash K; F$ , binop $(op, \cdot, e_2) \lhd v : \tau$  $\Sigma$ ;  $A \vdash F$ , binop $(op, \cdot, e_2) : \tau_1 \rightarrow \tau''$ Inversion on  $\Sigma \vdash K; F$ , binop $(op, \cdot, e_2) \lhd v : \tau$  $\Sigma \vdash K : \tau'' \to \tau$ Inversion on  $\Sigma \vdash K; F$ , binop $(op, \cdot, e_2) \lhd v : \tau$  $\Sigma \vdash \texttt{ctx}(F) = \Gamma$  Inversion on  $\Sigma; A \vdash F$ , binop $(op, \cdot, e_2) : \tau_1 \to \tau''$  $\Gamma \vdash \text{binop}(op, \cdot, e_2) : A \to A'$ Inversion on  $\Sigma$ ;  $A \vdash F$ , binop $(op, \cdot, e_2) : \tau_1 \rightarrow \tau''$  $\Sigma ; \Gamma \vdash \mathtt{binop}(op, \cdot, e_2)$  pending  $\tau_1 \to \tau' \t\t\t\t@ \tau''$ Inversion on  $\Sigma$ ;  $A \vdash F$ , binop $(op, \cdot, e_2) : \tau_1 \rightarrow \tau''$  $op: \tau_1 \times \tau_2 \rightarrow \tau'$ Inversion on  $\Sigma$ ;  $A \vdash F$ , binop $(op, \cdot, e_2) : \tau_1 \rightarrow \tau''$  $\tau_2 = \mathbf{cmd} \Rightarrow \Sigma; \Gamma \vdash e_2 \text{ canreturn } \tau''$ Inversion on  $\Sigma; \Gamma \vdash \mathtt{binop}(op, \cdot, e_2)$  pending  $\tau_1 \to \tau' \t\t\t\t@ \tau''$  $\Sigma; \Gamma \vdash e_2 : \tau_2$  Inversion on  $\Sigma; \Gamma \vdash \mathtt{binop}(op, \cdot, e_2)$  pending  $\tau_1 \to \tau' \t\t\t\t@ \tau''$  $\Gamma \vdash e_2 : A \to A'$ Inversion on  $\Gamma \vdash \mathtt{binop}(op, \cdot, e_2) : A \to A$ 

There are two possible rules used for the derivation of  $\Sigma$ ;  $A \vdash F$ , binop $(op, \cdot, e_2) : \tau_1 \to \tau''$ Case CHECKFRAMETYPE-FRAMEEXPNORET

 $\Sigma; A' \vdash F : \tau' \to \tau$ *′′* Inversion on  $\Sigma$ ;  $A \vdash F$ , binop $(op, \cdot, e_2) : \tau_1 \to \tau''$  $\Gamma \vdash \cdot : A' \to A'$  Rule CHECKASSIGN-HOLE  $\Gamma \vdash v : A' \rightarrow A'$  Rule CHECKASSIGN-VALUE  $\Gamma \vdash \text{binop}(op, v, \cdot) : A' \to A'$  Rule CHECKASSIGN-BINOP  $\mathtt{loopnest}(F)=L \qquad\qquad\text{Inversion on $\Sigma;A\vdash F$, } \mathtt{binop}(op,\cdot,e_2):\tau_1\to\tau''$  $L \vdash \cdot$  ok Rule CHECKLOOP-VAR  $L \vdash \text{binop}(op, v, \cdot)$  ok Rule CHECKLOOP-BINOP  $\Sigma \vdash v : \tau_1$  Inversion on  $\Sigma; \Gamma \vdash v : \tau_1$  $\Sigma; \Gamma \vdash$  binop $(op, v, \cdot)$  pending  $τ_2 \rightarrow τ' @ τ$ Rule ISPENDING-BINOPR  $\Sigma$ ;  $A' \vdash F$ , binop $(op, v, \cdot) : \tau_2 \to \tau''$  Rule CHECKFRAMETYPE-FRAMEEXPNORET

 $\Sigma \vdash \text{ctx}(F, \text{binop}(op, v, \cdot)) = \Gamma$  Rule GETFRAMECONTEXT-EXP assigned( $F$ ) = A Inversion on assigned( $F$ , binop $(op, \cdot, e_2)) = A$ 

 $\texttt{assigned}(F, \texttt{binop}(op, v, \cdot)) = A$  Rule GETFRAMEASSIGNED-EXP  $\texttt{loopnest}(F, \texttt{binop}(op, v, \cdot)) = L$  Rule GETLOOPCONTEXT-EXP  $L \vdash \texttt{binop}(op, \cdot, e_2)$  ok Inversion on  $\Sigma; A \vdash F$ ,  $\texttt{binop}(op, \cdot, e_2) : \tau_1 \to \tau''$  $L \vdash e_2$  ok Inversion on  $L \vdash$  binop $(op, \cdot, e_2)$  ok  $\varepsilon_2$  ok Rule DIROK-PUSHING  $\Sigma \vdash K; F$ , binop $(op, v, \cdot) \triangleright e_2 : \tau$  Rule CHECKSTATE-NORMAL Otherwise CHECKFRAMETYPE-FRAMEEXPRET was used  $\vdash \texttt{binop}(op, \cdot, e_2) \texttt{returns}$  Inversion on  $\Sigma; A \vdash F$ , binop $(op, \cdot, e_2) : \tau_1 \to \tau''$  $\texttt{loopnest}(F) = \texttt{notinloop}$  Inversion on  $\Sigma; A \vdash F, \texttt{binop}(op, \cdot, e_2) : \tau_1 \to \tau''$ notinloop ⊢ binop $(op, \cdot, e_2)$  ok Inversion on  $\Sigma$ ;  $A \vdash F$ , binop $(op, \cdot, e_2) : \tau_1 \rightarrow \tau''$  $\tau' = \text{cmd}$  $\mathcal{I} = \text{cmd}$  Inversion on  $\Sigma$ ;  $A \vdash F$ , binop $(op, \cdot, e_2) : \tau_1 \to \tau''$  $\tau' = \mathrm{cmd} \Leftrightarrow \tau_2 = \mathrm{cmd} \Leftrightarrow op = \mathsf{seq}$  $\Sigma \vdash \text{ctx}(F, \text{binop}(op, v, \cdot)) = \Gamma$  Rule GETFRAMECONTEXT-EXP  $\texttt{assigned}(F, \texttt{binop}(op, v, \cdot)) = A$  Rule GETFRAMEASSIGNED-EXP  $\text{loopnest}(F, \text{binop}(op, v, \cdot)) = \text{notinloop}$  Rule GETLOOPCONTEXT-EXP notinloop  $\vdash e_2$  ok Inversion on notinloop  $\vdash$  binop $(op, \cdot, e_2)$  ok  $\varepsilon_2$  ok Rule DIROK-PUSHING  $\Sigma$ ; Γ  $\vdash e_2$  canreturn  $τ''$ ′′ Modus ponens  $\Sigma$ ; Γ  $\vdash e_2$  returns  $τ''$ Rule RETURNS-ONLY  $\Sigma \vdash K; F$ , binop $(op, v, \cdot) \triangleright e_2 : \tau$  Rule CHECKSTATE-RETURNS

$$
\frac{\mu \mid op(v_1, v_2) \to \mu' \mid t}{\mu \mid K; F, \text{binop}(op, v_1, \cdot) \vartriangleleft v_2 \to \mu' \mid K; F \vartriangleleft t}
$$

 $\Sigma \vdash \texttt{ctx}(F, \texttt{binop}(op, v_1, \cdot)) = \Gamma$  Inversion on  $\Sigma \vdash K; F$ , binop $(op, v_1, \cdot) \rhd v_2 : \tau$  $\Sigma; \Gamma \vdash v_2 : \tau_2$  Inversion on  $\Sigma \vdash K; F$ , binop $(op, v_1, \cdot) \rhd v_2 : \tau$ assigned(F, binop(op,  $v_1, \cdot$ )) = A Inversion on  $\Sigma \vdash K; F$ , binop(op,  $v_1, \cdot$ )  $\triangleright v_2 : \tau$  $\Gamma \vdash v_2 : A \to A$  Inversion on  $\Sigma \vdash K; F$ , binop $(op, v_1, \cdot) \rhd v_2 : \tau$ loopnest(binop $(op, v_1, \cdot)$ ) = L Inversion on  $\Sigma \vdash K; F$ , binop $(op, v_1, \cdot) \rhd v_2 : \tau$  $\Sigma \vdash K : \tau'' \to \tau$ Inversion on  $\Sigma \vdash K; F$ , binop $(op, v_1, \cdot) \triangleright v_2 : \tau$  $\Sigma; A \vdash F$ , binop $(op, v_1, \cdot) : \tau_2 \rightarrow \tau'$ Inversion on  $\Sigma \vdash K; F$ , binop $(op, v_1, \cdot) \rhd v_2 : \tau$  $\Sigma \vdash \texttt{ctx}(F) = \Gamma$  Inversion on  $\Sigma; A \vdash F$ , binop $(op, v_1, \cdot) : \tau_2 \to \tau'$  $\texttt{lassigned}(F) = A$  Inversion on  $\Sigma; A \vdash F, \texttt{binop}(op, v_1, \cdot) : \tau_2 \to \tau'$  $\Gamma \vdash \mathtt{binop}(op, v, \cdot) : A \to A$  Inversion on  $\Sigma; A \vdash F$ ,  $\mathtt{binop}(op, v_1, \cdot) : \tau_2 \to \tau'$  $\texttt{loopnest}(F) = L$  Inversion on  $\Sigma; A \vdash F, \texttt{binop}(op, v_1, \cdot) : \tau_2 \to \tau'$  $\Sigma; \overline{A} \vdash F : \tau' \to \tau$ *I* Inversion on  $\Sigma$ ;  $A \vdash F$ , binop $(op, v_1, \cdot) : \tau_2 \to \tau'$  $\Sigma; \Gamma \vdash \texttt{binop}(op, v_1, \cdot)$  pending  $\tau_2 \rightarrow \tau' \text{ @ } \tau''$ Inversion on  $\Sigma$ ;  $A \vdash F$ , binop $(op, v_1, \cdot) : \tau_2 \to \tau'$  $\Sigma; \Gamma \vdash v : \tau_1 \text{ and } op : \tau_1 \times \tau_2 \rightarrow \tau'$ Inversion on  $\Sigma; \Gamma \vdash \mathtt{binop}(op, v_1, \cdot)$  pending  $\tau_2 \to \tau' \text{ @ } \tau''$  $\mu \mid op(v_1, v_2) \to \mu' \mid t$  Inversion on  $\mu \mid K; F$ , binop $(op, v_1, \cdot) \lhd v_2 \to \mu' \mid K; F \lhd t$ 

 $\mu'$ :  $\Sigma$  and either  $t = e$ xn or else  $t = v'$  and  $\Sigma \vdash v'$ :  $\tau$ If  $t = e$  xn then  $\Sigma \vdash K \triangleleft e$  xn :  $\tau$  Rule CHECKSTATE-EXN Otherwise,  $t = v'$  and  $\Sigma \vdash v' : \tau'$  $\Sigma; \Gamma \vdash v' : τ$  $\Gamma \vdash v'$  $L ⊢ v'$  ok  $\prec v$  ok  $\Box$  Rule DIROK-RETURNING If  $\tau' = \text{cmd}$  then v  $\mathcal{V} = \text{nop}$  Lemma [2](#page-71-1)  $\tau' = \mathbf{cmd} \Rightarrow \Sigma; \Gamma \vdash v' \text{ canreturn } \tau$  $\Sigma \vdash K; F \lhd v'$ 

Lemma [13](#page-73-0)

Rule CHECKEXP-VALUE Rule CHECKASSIGN-VALUE Rule CHECKLOOP-VALUE  $\sum$ ; Γ ⊢ nop canreturn  $τ''$ Rule CHECKSTATE-NORMAL

 $\mu \mid K; F \rhd \text{monop}(op, e) \to \mu \mid K; F, \text{monop}(op, \cdot) \rhd e$ 

 $\Sigma \vdash \mathtt{ctx}(F) = \Gamma$  Inversion on  $\Sigma \vdash K; F \rhd \mathtt{monop}(op, e) : \tau$  $\Sigma; \Gamma \vdash \text{monop}(op, e) : \tau'''$  $\Sigma; A \vdash F : \tau''' \to \tau$  $\Sigma \vdash K : \tau'' \to \tau$  $\Gamma \vdash \cdot : A \to A$  Rule CHECKASSIGN-HOLE  $\Gamma \vdash \text{mono}(op, \cdot) : A \to A$  Rule CHECKASSIGN-MONOP  $L \vdash \cdot$  ok Rule CHECKLOOP-VAR  $L \vdash \text{monop}(op, \cdot)$  ok Rule CHECKLOOP-MONOP  $op: \tau' \to \tau$  $\Sigma; \Gamma \vdash \texttt{monop}(op, \cdot)$  pending  $\tau' \to \tau'''$  ©  $\tau$  $\Sigma; A \vdash F$ , monop $(op, \cdot) : \tau' \to \tau$ 

 $\Sigma; \Gamma \vdash e : \tau'$  $\tau' \neq \mathrm{cmd}$  $\tau' = \operatorname{\mathbf{cmd}} \Rightarrow \Sigma; \Gamma \vdash \tau'$  canreturn  $\tau$  $\Sigma \vdash K; F$ , monop $(op, \cdot) \triangleright e : \tau$  Rule CHECKSTATE-NORMAL

 $\mu \mid op(v) \to t$  $\mu \mid K; F$ , monop $(op, \cdot) \lhd v \rightarrow \mu \mid K; F \lhd t$ 

Inversion on  $\Sigma \vdash K; F \rhd \text{monop}(op, e) : \tau$ assigned(F) = A Inversion on  $\Sigma \vdash K$ ; F  $\succ$  monop( $op, e$ ) :  $\tau$  $\Gamma \vdash \text{monop}(op, e) : A \to A$  Inversion on  $\Sigma \vdash K; F \rhd \text{monop}(op, e) : \tau$  $loopnest(F) = L$  Inversion on  $\Sigma \vdash K; F \rhd \text{mono}(op, e) : \tau$  $L \vdash \text{monop}(op, e)$  ok Inversion on  $\Sigma \vdash K; F \rhd \text{monop}(op, e) : \tau$ Inversion on  $\Sigma \vdash K; F \rhd \text{monop}(op, e) : \tau$ Inversion on  $\Sigma \vdash K$ ;  $F \rhd \text{monop}(op, e)$ :  $\tau$ 

> Inversion on  $\Sigma$ ;  $\Gamma \vdash \text{monop}(op, e) : \tau'''$ Rule ISPENDING-MONOP Rule CHECKFRAMETYPE-FRAMEEXPNORET

 $\Sigma \vdash \texttt{ctx}(F, \texttt{monop}(op, \cdot)) = \Gamma$  Rule GETFRAMECONTEXT-EXP Inversion on  $\Sigma$ ;  $\Gamma \vdash \text{monop}(op, e) : \tau'''$  $\texttt{assigned}(F, \texttt{monop}(op, \cdot)) = A$  Rule GETFRAMEASSIGNED-EXP  $\Gamma \vdash e : A \to A$  Inversion on  $\Gamma \vdash \text{monop}(op, e) : A \to A$  $L \vdash e$  ok Inversion on  $L \vdash \text{monop}(op, e)$  ok  $\varepsilon$  e ok  $\Box$  e ok  $\Box$  e ok  $\Box$  e  $\Box$  e  $\Box$  e  $\Box$  e  $\Box$  e  $\Box$  e  $\Box$  e  $\Box$  e  $\Box$  e  $\Box$  e  $\Box$  e  $\Box$  e  $\Box$  e  $\Box$  e  $\Box$  e  $\Box$  e  $\Box$  e  $\Box$  e  $\Box$  e  $\Box$  e  $\Box$  e  $\Box$  e  $\Box$  e  $\Box$  e  $\Box$  e  $\Box$  e  $\Box$  e  $\mathcal{O}' \neq \mathbf{cmd}$  Inversion on  $op : \tau' \to \tau'''$ Vacuously true  $\Sigma \vdash \texttt{ctx}(F, \texttt{monop}(op, \cdot)) = \Gamma$  Inversion on  $\Sigma \vdash K; F, \texttt{monop}(op, \cdot) \lhd v : \tau$  $\Sigma; \Gamma \vdash v : \tau'$ Inversion on  $\Sigma \vdash K$ ; F, monop $(op, \cdot) \lhd v : \tau$ assigned(F, monop( $op, \cdot$ )) = A Inversion on  $\Sigma \vdash K; F$ , monop( $op, \cdot$ )  $\triangleleft v : \tau$  $\Gamma \vdash v : A \to A$  Inversion on  $\Sigma \vdash K; F$ , monop $(op, \cdot) \lhd v : \tau$  $\Sigma; A \vdash F$ , monop $(op, \cdot) : \tau' \to \tau$ Inversion on  $\Sigma \vdash K; F$ , monop $(op, \cdot) \lhd v : \tau$  $\Sigma \vdash K : \tau'' \to \tau$ Inversion on  $\Sigma \vdash K; F$ , monop $(op, \cdot) \lhd v : \tau$  $\Sigma \vdash \text{ctx}(F) = \Gamma$  Inversion on  $\Sigma \vdash \text{ctx}(F, \text{mono}(op, \cdot)) = \Gamma$  $\Gamma \vdash \text{monop}(op, \cdot) : A \to A$  Inversion on  $\Sigma; A \vdash F, \text{monop}(op, \cdot) : \tau' \to \tau''$  $\Sigma; \Gamma \vdash \texttt{mono}(op, \cdot)$  pending  $\tau' \to \tau'''$  @  $\tau''$ Inversion on  $\Sigma$ ;  $A \vdash F$ , monop $(op, \cdot) : \tau' \to \tau''$  $\Sigma; A \vdash F : \tau''' \to \tau$ *I*nversion on  $\Sigma$ ;  $A \vdash F$ , monop $(op, \cdot) : \tau' \to \tau''$  $\text{loopnest}(F) = L$  Inversion on  $\Sigma; A \vdash F, \text{monop}(op, \cdot) : \tau' \to \tau''$  $op : \tau' \to \tau$  $\lim'$  Inversion on Σ; Γ ⊢ monop(*op*, ·) pending  $τ'$  →  $τ'''$  **@**  $τ''$ Either  $t = \exp \{ \sigma t = v' \text{ where } \Sigma \vdash v' : \tau \}$ Lemma [14](#page-73-1) If  $t = e \times n$ Trivially  $\Sigma \vdash K \lhd \mathtt{exn} : \tau$ Otherwise  $t = v'$  where  $\Sigma \vdash v' : \tau'''$  $\Sigma; \Gamma \vdash v' : τ$ Rule CHECKEXP-VALUE assigned( $F$ ) = A Inversion on assigned( $F$ , monop( $op, \cdot$ )) = A  $\Gamma \vdash \tilde{v'}$ Rule CHECKASSIGN-VALUE  $L \vdash v'$  ok Rule CHECKLOOP-VALUE  $\prec v$  ok Rule DIROK-RETURNING If  $\tau''' = \text{cmd}$  then  $v' = \text{nop}$  Lemma [2](#page-71-1)  $\tau''' = \mathbf{cmd} \Rightarrow \Sigma; \Gamma \vdash v \text{ canreturn } \tau$  $\sum$ <sup>''</sup> Σ; Γ ⊢ nop canreturn  $τ''$  $\Sigma \vdash K; F \lhd v'$ Rule CHECKSTATE-NORMAL

 $\mu \mid K; F \rhd \text{call}(e_f, e) \rightarrow \mu \mid K; F, \text{call}(\cdot, e) \rhd e_f$ 

 $\Sigma; A \vdash F : \tau_r \to \tau''$  $\Sigma \vdash K : \tau'' \to \tau$ 

 $\Sigma \vdash \text{ctx}(F) = \Gamma$  Inversion on  $\Sigma \vdash K$ ;  $F \triangleright \text{call}(e_f, e) : \tau$  $\Sigma; \Gamma \vdash \text{call}(e_f, e) : \tau_r$  Inversion on  $\Sigma \vdash K; F \rhd \text{call}(e_f, e) : \tau$ assigned(F) = A Inversion on  $\Sigma \vdash K; F \rhd \text{call}(e_f, e) : \tau$  $\Gamma \vdash \text{call}(e_f, e) : A \to A$  Inversion on  $\Sigma \vdash K; F \rhd \text{call}(e_f, e) : \tau$  $loopnest(F) = L$  Inversion on  $\Sigma \vdash K; F \rhd \text{call}(e_f, e) : \tau$  $L \vdash \text{call}(e_f, e)$  ok Inversion on  $\Sigma \vdash K; F \rhd \text{call}(e_f, e) : \tau$ Inversion on  $\Sigma \vdash K; F \rhd \text{call}(e_f, e) : \tau$ Inversion on  $\Sigma \vdash K; F \rhd \text{call}(e_f, e) : \tau$  $\Gamma \vdash e : A \to A$  Inversion on  $\Gamma \vdash \text{call}(e_f, e) : A \to A$  $\Gamma \vdash \cdot : A \to A$  Rule CHECKASSIGN-HOLE

 $\Gamma \vdash \text{call}(\cdot, e) : A \to A$  Rule CHECKASSIGN-CALL

 $L \vdash e$  ok Inversion on  $L \vdash \text{call}(e_f, e)$  ok  $L \vdash \cdot$  ok Rule CHECKLOOP-VAR  $L \vdash \text{call}(\cdot, e)$  ok Rule CHECKLOOP-CALL  $\Sigma; \Gamma \vdash e : \text{tuple}(\tau_1, \ldots, \tau_n)$  Inversion on  $\Sigma; \Gamma \vdash \text{call}(e_f, e) : \tau_r$  $\Sigma ; \Gamma \vdash \mathtt{call}(\cdot, e)$  pending  $(\mathtt{tuple}(\tau_1, \ldots, \tau_n) \to \tau_r) * \to \tau_r @~\tau''$ Rule ISPENDING-CALLF  $\Sigma; A \vdash F$ , call $(\cdot, e) : (\texttt{tuple}(\tau_1, \ldots, \tau_n) \to \tau_r) * \to \tau''$ 

Rule CHECKFRAMETYPE-FRAMEEXPNORET

 $\Sigma \vdash \text{ctx}(F, \text{call}(\cdot, e)) = \Gamma$  Rule GETFRAMECONTEXT-EXP  $\Sigma; \Gamma \vdash e_f : (\text{tuple}(\tau_1, \ldots, \tau_n) \to \tau_r) *$  Inversion on  $\Sigma; \Gamma \vdash \text{call}(e_f, e) : \tau_r$  $\texttt{assigned}(F, \texttt{call}(\cdot, e)) = A$  Rule GETFRAMEASSIGNED-EXP  $\Gamma \vdash e_f : A \to A$  Inversion on  $\Gamma \vdash \text{call}(e_f, e) : A \to A$  $\texttt{loopnest}(F, \texttt{call}(\cdot, e)) = L$  Rule GETLOOPCONTEXT-EXP  $L \vdash e_f$  ok Inversion on  $L \vdash \text{call}(e_f)e$  ok  $\varepsilon_f$  ok Rule DIROK-PUSHING  $(\text{tuple}(\tau_1,\ldots,\tau_n)\to\tau_r)*=\text{cmd}\Rightarrow\Sigma;\Gamma\vdash e_f\text{ canreturn }\tau''$ Vacuously true  $\Sigma \vdash K; F$ , call $(\cdot, e) \triangleright e_f : \tau$  Rule CHECKSTATE-NORMAL

 $| K; \overline{F, \text{call}(\cdot, e)} \triangleleft v \rightarrow \mu | K; F, \text{call}(v, \cdot) \triangleright e$ 

 $\Sigma \vdash \text{ctx}(F, \text{call}(\cdot, e)) = \Gamma$  Inversion on  $\Sigma \vdash K; F, \text{call}(\cdot, e) \lhd v : \tau$ assigned(F, call(·, e)) = A Inversion on  $\Sigma \vdash K$ ; F, call(·, e)  $\lhd v : \tau$  $\Gamma \vdash v : A \to A$  Inversion on  $\Sigma \vdash K; F$ , call $(\cdot, e) \lhd v : \tau$  $\Sigma; A \vdash F$ , call $(\cdot, e) : (\tau_a \to \tau_r) * \to \tau_r$  Inversion on  $\Sigma \vdash K; F$ , call $(\cdot, e) \lhd v : \tau$  $\Sigma \vdash K : \tau'' \to \tau$ Inversion on  $\Sigma \vdash K; F$ , call $(\cdot, e) \lhd v : \tau$  $\Sigma \vdash \text{ctx}(F) = \Gamma$  Inversion on  $\Sigma$ ;  $A \vdash F$ , call $(\cdot, e) : (\tau_a \to \tau_r) \ast \to \tau_r$  $\Sigma ; \Gamma \vdash \textnormal{call}(\cdot, e)$  pending  $(\tau_a \rightarrow \tau_r) * \rightarrow \tau_r @ \tau''$ Inversion on  $\Sigma$ ;  $A \vdash F$ , call $(\cdot, e) : (\tau_a \rightarrow \tau_r) * \rightarrow \tau_r$  $\Sigma; \Gamma \vdash v : (\tau_a \to \tau_r) *$  Inversion on  $\Sigma \vdash K; F$ , call $(\cdot, e) \lhd v : \tau$  $v = \text{ptr}(a)$  where  $\Sigma(a) = \tau_a \rightarrow \tau_r$  Lemma [2](#page-71-1)  $\Sigma$ ;  $\Gamma \vdash \texttt{ptr}(a) : (\tau_a \rightarrow \tau_r)*$  Rule CHECKEXP-VAR Σ; Γ ⊢ call(ptr(a), ·) pending τ<sup>a</sup> → τ<sup>r</sup> @ τ Rule ISPENDING-CALLA loopnest(F) = L Inversion on  $\Sigma$ ;  $A \vdash F$ , call $(\cdot, e) : (\tau_a \to \tau_r) * \to \tau_r$  $L \vdash \text{call}(v, \cdot)$  ok Rule CHECKLOOP-CALL  $\Gamma \vdash v : A \to A$  Rule CHECKASSIGN-VALUE  $\Gamma \vdash \cdot : A \to A$  Rule CHECKASSIGN-HOLE  $\Gamma \vdash \text{call}(v, \cdot) : A \to A$  Rule CHECKASSIGN-CALL  $\Sigma; A \vdash F$ , call $(v, \cdot) : \tau_a \to \tau''$ Rule CHECKFRAMETYPE-FRAMEEXPNORET  $\Sigma \vdash \texttt{ctx}(F, \texttt{call}(v, \cdot)) = \Gamma$  Rule GETFRAMECONTEXT-EXP  $\Sigma; \Gamma \vdash e : \tau_a$  Inversion on  $\Sigma; \Gamma \vdash \text{call}(\cdot, e)$  pending  $(\tau_a \to \tau_r) * \to \tau_r \text{ @ } \tau''$  $\text{assigned}(F) = A$  Inversion on assigned( $F$ ,  $\text{call}(\cdot, e)$ ) = A

assigned 
$$
(F, \text{call}(v, \cdot)) = A
$$

\n $\Gamma \vdash \text{call}(\cdot, e) : A \rightarrow A$ 

\n $\Gamma \vdash e : A \rightarrow A$ 

\n $\Gamma \vdash e : A \rightarrow A$ 

\nInversion on  $\Sigma; A \vdash F, \text{call}(\cdot, e) : (\tau_a \rightarrow \tau_r) * \rightarrow \tau_r$ 

\n $\Gamma \vdash e : A \rightarrow A$ 

\nLoopnest  $(F, \text{call}(v, \cdot)) = L$ 

\n $L \vdash \text{call}(\cdot, e)$  of  $\Gamma \vdash \text{call}(\cdot, e) : (T_a \rightarrow \tau_r) * \rightarrow \tau_r$ 

\n $L \vdash e$  of  $L \vdash e$  of  $L \vdash e$ 

$$
\mu(a) = \mathtt{func}(x_1, \ldots, x_n, e)
$$

$$
\mu \mid K; F, \text{call}(\text{ptr}(a), \cdot) \lhd (v_1, \ldots, v_n) \rightarrow \mu \mid K; F; \cdot, x_1 : \tau_1 = v_1, \ldots, x_n : \tau_n = v_n \rhd e
$$

 $\Sigma; \Gamma \vdash (v_1, \ldots, v_n) : \mathtt{tuple}(\tau_1, \ldots, \tau_n)$ Inversion on  $\Sigma \vdash K; F$ , call $(\text{ptr}(a), \cdot) \lhd (v_1, \ldots, v_n) : \tau$ assigned( $F$ , call( $ptr(a), \cdot$ )) = A Inversion on  $\Sigma \vdash K; F$ , call $(\text{ptr}(a), \cdot) \lhd (v_1, \ldots, v_n) : \tau$  $\Gamma \vdash (v_1, \ldots, v_n) : A \to A$  Inversion on  $\Sigma \vdash K; F$ , call $(\text{ptr}(a), \cdot) \lhd (v_1, \ldots, v_n) : \tau$  $\Sigma \vdash K : \tau'' \to \tau$ Inversion on  $\Sigma \vdash K; F$ , call $(\text{ptr}(a), \cdot) \lhd (v_1, \ldots, v_n) : \tau$  $\Sigma; A \vdash F$ , call $(\text{ptr}(a), \cdot): \text{tuple}(\tau_1, \ldots, \tau_n) \to \tau''$ Inversion on  $\Sigma \vdash K$ ; F, call(ptr(a), ·)  $\triangleleft (v_1, \ldots, v_n)$ :  $\tau$  $\Gamma \vdash \text{call}(\text{ptr}(a), \cdot) : A \to A$ Inversion on  $\Sigma; A \vdash F$ , call $(\text{ptr}(a), \cdot) : \text{tuple}(\tau_1, \ldots, \tau_n) \to \tau''$  $\Sigma ; \Gamma \vdash \texttt{call}(\texttt{ptr}(a),\cdot)$  pending  $\texttt{tuple}(\tau_1,\ldots,\tau_n) \to \tau_r \overset{\sim}{\otimes} \tau''$ Inversion on  $\Sigma; A \vdash F, \textnormal{\texttt{call}}(\textnormal{\texttt{ptr}}(a), \cdot) : \textnormal{\texttt{tuple}}(\tau_1, \ldots, \tau_n) \to \tau''$  $\Sigma; \Gamma \vdash \mathtt{ptr}(a): \mathtt{tuple}(\tau_1, \ldots, \tau_n) \rightarrow \tau_r *$ Inversion on  $\Sigma; \Gamma \vdash \texttt{call}(\texttt{ptr}(a), \cdot)$  pending  $\texttt{tuple}(\tau_1, \ldots, \tau_n) \to \tau_r @ \tau''$  $\Sigma \vdash \texttt{func}(x_1, \ldots, x_n, e): \texttt{tuple}(\tau_1, \ldots \tau_n) \rightarrow \tau_r$ Inversion on  $\Sigma$ ;  $\Gamma \vdash \text{ptr}(a) : \text{tuple}(\tau_1, \ldots, \tau_n) \rightarrow \tau_r *$  $\Sigma; A \vdash F : \tau_r \to \tau''$  $J'$  Inversion on Σ; A ⊢ F, call(ptr(a), ·) : tuple( $τ_1, ..., τ_n$ ) →  $τ''$  $\text{assigned}(F) = A$  Inversion on  $\text{assigned}(F, \text{call}(\text{ptr}(a), \cdot)) = A$  $\Sigma \vdash K; F : \tau_r \to \tau$  Rule CHECKSTACK-NONEMPTY  $\Sigma \vdash \text{ctx}(\cdot, x_1 : \tau_1 = v_1, \ldots, x_n : \tau_n = v_n) = \Gamma'$  Lemma [15](#page-73-2)  $\text{assigned}(\cdot, x_1 : \tau_1 = v_1, \dots, x_n : \tau_n = v_n) = A'$  Lemma [16](#page-73-3)  $\Sigma; \Gamma \vdash e : \text{cmd}$  Inversion on  $\Sigma \vdash \text{func}(x_1, \ldots, x_n, e) : \text{tuple}(\tau_1, \ldots, \tau_n) \to \tau_r$  $\Gamma \vdash e : A \to A'$ Inversion on  $\Sigma \vdash \texttt{func}(x_1, \ldots, x_n, e) : \texttt{tuple}(\tau_1, \ldots, \tau_n) \rightarrow \tau_r$  $\text{loopnest}(F) = \text{notinloop}$  By construction notinloop  $\vdash e$  ok Inversion on  $\Sigma \vdash \text{func}(x_1, \ldots, x_n, e)$ : tuple $(\tau_1, \ldots, \tau_n) \to \tau_r$  $\Sigma; \Gamma \vdash e$  returns  $\tau_r$  Inversion on  $\Sigma \vdash \texttt{func}(x_1, \ldots, x_n, e)$  :  $\texttt{tuple}(\tau_1, \ldots, \tau_n) \to \tau_r$  $\rhd$  e ok  $\Box$  e ok  $\Box$  e ok  $\Box$  e  $\Box$  e  $\Box$  e  $\Box$  e  $\Box$  e  $\Box$  e  $\Box$  e  $\Box$  e  $\Box$  e  $\Box$  e  $\Box$  e  $\Box$  e  $\Box$  e  $\Box$  e  $\Box$  e  $\Box$  e  $\Box$  e  $\Box$  e  $\Box$  e  $\Box$  e  $\Box$  e  $\Box$  e  $\Box$  e  $\Box$  e  $\Box$  e  $\Box$  e  $\Box$  e  $\$ 

$$
\mu \mid K; F, \text{call}(\text{ptr}(\text{null}), \cdot) \lhd (v_1, \ldots, v_n) \to \mu \mid K; F \lhd \text{exn}
$$

$$
\mu \mid K; F \rhd () \rightarrow \mu \mid K; F \lhd ()
$$

 $\Sigma \vdash \text{ctx}(F) = \Gamma$  Inversion on  $\Sigma \vdash K; F \triangleright () : \tau$  $\Sigma; \Gamma \vdash () : \text{tuple}()$  Inversion on  $\Sigma \vdash K; F \rhd () : \tau$ assigned(F) = A Inversion on  $\Sigma \vdash K; F \rhd () : \tau$  $\Gamma \vdash () : A \to A$  Inversion on  $\Sigma \vdash K; F \rhd () : \tau$  $\Sigma$ ;  $A \vdash F : \text{tuple}() \rightarrow \tau''$  $\Sigma \vdash K : \tau'' \to \tau$  $loopnest(F) = L$  Inversion on  $\Sigma \vdash K; F \triangleright () : \tau$  $L \vdash ()$  ok Inversion on  $\Sigma \vdash K; F \rhd () : \tau$  $tuple() = cmd \Rightarrow \Sigma; \Gamma \vdash ()$  canreturn  $\tau''$  $\prec$  () ok Rule DIROK-TUPLE  $\Sigma \vdash K; F \triangleleft () : \tau$  Rule CHECKSTATE-NORMAL

Inversion on  $\Sigma \vdash K; F \triangleright () : \tau$ Inversion on  $\Sigma \vdash K; F \triangleright () : \tau$ Vacuously true

 $\mu \mid K$ ;  $F \rhd (e_1, \ldots) \rightarrow \mu \mid K$ ;  $F, (\cdot, \ldots) \rhd e_1$ 

 $\Sigma \vdash \text{ctx}(F) = \Gamma$  Inversion on  $\Sigma \vdash K; F \triangleright (e_1, \ldots) : \tau$  $\Sigma; A \vdash F : \text{tuple}(\tau_1, \ldots) \to \tau''$  $\Sigma \vdash K : \tau'' \to \tau$ 

 $\Sigma; \Gamma \vdash (e_1, \ldots) : \text{tuple}(\tau_1, \ldots)$  Inversion on  $\Sigma \vdash K; F \triangleright (e_1, \ldots) : \tau$ assigned(F) = A Inversion on  $\Sigma \vdash K; F \triangleright (e_1, \ldots) : \tau$  $\Gamma \vdash (e_1, \ldots) : A \to A$  Inversion on  $\Sigma \vdash K; F \triangleright (e_1, \ldots) : \tau$  $loopnest(F) = L$  Inversion on  $\Sigma \vdash K; F \triangleright (e_1, \ldots) : \tau$  $L \vdash (e_1, \ldots)$  ok Inversion on  $\Sigma \vdash K; F \triangleright (e_1, \ldots) : \tau$ Inversion on  $\Sigma \vdash K; F \triangleright (e_1, \ldots) : \tau$ Inversion on  $\Sigma \vdash K; F \triangleright (e_1, \ldots) : \tau$ 

 $\Sigma; \Gamma \vdash e_1 : \tau_1 \ldots$  Inversion on  $\Sigma; \Gamma \vdash (e_1, \ldots) : \text{tuple}(\tau_1, \ldots)$  $\Gamma \vdash e_1 : A \to A \dots$  Inversion on  $\Gamma \vdash (e_1, \dots) : A \to A$  $L \vdash e_1$  ok ... Inversion on  $L \vdash (e_1, \ldots)$  ok  $\tau_1$  small ... Inversion on  $\Sigma; \Gamma \vdash (e_1, \ldots) : \text{tuple}(\tau_1, \ldots)$ 

 $\Gamma \vdash \cdot : A \to A$  Rule CHECKASSIGN-HOLE  $\Gamma \vdash (\cdot, \ldots) : A \to A$  Rule CHECKASSIGN-TUPLE  $L \vdash \cdot$  ok Rule CHECKLOOP-VAR  $L \vdash (\cdot, \ldots)$  ok Rule CHECKLOOP-TUPLE

 $\Sigma \vdash K; F \lhd \text{exn} : \tau$  Rule CHECKSTATE-EXN

 $\Sigma; \Gamma \vdash (\cdot, \dots)$  pending  $\tau_1 \rightarrow \text{tuple}(\tau_1, \dots) \otimes \tau''$ Rule ISPENDING-TUPLE  $\Sigma; A \vdash F, (\cdot, \dots) : \tau_1 \rightarrow \tau''$ Rule CHECKFRAMETYPE-FRAMEEXPNORET  $\Sigma \vdash \text{ctx}(F, (\cdot, \ldots)) = \Gamma$  Rule GETFRAMECONTEXT-EXP  $\texttt{assigned}(F, (\cdot, \dots)) = A$  Rule GETFRAMEASSIGNED-EXP  $loopnest(F, (., . . .)) = L$  Rule GETLOOPCONTEXT-EXP  $\varepsilon_1$  ok Rule DIROK-PUSHING  $\tau_1 \neq \text{cmd}$  No possible derivation of cmd small  $\tau_1 = \text{cmd} \Rightarrow \Sigma; \Gamma \vdash e_1 \text{ canreturn } \tau''$ Vacuously true  $\Sigma \vdash K; F, (\cdot, \ldots) \triangleright e_1 : \tau$  Rule CHECKSTATE-NORMAL

$$
\mu \mid K; F, (\ldots, \cdot, e_i, \ldots) \lhd v \to \mu \mid K; F, (\ldots, v, \cdot, \ldots) \rhd e_i
$$

 $\Sigma \vdash \texttt{ctx}(F, (\ldots, \ldots, e_i, \ldots)) = \Gamma$  $(\ldots, \ldots)$ ) = Γ Inversion on  $\Sigma \vdash K; F, (\ldots, \cdot, e_i, \ldots) \lhd v : \tau$  $\Sigma; \Gamma \vdash v : \tau_{i-1}$  Inversion on  $\Sigma \vdash K; F, (\ldots, \cdot, e_i, \ldots) \lhd v : \tau$ assigned $(F, (\ldots, \cdot, e_i, \ldots)) = A$  $(\ldots, \ldots)$ ) = A Inversion on  $\Sigma \vdash K; F, (\ldots, \cdot, e_i, \ldots) \lhd v : \tau$  $\Gamma \vdash v : A \to A$  Inversion on  $\Sigma \vdash K; F, (\ldots, \cdot, e_i, \ldots) \lhd v : \tau$ loopnest $(F, (\ldots, \cdot, e_i, \ldots)) = L$  $(1, \ldots)) = L$  Inversion on  $\Sigma \vdash K; F, (\ldots, \cdot, e_i, \ldots) \lhd v : \tau$  $L \vdash v$  ok Inversion on  $\Sigma \vdash K; F, (\ldots, \cdot, e_i, \ldots) \lhd v : \tau$  $\Sigma; A \vdash F, (\ldots, \cdot, e_i, \ldots) : \tau_{i-1} \to \tau$ *"* Inversion on  $\Sigma \vdash K; F, (\ldots, \cdot, e_i, \ldots) \lhd v : \tau$  $\Sigma \vdash K : \tau'' \to \tau$  $\overline{w} \to \tau$  Inversion on  $\Sigma \vdash K; F, (\ldots, \cdot, e_i, \ldots) \lhd v : \tau$ 

$$
\Gamma \vdash (\ldots, \ldots, e_i, \ldots) : A \rightarrow A
$$
\n
$$
\Sigma \vdash \text{ctx}(F) = \Gamma
$$
\n
$$
\text{Lopnest}(F) = L
$$
\n
$$
\begin{array}{ll}\nL \vdash (\ldots, \ldots, e_i, \ldots) : \tau_{i-1} \rightarrow \tau'' \\
\text{Lopnest}(F) = L\n\end{array}
$$
\n
$$
\begin{array}{ll}\nL \vdash (\ldots, \ldots, e_i, \ldots) \text{ is } \tau_{i-1} \rightarrow \tau'' \\
L \vdash (\ldots, \ldots, e_i, \ldots) \text{ is } \tau_{i-1} \rightarrow \tau'' \\
L \vdash (\ldots, \ldots, e_i, \ldots) \text{ is } \tau_{i-1} \rightarrow \tau'' \\
\text{Lipole}(\tau_1, \ldots, \tau_n) \rightarrow \tau'' & \text{Inversion } \Sigma; A \vdash F, (\ldots, \ldots, e_i, \ldots) : \tau_{i-1} \rightarrow \tau'' \\
\ldots \Gamma \vdash \ldots \vdash A \rightarrow A \Gamma \vdash e_i : A \rightarrow A \ldots & \text{Inversion on } \Gamma \vdash (\ldots, \ldots, e_i, \ldots) : A \rightarrow A \\
\Sigma; \Gamma \vdash (\ldots, \ldots, e_i, \ldots) \text{ pending } \tau_{i-1} \rightarrow \text{tuple}(\tau_1, \ldots, \tau_n) \text{ @ } \tau''\n\end{array}
$$

 $\Sigma; \Gamma \vdash (\ldots, \cdot, e_i$  $,...)$  pending  $\tau_{i-1} \rightarrow \text{tuple}(\tau_1, \ldots, \tau_n) \text{ @ } \tau''$ Inversion  $\Sigma; A \vdash F, (\ldots, \cdot, e_i, \ldots) : \tau_{i-1} \to \tau''$  $\ldots \Sigma; \Gamma \vdash e_i : \tau_i$ Inversion on  $\Sigma; \Gamma \vdash (\ldots, \cdot, e_i, \ldots)$  pending  $\tau_{i-1} \to \texttt{tuple}(\tau_1, \ldots, \tau_n) \ @\ \tau''$  $\tau_1$  small  $\ldots \tau_n$  small Inversion on  $\Sigma; \Gamma \vdash (\ldots, \cdot, e_i, \ldots)$  pending  $\tau_{i-1} \to \texttt{tuple}(\tau_1, \ldots, \tau_n) \text{ @ } \tau''$ ...  $L \vdash \cdot \circ k \ L \vdash e_i \circ k \ \ldots$ Inversion on  $L \vdash (\ldots, \cdot, e_i, \ldots)$  ok

 $\Gamma \vdash (\ldots, v, \ldots) : A \to A$  Rule CHECKASSIGN-TUPLE  $L \vdash (\ldots, v, \cdot, \ldots)$  ok Rule CHECKLOOP-TUPLE  $\Sigma; \Gamma \vdash (\ldots, v, \cdot, \ldots)$  pending  $\tau_i \rightarrow \text{tuple}(\tau_1, \ldots, \tau_n) \t\t\t@ \t\t\t\tau''$ Rule ISPENDING-TUPLE  $\Sigma: A \vdash F, (\ldots, v, \ldots) : \tau_i \to \tau''$ Rule CHECKFRAMETYPE-FRAMEEXPNORET

 $\Sigma \vdash \texttt{ctx}(F, (\ldots, v, \ldots)) = \Gamma$  Rule GETFRAMECONTEXT-EXP  $\texttt{assigned}(F,(\ldots,v,\cdot,\ldots)) = A$  Rule GETFRAMEASSIGNED-EXP

 $loopnest(F,(\ldots,v,\cdot,\ldots)) = L$  Rule GETLOOPCONTEXT-EXP  $\varepsilon$  or  $e_i$  or  $\mathbb{R}$  be a set of  $\mathbb{R}$  eigenvalue  $\mathbb{R}$  and  $\mathbb{R}$  eigns  $\mathbb{R}$  eigns  $\mathbb{R}$  eigns  $\mathbb{R}$  eigns  $\mathbb{R}$  eigns  $\mathbb{R}$  eigns  $\mathbb{R}$  eigns  $\mathbb{R}$  eigns  $\mathbb{R}$  eigns  $\mathbb{R}$  eigns  $\tau_i \neq \text{cmd}$  No possible derivation of cmd small  $\tau_i = \text{cmd} \Rightarrow \Sigma; \Gamma \vdash e_i$  canreturn  $\tau''$ Vacuously true  $\Sigma \vdash K; F, (\ldots, v, \ldots) \rhd e_i : \tau$ Rule CHECKSTATE-NORMAL  $u \mid K: F, (\ldots) \le v \to u \mid K: F \le (\ldots, v)$  $\Sigma \vdash \text{ctx}(F, (\ldots, \cdot)) = \Gamma$  Inversion on  $\Sigma \vdash K; F, (\ldots, \cdot) \lhd v : \tau$  $\Sigma; \Gamma \vdash v : \tau_n$ <br>
assigned(*F*,(...,.)) = A<br>
Inversion on  $\Sigma \vdash K; F, (\ldots, \cdot) \lhd v : \tau$ <br>
Inversion on  $\Sigma \vdash K; F, (\ldots, \cdot) \lhd v : \tau$ Inversion on  $\Sigma \vdash K; F, (\ldots, \cdot) \lhd v : \tau$  $\Gamma \vdash v : A \to A$  Inversion on  $\Sigma \vdash K; F, (\ldots, \cdot) \lhd v : \tau$  $loopnest(F,(\ldots, \cdot)) = L$  Inversion on  $\Sigma \vdash K; F, (\ldots, \cdot) \lhd v : \tau$  $L \vdash v$  ok Inversion on  $\Sigma \vdash K; F, (\ldots, \cdot) \lhd v : \tau$  $\Sigma; A \vdash F, (\ldots, \cdot) : \tau_n \to \tau''$ Inversion on  $\Sigma \vdash K; F, (\ldots, \cdot) \lhd v : \tau$  $\Sigma \vdash K : \tau'' \to \tau$ Inversion on  $\Sigma \vdash K; F, (\ldots, \cdot) \lhd v : \tau$  $\Sigma \vdash \mathtt{ctx}(F) = \Gamma$  Inversion on  $\Sigma \vdash \mathtt{ctx}(F, (\ldots, \cdot)) = \Gamma$  $\Gamma \vdash (\ldots, \cdot) : A \to A$  Inversion on  $\Sigma; A \vdash F, (\ldots, \cdot) : \tau_n \to \tau''$  $\text{loopnest}(F) = L$  Inversion on  $\Sigma; A \vdash F, (\ldots, \cdot) : \tau_n \to \tau''$  $L \vdash (\ldots, \cdot)$  ok Inversion on  $\Sigma; A \vdash F, (\ldots, \cdot) : \tau_n \to \tau''$  $\Sigma ; \Gamma \vdash (\ldots, \cdot)$  pending  $\tau_n \to \mathsf{tuple}(\tau_1, \ldots, \tau_n) \text{ @ } \tau''$ Inversion on  $\Sigma$ ;  $A \vdash F, (\ldots, \cdot) : \tau_n \to \tau''$  $\Sigma$ ;  $A \vdash F : \text{tuple}(\tau_1, \ldots, \tau_n) \to \tau''$  $'$  Inversion on Σ;  $A \vdash F, (\ldots, \cdot) : \tau_n \to \tau''$  $\tau_1$  small  $\ldots \tau_n$  small Inversion on  $\Sigma; \Gamma \vdash (\ldots, \cdot)$  pending  $\tau_n \to \texttt{tuple}(\tau_1, \ldots, \tau_n) \text{ @ } \tau''$  $\ldots = v_i$  where  $\Sigma \vdash v_i : \tau_i$ Inversion on  $\Sigma; \Gamma \vdash (\ldots, \cdot)$  pending  $\tau_n \to \texttt{tuple}(\tau_1, \ldots, \tau_n) \text{ @ } \tau''$  $\text{assigned}(F) = A$  Inversion on assigned $(F, (\ldots, \cdot)) = A$  $loopnest(F) = L$  Inversion on  $loopnest(F,(\ldots,\cdot)) = L$  $\ldots \Sigma; \Gamma \vdash v_i : \tau_i$ Rule CHECKEXP-VALUE  $\Sigma; \Gamma \vdash (\ldots, v) : \text{tuple}(\tau_1, \ldots, \tau_n)$  Rule CHECKEXP-TUPLE  $\ldots L \vdash v_i$  ok  $\ldots$  ...  $L \vdash (..., v)$  ok Rule CHECKLOOP-TUPLE  $\triangleleft$  tuple(..., *v*) ok Rule DIROK-TUPLE  $\text{tuple}(\tau_1, \ldots, \tau_n) = \text{cmd} \Rightarrow \Sigma; \Gamma \vdash \text{tuple}(\ldots, v) \text{ canreturn } \tau''$ Vacuously true  $\Sigma \vdash K; F \triangleleft \text{tuple}(\ldots, v) : \tau$  Rule CHECKSTATE-NORMAL

 $a \not\in \text{dom}(\mu)$  allocval $(\mu, a, \tau_a) = \mu'$  $\overline{\mu\,\mid K; F\rhd\mathtt{alloc}(\tau_a)\rightarrow\mu'\,\mid K; F\vartriangleleft\mathtt{ptr}(a)}$ Note: some trivial steps omitted here.

 $\Sigma; \Gamma \vdash \mathtt{alloc}(\tau_a): \tau *$  Inversion on  $\Sigma \vdash K; F \rhd \mathtt{alloc}(\tau_a): \tau$  $τ_a$  alloc Inversion on Σ; Γ ⊢ alloc( $τ_a$ ) :  $τ*$  $\exists \mu'.\text{allowual}(\mu, a, \tau_a) = \mu' \text{ and } \mu' : \Sigma' \text{ and } \Sigma \leq \Sigma' \text{ and } \Sigma'(a) = \tau_a.$  Lemma [6](#page-71-6)  $\Sigma' \vdash K; F \rhd \text{alloc}(\tau_a): \tau$  Lemma [10](#page-72-1)  $\Sigma' \vdash \mathtt{ctx}(F) = \Gamma'$ Inversion on  $\Sigma' \vdash K; F \rhd \text{alloc}(\tau_a) : \tau$  $Γ ⊢$  alloc( $τ_a$ ) :  $A → A$ Inversion on  $\Sigma' \vdash K; F \rhd \text{alloc}(\tau_a) : \tau$  $\Sigma'; A \vdash F : \tau_a * \to \tau$ *I* Inversion on  $\Sigma' \vdash K$ ;  $F \rhd \text{alloc}(\tau_a) : \tau$  $\Sigma' \vdash K : \tau$  $\tau'' \to \tau$  Inversion on  $\Sigma' \vdash K; F \rhd \text{alloc}(\tau_a) : \tau$  $L \vdash ptr(a)$  ok Rule CHECKLOOP-VALUE  $\Gamma \vdash \texttt{ptr}(a) : A \to A$  Rule CHECKASSIGN-VALUE  $\prec$  ptr(a) ok Rule DIROK-RETURNING  $\Sigma'$   $\vdash$  ptr $(a)$  :  $\tau_a*$ Rule CHECKVAL-ADDRESS  $\Sigma'$ ;  $\Gamma'$   $\vdash$  ptr(a) :  $\tau_a$ \*  $\tau_a*= \mathbf{cmd}\Rightarrow \Sigma; \Gamma\vdash \mathsf{ptr}(a)$  canreturn  $\tau''$ Vacuously true  $\Sigma' \vdash K; F \triangleleft \mathsf{ptr}(a) : \tau$ Rule CHECKSTATE-NORMAL

 $\overline{\mu\, \mid K; F \rhd {\tt allocarray}(\tau_a,e) \to \mu' \, \mid K; F, {\tt allocarray}(\tau_a, \cdot) \rhd e}$ 

```
\Sigma; A \vdash F : \tau_a \llbracket \rightarrow \tau''\Sigma \vdash K : \tau'' \to \tau
```

```
\Sigma; \Gamma \vdash e : \textbf{int} \textbf{and} \tau_a \textbf{alloc} Inversion on \Sigma; \Gamma \vdash \textbf{allocarray}(\tau_a, e) : \tau[]\Gamma \vdash \cdot : A \to A Rule CHECKASSIGN-HOLE
\Gamma \vdash allocarray(\tau_a, \cdot) : A \to A Rule CHECKASSIGN-ALLOCARRAY
L \vdash \cdot ok Rule CHECKLOOP-VAR
L \vdash \texttt{allocarray}(\tau_a, \cdot) ok Rule CHECKLOOP-ALLOCARRAY
\Sigma; \Gamma \vdash allocarray(\tau_a, \cdot) pending int \rightarrow bool @ \tau''\Sigma; A \vdash F, allocarray(\tau_a, \cdot) : \textbf{int} \to \tau''
```

```
\text{int} = \text{cmd} \Rightarrow \Sigma; \Gamma \vdash e \text{ canreturn } \tau''
```
 $\Sigma \vdash \text{ctx}(F) = \Gamma$  Inversion on  $\Sigma \vdash K$ ;  $F \lhd \text{allocarray}(\tau_a, e) : \tau$  $\Sigma; \Gamma \vdash \mathtt{allocarray}(\tau_a, e): \tau_a[]$  Inversion on  $\Sigma \vdash K; F \lhd \mathtt{allocarray}(\tau_a, e): \tau$ assigned(F) = A Inversion on  $\Sigma \vdash K$ ;  $F \lhd$  allocarray( $\tau_a, e$ ) :  $\tau$  $\Gamma \vdash \mathtt{allocarray}(\tau_a,e): A \to A$  Inversion on  $\Sigma \vdash K; F \vartriangleleft \mathtt{allocarray}(\tau_a,e): \tau$ Inversion on  $\Sigma \vdash K; F \lhd \text{allocarray}(\tau_a, e) : \tau$ Inversion on  $\Sigma \vdash K; F \triangleleft \text{allocarray}(\tau_a, e) : \tau$  $\text{loopnest}(F) = L$  Inversion on  $\Sigma \vdash K; F \lhd \text{allocarray}(\tau_a, e) : \tau$  $L \vdash \texttt{allocarray}(\tau_a, e) \texttt{ ok}$  Inversion on  $\Sigma \vdash K; F \lhd \texttt{allocarray}(\tau_a, e) : \tau$ 

> Rule ISPENDING-ALLOCARRAY Rule CHECKFRAMETYPE-FRAMEEXPNORET

 $\Sigma \vdash \text{ctx}(F, \text{allocarray}(\tau_a, \cdot)) = \Gamma$  Rule GETFRAMECONTEXT-EXP  $\texttt{assigned}(F, \texttt{allocary}(\tau_a, \cdot)) = A$  Rule GETFRAMEASSIGNED-EXP  $\Gamma \vdash e : A \to A$  Inversion on  $\Gamma \vdash$  allocarray $(\tau_a, e) : A \to A$  $L \vdash e$  ok Inversion on  $L \vdash$  allocarray( $\tau_a, e$ ) ok  $\text{loopnest}(F, \text{allocarray}(\tau_a, \cdot)) = L$  Rule GETLOOPCONTEXT-EXP  $\triangleright e$  ok  $\Box$  external problem  $\Box$  external problem  $\Box$  Rule DIROK-PUSHING Vacuously true  $\Sigma \vdash K; F$ , allocarray $(\tau_a, \cdot) \rhd e : \tau$  Rule CHECKSTATE-NORMAL

 $a \notin \text{dom}(\mu)$  makearray $(\mu, a, \tau_a, n) = \mu'$   $n \geq 0$  $\overline{\mu\, \mid K; F, {\tt allocarray}(\tau_a, \cdot) \lhd \overline{n} \rightarrow \mu' \, \mid K; F \lhd {\tt array}(a, n)}$  $\texttt{assigned}(F, \texttt{allocarray}(\tau_a, \cdot)) = A$ Inversion on  $\Sigma \vdash K; F$ , allocarray $(\tau_a, \cdot) \lhd \overline{n} : \tau$  $\Gamma \vdash \overline{n} : A \to A$  Inversion on  $\Sigma \vdash K; F$ , allocarray $(\tau_a, \cdot) \lhd \overline{n} : \tau$  $\Sigma'; A \vdash F$ , allocarray $(\tau_a, \cdot) : \textbf{int} \to \tau''$ Inversion on  $\Sigma \vdash K; F$ , allocarray $(\tau_a, \cdot) \lhd \overline{n} : \tau$  $\Sigma \vdash K : \tau'' \to \tau$ Inversion on  $\Sigma \vdash K; F$ , allocarray $(\tau_a, \cdot) \lhd \overline{n} : \tau$  $\Sigma \vdash \mathtt{ctx}(F) = \Gamma$  Inversion on  $\Sigma; A \vdash F$ , allocarray $(\tau_a, \cdot) : \textbf{int} \to \tau''$  $\Sigma ; \Gamma \vdash \texttt{allocarray}(\tau_a, \cdot)$  pending  $\textbf{int} \to \tau_a[] @ \tau''$ Inversion on  $\Sigma; A \vdash F,$  allocarray $(\tau_a, \cdot):$   $\mathbf{int} \to \tau''$  $\tau_a$  alloc Inversion on  $\Sigma; A \vdash F$ , allocarray $(\tau_a, \cdot) : \textbf{int} \to \tau''$  $\exists \Sigma'. \mu' : \Sigma'$  and  $\Sigma \leq \Sigma'$  and  $\Sigma' \vdash \operatorname{array}(a, n) : \tau_a[]$  Lemma [9](#page-72-2)  $\Sigma' \vdash K; F$ , allocarray $(\tau_a, \cdot) \lhd \overline{n} : \tau$  Lemma [10](#page-72-1) assigned( $F$ , allocarray $(\tau_a, \cdot)) = A$ Inversion on  $\Sigma' \vdash K; F$ , allocarray $(\tau_a, \cdot) \lhd \overline{n} : \tau$  $\Gamma \vdash \overline{n} : A \to A$  Inversion on  $\Sigma' \vdash K; F$ , allocarray $(\tau_a, \cdot) \lhd \overline{n} : \tau$  $\Sigma'; A \vdash F$ , allocarray $(\tau_a, \cdot) : \textbf{int} \to \tau_a[]$ Inversion on  $\Sigma' \vdash K; F$ , allocarray $(\tau_a, \cdot) \lhd \overline{n} : \tau$  $\Sigma' \vdash K : \tau$  $\tau'' \to \tau$  Inversion on  $\Sigma' \vdash K; F$ , allocarray $(\tau_a, \cdot) \lhd \overline{n} : \tau$  $\Sigma' \vdash \text{ctx}(F) = \Gamma$  Inversion on  $\Sigma$  $\mathcal{C}; A \vdash F$ , allocarray $(\tau_a, \cdot) : \textbf{int} \to \tau''$  $\Gamma \vdash$  allocarray $(τ_a, ·) : A \rightarrow A$  $\mathcal{C};A\vdash F, \texttt{allocarray}(\tau_a,\cdot):\textbf{int}\to\tau''$  $\Sigma';\Gamma \vdash {\tt allocarray}(\tau_a,\cdot)$  pending  ${\rm int} \to \tau_a[]\textcolor{red}{\,\circ\,} \tau''$ Inversion on  $\Sigma'; A \vdash F,$  allocarray $(\tau_a, \cdot) : \textbf{int} \to \tau''$ loopnest $(F) = L$  $\forall;\overline{A\vdash F},\mathtt{allocarray}(\tau_a,\cdot):\textbf{int}\to\tau''$  $\Sigma'; \Gamma \vdash F : \tau_a[] \rightarrow \tau$  $'$  Inversion on Σ'; A ⊢ F, allocarray( $\tau_a, \cdot$ ) : int  $\rightarrow \tau''$ assigned(F) = A Inversion on assigned(F, allocarray( $\tau_a$ , ·)) = A  $L \vdash \texttt{array}(a, n)$  ok Rule CHECKLOOP-VALUE  $\Gamma \vdash \texttt{array}(a, n) : A \to A$  Rule CHECKASSIGN-VALUE  $\triangleleft$  array $(a, n)$  ok Rule DIROK-RETURNING  $\tau_a[] = \mathbf{cmd} \Rightarrow \Sigma'; \Gamma \vdash \mathtt{array}(a,n) \mathtt{canreturn} \ \tau$ Vacuously true  $\Sigma' \vdash K; F \lhd \texttt{array}(a, n) : \tau$  Rule CHECKSTATE-NORMAL

 $n < 0$  $\boxed{\mu\mid K; F, \text{allocarray}(\tau, \cdot) \vartriangleleft \overline{n} \to \mu\mid K; F \vartriangleleft \text{exn}}$ 

 $\mu \mid K; F \rhd \text{if}(e_c, e_t, e_f) \rightarrow \mu \mid K; F; \text{if}(\cdot, e_t, e_f) \rhd e_c$ 

 $\Sigma \vdash \texttt{ctx}(F) = \Gamma$  Inversion on  $\Sigma \vdash K; F \triangleright \texttt{if}(e_c, e_t, e_f) : \tau$  $\Sigma ; \Gamma \vdash \mathrm{if}(e_c, e_t, e_f) : \tau'$ Inversion on  $\Sigma \vdash K; F \rhd \texttt{if}(e_c, e_t, e_f) : \tau$  $\texttt{lassigned}(F) = A$  Inversion on  $\Sigma \vdash K; F \rhd \texttt{if}(e_c, e_t, e_f) : \tau$  $\Gamma \vdash \mathsf{if}(e_c, e_t, e_f) : A \to A'$ Inversion on  $\Sigma \vdash K; F \rhd \texttt{if}(e_c, e_t, e_f) : \tau$  $\Sigma \vdash K : \tau'' \to \tau$  $\mathbb{I}'' \to \tau$  Inversion on  $\Sigma \vdash K; F \rhd \text{if}(e_c, e_t, e_f) : \tau$ 

 $\Sigma; \Gamma \vdash e_c$ : bool and  $\Sigma; \Gamma \vdash e_t : \tau'$  and  $\Sigma; \Gamma \vdash e_f : \tau'$ Inversion on  $\Sigma; \Gamma \vdash \texttt{if}(e_c, e_t, e_f) : \tau'$  $\Gamma \vdash e_c : A \to A$  and  $\Gamma \vdash e_t : A \to A_t$  and  $\Gamma \vdash e_f : A \to A_f$  where  $A_t \cap A_f = A'$ Inversion on  $\Gamma \vdash \texttt{if}(e_c, e_t, e_f) : A \to A'$  $\Gamma \vdash \cdot : A \to A$  Rule CHECKASSIGN-HOLE  $\Gamma \vdash \texttt{if}(\cdot, e_t, e_f) : A \to A'$ Rule CHECKASSIGN-IF  $\texttt{loopnest}(F) = L$  Inversion on  $\Sigma \vdash K; F \rhd \texttt{if}(e_c, e_t, e_f) : \tau$  $L ⊢$  if $(e_c, e_t, e_f)$  ok  $(e_f)$  ok Inversion on  $\Sigma \vdash K; F \rhd \text{if}(e_c, e_t, e_f) : \tau$ 

There are two possible rules used for the derivation of  $\Sigma \vdash K; F \triangleright \text{if}(e_c, e_t, e_f) : \tau$ Case CHECKSTATE-NORMAL

 $\Sigma; A' \vdash F : \tau' \to \tau$ *I* Inversion on  $\Sigma \vdash K$ ;  $F \rhd \text{if}(e_c, e_t, e_f)$ :  $\tau$  $\tau' = \operatorname{cmd} \Rightarrow \Sigma; \Gamma \vdash \mathtt{if}(e_c, e_t, e_f) \; \mathtt{canreturn} \; \tau''$ Inversion on  $\Sigma \vdash K; F \rhd \text{if}(e_c, e_t, e_f) : \tau$  $L \vdash e_t$  ok and  $L \vdash e_f$  ok and  $L \vdash e_c$  ok Inversion on  $L \vdash \text{if}(e_c, e_t, e_f)$  ok  $L \vdash \cdot$  ok Rule CHECKLOOP-VAR  $L \vdash \texttt{if}(\cdot, e_t, e_f)$  ok Rule CHECKLOOP-IF  $\tau' = \mathbf{cmd} \Rightarrow \Sigma; \Gamma \vdash e_t$  canreturn  $\tau''$  and  $\tau' = \mathbf{cmd} \Rightarrow \Sigma; \Gamma \vdash e_f$  canreturn  $\tau''$ Inversion on  $\tau' = \operatorname{{\bf cmd}} \Rightarrow \Sigma; \Gamma \vdash \mathtt{if}(e_c, e_t, e_f)$  canreturn  $\tau''$  $\Sigma; \Gamma \vdash \mathtt{if}(\cdot, e_t, e_f)$  pending  $\mathbf{bool} \rightarrow \tau' \ @ \tau$ Rule ISPENDING-IF  $\Sigma; A \vdash F, \texttt{if}(\cdot, e_t, e_f) : \textbf{bool} \rightarrow \tau$ Rule CHECKFRAMETYPE-FRAMEEXPNORET Otherwise CHECKSTATE-RETURNS was used:  $\Sigma ; \Gamma \vdash \mathtt{if}(e_c, e_t, e_f)$  returns  $\tau$ *′′* Inversion on  $\Sigma \vdash K; F \rhd \text{if}(e_c, e_t, e_f) : \tau$  $L = \text{notinloop}$  Inversion on  $\Sigma \vdash K; F \rhd \text{if}(e_c, e_t, e_f) : \tau$  $\tau' = \text{cmd}$  $\mathcal{I} = \text{cmd}$  Inversion on  $\Sigma \vdash K; F \triangleright \text{if}(e_c, e_t, e_f) : \tau$  $\Sigma; \Gamma \vdash \texttt{if}(e_c, e_t, e_f)$  canreturn  $τ''$ Inversion on  $\Sigma; \Gamma \vdash \mathtt{if}(e_c, e_t, e_f)$  returns  $\tau''$  $\Sigma; Γ ⊢ e_t$  canreturn  $τ''$  and  $\Sigma; Γ ⊢ e_f$  canreturn  $τ''$ Inversion on  $\Sigma ; \Gamma \vdash \mathtt{if}(e_c,e_t,e_f)$  canreturn  $\tau''$  $\vdash$  if $(e_c, e_t, e_f)$  returns  $(e_f)$  returns Inversion on  $\Sigma; \Gamma \vdash \texttt{if}(e_c, e_t, e_f)$  returns  $\tau''$  $⊢ e_t$  returns and ⊢  $e_f$  returns Inversion on  $\vdash$  if  $(e_c, e_t, e_f)$  returns  $\vdash$  if $(\cdot, e_t, e_f)$  returns Rule DOESRETURN-IF

 $\Sigma; \Gamma \vdash \mathtt{if}(\cdot, e_t, e_f)$  pending  $\mathbf{bool} \rightarrow \mathbf{cmd} \ @\ \tau$  $\Sigma; A \vdash F$ , if  $(\cdot, e_t, e_f) : \textbf{bool} \rightarrow \tau$  $\Sigma \vdash \texttt{ctx}(F, \texttt{if}(\cdot, e_t, e_f)) = \Gamma$ assigned $(F, \text{if}(\cdot, e_t, e_f)) = A$ loopnest $(F, \text{if}(\cdot, e_t, e_f)) = L$  $L \vdash e_c$  ok Inversion on  $L \vdash \texttt{if}(e_c, e_t, e_f)$  ok  $\varepsilon_c$  ok Rule DIROK-PUSHING bool = cmd  $\Rightarrow \Sigma; \Gamma \vdash e_c$  canreturn  $\tau''$  $\Sigma \vdash K; F$ , if  $(\cdot, e_t, e_f) \triangleright e_c : \tau$ 

Rule ISPENDING-IF Rule CHECKFRAMETYPE-FRAMEEXPRET Rule GETFRAMECONTEXT-EXP Rule GETFRAMEASSIGNED-EXP Rule GETLOOPCONTEXT-EXP Vacuously true Rule CHECKSTATE-NORMAL

 $\overline{\mu} \mid K; F \text{, if}(\cdot, e_t, e_f) \lhd \textbf{true} \rightarrow \mu \mid K; F \rhd e_t$ 

 $\Sigma \vdash \mathtt{ctx}(F, \mathtt{if}(\cdot, e_t, e_f)) = \Gamma$  $(e_f)$ ) = Γ Inversion on  $\Sigma \vdash K; F$ , if $(\cdot, e_t, e_f) \lhd v : \tau$  $\Sigma; \Gamma \vdash \textbf{true} : \textbf{bool}$  Inversion on  $\Sigma \vdash K; F, \textbf{if}(\cdot, e_t, e_f) \lhd v : \tau$ assigned( $F$ , if $(\cdot, e_t, e_f)$ ) = A  $(e_f) = A$  Inversion on  $\Sigma \vdash K; F$ , if  $(\cdot, e_t, e_f) \lhd v : \tau$  $\Gamma \vdash$  true :  $A \to A$  Inversion on  $\Sigma \vdash K; F$ , if $(\cdot, e_t, e_f) \lhd v$  :  $\tau$  $\Sigma; A \vdash F$ , if  $(\cdot, e_t, e_f) : \textbf{bool} \rightarrow \tau$ *I* Inversion on  $\Sigma \vdash K; F$ , if  $(\cdot, e_t, e_f) \lhd v : \tau$  $\Sigma \vdash K : \tau'' \to \tau$  $\mathbb{I}'' \to \tau$  Inversion on  $\Sigma \vdash K; F$ , if  $(\cdot, e_t, e_f) \lhd v : \tau$  $\Sigma \vdash \mathtt{ctx}(F) = \Gamma$  Inversion on  $\Sigma \vdash \mathtt{ctx}(F, \mathtt{if}(\cdot, e_t, e_f)) = \Gamma$  $\mathtt{assigned}(F) = A$  Inversion on  $\mathtt{assigned}(F, \mathtt{if}(\cdot, e_t, e_f)) = A$  $\Sigma ; \Gamma \stackrel{\vdash}{\vdash} \mathtt{if}(\cdot , e_t, e_f)$  pending  $\mathbf{bool} \to \tau' \mathbin{@} \tau''$ Inversion on  $\Sigma$ ;  $A \vdash F$ , if $(\cdot, e_t, e_f)$  : bool  $\rightarrow \tau''$  $\Sigma; \Gamma \vdash e_t : \tau'$ Inversion on Σ; Γ ⊢ if(·, e<sup>t</sup> , e<sup>f</sup> ) pending bool → τ ′ @ τ ′′  $\tau' = \operatorname{cmd} \Rightarrow \Sigma; \Gamma \vdash e_t$  canreturn  $\tau''$ Inversion on  $\Sigma; \Gamma \vdash \mathtt{if}(\cdot, e_t, e_f)$  pending  $\mathbf{bool} \rightarrow \tau' \t\t\t\t@ \tau''$  $\Gamma \vdash \texttt{if}(\cdot, e_t, e_f) : A \to A'$ Inversion on  $\Sigma$ ;  $A \vdash F$ , if $(\cdot, e_t, e_f)$ : bool  $\rightarrow \tau''$  $\Gamma \vdash e_t : A \to A_t$  and  $\Gamma \vdash e_f : A \to A_f$  where  $A_t \cap A_f = A'$ Inversion on  $\Gamma \vdash \texttt{if}(\cdot, e_t, e_f) : A \to A'$ There are two possible rules used for the derivation of  $\Sigma$ ;  $A \vdash F$ , if  $(\cdot, e_t, e_f)$ : bool  $\rightarrow \tau''$ Case CHECKFRAMETYPE-FRAMEEXPNORET  $\text{loopnest}(F) = L$  Inversion on  $\Sigma; A \vdash F, \texttt{if}(\cdot, e_t, e_f) : \textbf{bool} \rightarrow \tau''$  $L ⊢$  if( $\cdot$ ,  $e_t$ ,  $e_f$ ) ok  $(e_f)$  ok Inversion on  $\Sigma$ ;  $A \vdash F$ , if $(\cdot, e_t, e_f)$ : bool  $\rightarrow \tau''$  $\Sigma; A' \vdash F : \tau' \to \tau$ *"* Inversion on  $\Sigma$ ;  $A \vdash F$ , if  $(\cdot, e_t, e_f)$  : bool  $\rightarrow \tau''$  $\Sigma; A_t \vdash F : \tau' \to \tau$ Lemma [18](#page-73-4)  $L \vdash e_t$  ok Inversion on  $L \vdash \text{if}(\cdot, e_t, e_f)$  ok  $\varepsilon_t$  ok Rule DIROK-PUSHING  $\Sigma \vdash K; F \triangleright e_t : \tau$ Rule CHECKSTATE-NORMAL Otherwise CHECKFRAMETYPE-FRAMEEXPRET  $\texttt{loopnest}(F) = \texttt{notinloop}$  Inversion on  $\Sigma; A \vdash F, \texttt{if}(\cdot, e_t, e_f) : \textbf{bool} \rightarrow \tau''$  $\texttt{notinloop}\ \textsf{\textup{\textsf{F}}\ if}(\cdot,e_t,e_f) \textnormal{ }\textnormal{ok}\quad \text{Inversion on $\Sigma$}; A \vdash F, \textnormal{if}(\cdot,e_t,e_f):\textnormal{\textbf{bool}} \rightarrow \tau''$  $\vdash$  if $(\cdot, e_t, e_f)$  returns  $(e_f)$  returns Inversion on  $\Sigma$ ;  $A \vdash F$ , if $(\cdot, e_t, e_f)$ : bool  $\rightarrow \tau''$ 

 $\tau' = \text{cmd}$  $\mathcal{I}' = \text{cmd}$  Inversion on  $\Sigma; A \vdash F, \text{if}(\cdot, e_t, e_f) : \text{bool} \rightarrow \tau''$  $\vdash e_t$  returns Inversion on  $\vdash$  if $(\cdot, e_t, e_f)$  returns  $\Sigma$ ;  $\Gamma \vdash e_t$  returns  $\tau''$ Rule RETURNS-ONLY notinloop  $\vdash e_t$  ok Inversion on notinloop  $\vdash \mathtt{if}(\cdot, e_t, e_f)$  ok  $\varepsilon_t$  ok Rule DIROK-PUSHING  $\Sigma \vdash K; F \rhd e_t : \tau$ Rule CHECKSTATE-RETURNS  $\overline{\mu\, \mid K; F, \texttt{if}(\cdot, e_t, e_f) \lhd \texttt{false} \rightarrow \mu \, \mid K; F \rhd e_f}$  $\Sigma \vdash \mathtt{ctx}(F, \mathtt{if}(\cdot, e_t, e_f)) = \Gamma$  $(e_f)$ ) = Γ Inversion on  $\Sigma \vdash K; F$ , if $(\cdot, e_t, e_f) \lhd v : \tau$  $\Sigma; \Gamma \vdash \textbf{false} : \textbf{bool}$  Inversion on  $\Sigma \vdash K; F, \texttt{if}(\cdot, e_t, e_f) \lhd v : \tau$ assigned( $F$ , if $(\cdot, e_t, e_f)$ ) = A  $(e_f) = A$  Inversion on  $\Sigma \vdash K; F$ , if  $(\cdot, e_t, e_f) \lhd v : \tau$  $\Gamma \vdash \textbf{false} : A \to A$  Inversion on  $\Sigma \vdash K; F, \texttt{if}(\cdot, e_t, e_f) \lhd v : \tau$  $\Sigma; A \vdash F, \texttt{if}(\cdot, e_t, e_f) : \textbf{bool} \rightarrow \tau$ *I* Inversion on  $\Sigma \vdash K; F$ , if  $(\cdot, e_t, e_f) \lhd v : \tau$  $\Sigma \vdash K : \tau'' \to \tau$  $\overline{w} \to \tau$  Inversion on  $\Sigma \vdash K; F$ , if  $(\cdot, e_t, e_f) \lhd v : \tau$  $\Sigma \vdash \mathtt{ctx}(F) = \Gamma$  Inversion on  $\Sigma \vdash \mathtt{ctx}(F, \mathtt{if}(\cdot, e_t, e_f)) = \Gamma$  $\mathtt{assigned}(F) = A$  Inversion on  $\mathtt{assigned}(F, \mathtt{if}(\cdot, e_t, e_f)) = A$  $\Sigma ; \Gamma \overset{\centerdot}{\vdash} \mathtt{if} (\cdot , e_t, e_f)$  pending  $\mathbf{bool} \rightarrow \tau' \mathbin{@} \tau''$ Inversion on  $\Sigma$ ;  $A \vdash F$ , if $(\cdot, e_t, e_f)$  : bool  $\rightarrow \tau''$  $\Sigma; \Gamma \vdash e_f : \tau'$ Inversion on  $\Sigma ; \Gamma \vdash \mathtt{if}(\cdot , e_t, e_f)$  pending  $\mathbf{bool} \rightarrow \tau' \ @ \tau''$  $\tau' = \mathbf{cmd} \Rightarrow \Sigma; \Gamma \vdash e_f \; \mathsf{canreturn}\; \tau''$ Inversion on  $\Sigma; \Gamma \vdash \mathtt{if}(\cdot, e_t, e_f)$  pending  $\mathbf{bool} \rightarrow \tau' \t\t\t\t@ \tau''$  $\Gamma \vdash \texttt{if}(\cdot, e_t, e_f) : A \to A'$ Inversion on  $\Sigma$ ;  $A \vdash F$ , if $(\cdot, e_t, e_f)$ : bool  $\rightarrow \tau''$  $\Gamma \vdash e_t : A \to A_t$  and  $\Gamma \vdash e_f : A \to A_f$  where  $A_t \cap A_f = A'$ Inversion on  $\Gamma \vdash \texttt{if}(\cdot, e_t, e_f) : A \to A'$ 

There are two possible rules used for the derivation of  $\Sigma$ ;  $A \vdash F$ , if  $(\cdot, e_t, e_f)$ : bool  $\rightarrow \tau''$ Case CHECKFRAMETYPE-FRAMEEXPNORET

 $\text{loopnest}(F) = L$  Inversion on  $\Sigma; A \vdash F, \texttt{if}(\cdot, e_t, e_f) : \textbf{bool} \rightarrow \tau''$  $L \vdash \texttt{if}(\cdot, e_t, e_f)$  ok  $(e_f)$  ok Inversion on  $\Sigma$ ;  $A \vdash F$ , if $(\cdot, e_t, e_f)$ : bool  $\rightarrow \tau''$  $\Sigma; A' \vdash F : \tau' \to \tau$ *"* Inversion on  $\Sigma$ ;  $A \vdash F$ , if  $(\cdot, e_t, e_f)$  : bool  $\rightarrow \tau''$  $\Sigma; A_f \vdash F : \tau' \to \tau$ Lemma [18](#page-73-4)  $L \vdash e_f$  ok Inversion on  $L \vdash \text{if}(\cdot, e_t, e_f)$  ok  $\varepsilon_f$  ok Rule DIROK-PUSHING  $\Sigma \vdash K; F \rhd e_f : \tau$  Rule CHECKSTATE-NORMAL

Otherwise CHECKFRAMETYPE-FRAMEEXPRET

 $\texttt{loopnest}(F) = \texttt{notinloop}$  Inversion on  $\Sigma; A \vdash F, \texttt{if}(\cdot, e_t, e_f) : \textbf{bool} \rightarrow \tau''$ notinloop  $\vdash$  if $(\cdot, e_t, e_f)$  ok  $(e_f)$  ok Inversion on  $\Sigma$ ;  $A \vdash F$ , if $(\cdot, e_t, e_f)$ : bool  $\rightarrow \tau''$  $\vdash$  if( $\cdot$ ,  $e_t$ ,  $e_f$ ) returns  $(e_f)$  returns Inversion on  $\Sigma$ ;  $A \vdash F$ , if $(\cdot, e_t, e_f)$ : bool  $\rightarrow \tau''$  $\tau' = \mathrm{cmd}$  $\mathcal{I}' = \text{cmd}$  Inversion on  $\Sigma$ ;  $A \vdash F$ , if $(\cdot, e_t, e_f)$ : bool  $\rightarrow \tau''$  $\vdash e_f$  returns Inversion on  $\vdash$  if $(\cdot, e_t, e_f)$  returns  $\Sigma$ ;  $\Gamma \vdash e_f$  returns  $\tau''$ Rule RETURNS-ONLY

$$
\begin{array}{c}\n\text{notinloop} \vdash e_f \text{ ok} \\
\triangleright e_f \text{ ok} \\
\Sigma \vdash K; F \triangleright e_f : \tau\n\end{array}
$$

$$
\mu \mid K; F \rhd \text{decl}(x, \tau, e) \to \mu \mid K; F, x : \tau \rhd e
$$

 $\Sigma \vdash \text{ctx}(F) = \Gamma$  Inversion on  $\Sigma \vdash K; F \triangleright \text{dec1}(x, \tau_x, e) : \tau$  $\Sigma; \Gamma \vdash \text{dec1}(x, \tau_x, e) : \text{cmd}$  Inversion on  $\Sigma \vdash K; F \rhd \text{dec1}(x, \tau_x, e) : \tau$ assigned(F) = A Inversion on  $\Sigma \vdash K; F \triangleright \text{decl}(x, \tau_x, e) : \tau$  $\Gamma \vdash \text{dec1}(x, \tau_x, e) : A \to A' - \{x\}$  Inversion on  $\Sigma \vdash K; F \rhd \text{dec1}(x, \tau_x, e) : \tau$  $\Sigma \vdash K : \tau'' \to \tau$ Inversion on  $\Sigma \vdash K; F \triangleright \text{dec1}(x, \tau_x, e) : \tau$  $x \notin A$  and  $\Gamma, x : \tau_x \vdash e : A \to A'$ Inversion on  $\Gamma \vdash \text{dec1}(x, \tau, e) : A \rightarrow A' - \{x\}$  $\Sigma; \Gamma, x : \tau_x \vdash e : \text{cmd}$  Inversion on  $\Sigma; \Gamma \vdash \text{dec1}(x, \tau_x, e) : \text{cmd}$ There are two possible rules used for the derivation of  $\Sigma \vdash K; F \triangleright \text{dec1}(x, \tau_x, e) : \tau$ Case CHECKSTATE-NORMAL:  $\Sigma$ ;  $A' - \{x\} \vdash F : \text{cmd} \rightarrow \tau''$ Inversion on  $\Sigma \vdash K; F \triangleright \text{dec1}(x, \tau_x, e) : \tau$  $loopnest(F) = L$  Inversion on  $\Sigma \vdash K; F \rhd \text{dec1}(x, \tau_x, e) : \tau$  $L \vdash \text{dec1}(x, \tau_x, e)$  ok Inversion on  $\Sigma \vdash K; F \rhd \text{dec1}(x, \tau_x, e) : \tau$  $\mathbf{cmd} = \mathbf{cmd} \Rightarrow \Sigma; \Gamma \vdash \mathtt{decl}(x, \tau, e) \; \mathtt{canreturn} \; \tau''$ Inversion on  $\Sigma \vdash K$ ;  $F \triangleright \text{dec1}(x, \tau_x, e) : \tau$  $\Sigma; A' \vdash F, x : \tau_x : \text{cmd} \rightarrow \tau''$ Rule CHECKFRAMETYPE-FRAMEVAR  $\Sigma \vdash \text{ctx}(F, x : \tau_x) = \Gamma, x : \tau_x$  Rule GETFRAMECONTEXT-VAR  $\texttt{assigned}(F, x : \tau_x) = A$  Rule GETFRAMEASSIGNED-VAR  $\text{loopnest}(F, x : \tau_x) = L$  Rule GETLOOPCONTEXT-DECL  $L \vdash e$  ok Inversion on  $L \vdash \text{dec1}(x, \tau_x, e)$  ok  $\varepsilon$  ok Rule DIROK-PUSHING  $\Sigma; Γ, x : τ<sub>x</sub> ⊢ e$  canreturn  $τ''$  Inversion on  $\Sigma; Γ ⊢ decl(x, τ<sub>x</sub>, e)$  canreturn  $τ''$ cmd = cmd  $\Rightarrow \Sigma; \Gamma, x : \tau_x \vdash e$  canreturn  $\tau''$ ′′ Weakening  $\Sigma \vdash K; F, x : \tau_x \triangleright e : \tau$  Rule CHECKSTATE-NORMAL Otherwise CHECKSTATE-RETURNS was used: loopnest(F) = notinloop Inversion on  $\Sigma \vdash K; F \triangleright \text{dec1}(x, \tau_x, e) : \tau$ notinloop  $\vdash$  decl $(x, \tau_x, e)$  ok Inversion on  $\Sigma \vdash K; F \rhd \text{decl}(x, \tau_x, e) : \tau$  $\Sigma; \Gamma \vdash \mathtt{decl}(x, \tau, e)$  returns  $\tau''$ Inversion on  $\Sigma \vdash K; F \triangleright \text{dec1}(x, \tau_x, e) : \tau$  $\vdash \texttt{decl}(x,\tau_x,e)$  returns Inversion on  $\Sigma;\Gamma \vdash \texttt{decl}(x,\tau,e)$  returns  $\tau''$  $\vdash e$  returns Inversion on  $\vdash$  decl $(x, \tau_x, e)$  returns  $\tau''$  small *′′* small Inversion on  $\Sigma$ ;  $\Gamma \vdash$  decl $(x, \tau, e)$  returns  $\tau''$  $\Sigma; \Gamma \vdash \mathtt{decl}(x, \tau_x, e)$  canreturn  $\tau''$ Inversion on  $\Sigma; \Gamma \vdash \mathtt{decl}(x, \tau, e)$  returns  $\tau''$  $\Sigma; Γ, x : τ<sub>x</sub> ⊢ e$  canreturn  $τ''$  Inversion on  $\Sigma; Γ ⊢ decl(x, τ<sub>x</sub>, e)$  canreturn  $τ''$  $\Sigma; \Gamma, x : \tau_x \vdash e$  returns  $\tau''$ Rule RETURNS-ONLY  $\text{loopnest}(F, x : \tau_x) = \text{notinloop}$  Rule GETLOOPCONTEXT-DECL notinloop ⊢ e ok Inversion on notinloop ⊢ decl $(x, \tau_x, e)$  ok

 $\varepsilon$  e ok Rule DIROK-PUSHING  $\Sigma \vdash \texttt{ctx}(F, x : \tau_x) = \Gamma, x : \tau_x$  Rule GETFRAMECONTEXT-VAR  $\texttt{assigned}(F, x : \tau_x) = A$  Rule GETFRAMEASSIGNED-VAR  $\Sigma \vdash K; F, x : \tau_x \triangleright e : \tau$  Rule CHECKSTATE-RETURNS

 $\mu \mid K; F, x : \tau \lhd$  nop  $\rightarrow \mu \mid K; F \lhd$  nop

 $\Sigma; A \vdash F, x : \tau_x : \text{cmd} \rightarrow \tau''$  $\Sigma \vdash K : \tau'' \to \tau$  $\Sigma; A - \{x\} \vdash F : \text{cmd} \rightarrow \tau''$  $\Sigma$ ;  $A \vdash F : \text{cmd} \rightarrow \tau''$  $\Sigma$ ; Γ  $\vdash$  nop canreturn  $τ''$ cmd = cmd  $\Rightarrow \Sigma$ ; Γ  $\vdash$  nop canreturn  $\tau''$  $\Sigma \vdash K; F \lhd \texttt{nop}: \tau$  Rule CHECKSTATE-NORMAL

assigned( $F, x : \tau_x$ ) = A Inversion on  $\Sigma \vdash K; F, x : \tau_x \lhd$  nop :  $\tau$  $\Gamma \vdash \text{nop}: A \to A$  Inversion on  $\Sigma \vdash K; F, x : \tau_x \lhd \text{nop}: \tau$ Inversion on  $\Sigma \vdash K; F, x : \tau_x \triangleleft \text{nop} : \tau$  $\text{loopnest}(F, x : \tau_x) = L$  Inversion on  $\Sigma \vdash K; F, x : \tau_x \lhd \text{nop} : \tau$ Inversion on  $\Sigma \vdash K; F, x : \tau_x \triangleleft \text{nop} : \tau$ assigned(F) = A and  $x \notin A$  Inversion on assigned(F,  $x : \tau_x$ ) = A *I* Inversion on  $\Sigma$ ;  $A \vdash F, x : \tau_x : \text{cmd} \rightarrow \tau''$  $x \notin A \Rightarrow A - \{x\} = A$  $\Sigma \vdash \text{ctx}(F) = \Gamma$  for some  $\Gamma$  By construction  $\Sigma \vdash$  nop : cmd Rule CHECKVAL-NOP  $\Sigma; \Gamma \vdash \texttt{nop} : \textbf{cmd}$  Rule CHECKEXP-VALUE  $loopnest(F) = L$  Inversion on  $loopnest(F, x : \tau_x) = L$ Rule ONLYRETURNS-NOP ′′ Weakening

 $\mu \mid K; F \rhd \text{assign}(x, e) \rightarrow \mu \mid K; F, \text{assign}(x, \cdot) \rhd e$ 

 $\Sigma \vdash \text{ctx}(F) = \Gamma$  Inversion on  $\Sigma \vdash K$ ;  $F \rhd \text{assign}(x, e) : \tau$  $\Sigma; A \cup \{x\} \vdash F : \text{cmd} \rightarrow \tau''$  $\Sigma \vdash K : \tau'' \to \tau$  $\Gamma = \Gamma', x : \tau'$  and  $\Sigma; \Gamma \vdash e : \tau'$  and  $\tau$  $\Sigma$ ; Γ  $\vdash x : \tau'$ 

 $\Sigma; \Gamma \vdash \texttt{assign}(x, e) : \textbf{cmd}$  Inversion on  $\Sigma \vdash K; F \rhd \texttt{assign}(x, e) : \tau$ assigned(F) = A Inversion on  $\Sigma \vdash K; F \rhd$  assign $(x, e) : \tau$  $\Gamma \vdash \texttt{assign}(x, e) : A \to A \cup \{x\}$  Inversion on  $\Sigma \vdash K; F \rhd \texttt{assign}(x, e) : \tau$  $\text{loopnest}(F) = L$  Inversion on  $\Sigma \vdash K; F \rhd \text{assign}(x, e) : \tau$  $L \vdash \texttt{assign}(x, e) \text{ ok}$  Inversion on  $\Sigma \vdash K; F \rhd \texttt{assign}(x, e) : \tau$ Inversion on  $\Sigma \vdash K; F \rhd \text{assign}(x, e) : \tau$ Inversion on  $\Sigma \vdash K; F \rhd \text{assign}(x, e) : \tau$ Inversion on  $\Sigma$ ;  $\Gamma \vdash \texttt{assign}(x, e) : \textbf{cmd}$  $\Gamma \vdash e : A \to A$  Inversion on  $\Gamma \vdash \text{assign}(x, e) : A \to A \cup \{x\}$  $L \vdash e$  ok Inversion on  $L \vdash \texttt{assign}(x, e)$  ok  $\Gamma \vdash \cdot : A \to A$  Rule CHECKASSIGN-HOLE  $\Gamma \vdash \texttt{assign}(x, \cdot) : A \to A \cup \{x\}$  Rule CHECKASSIGN-ASSIGN  $L \vdash \cdot \text{ok}$  Rule CHECKLOOP-VAR  $L \vdash \texttt{assign}(x, \cdot)$  ok Rule CHECKLOOP-ASSIGN Rule CHECKEXP-VAR

 $\Sigma; \Gamma \vdash \texttt{assign}(x, \cdot)$  pending  $\tau' \rightarrow \textbf{cmd} \ @ \tau$ Rule ISPENDING-ASSIGN  $\Sigma; A \vdash F$ , assign $(x, \cdot) : \tau' \to \tau$ Rule CHECKFRAMETYPE-FRAMEEXPNORET  $\Sigma \vdash \texttt{ctx}(F, \texttt{assign}(x, \cdot)) = \Gamma$  Rule GETFRAMECONTEXT-EXP  $\texttt{assigned}(F, \texttt{assign}(x, \cdot)) = A$  Rule GETFRAMEASSIGNED-EXP  $\text{loopnest}(F, \text{assign}(x, \cdot)) = L$  Rule GETLOOPCONTEXT-EXP  $\rhd$  e ok  $\Box$  e ok  $\Box$  e ok  $\Box$  e  $\Box$  e  $\Box$  e  $\Box$  e  $\Box$  e  $\Box$  e  $\Box$  e  $\Box$  e  $\Box$  e  $\Box$  e  $\Box$  e  $\Box$  e  $\Box$  e  $\Box$  e  $\Box$  e  $\Box$  e  $\Box$  e  $\Box$  e  $\Box$  e  $\Box$  e  $\Box$  e  $\Box$  e  $\Box$  e  $\Box$  e  $\Box$  e  $\Box$  e  $\Box$  e  $\$ Since  $\tau''$  small by inversion  $\tau'' \neq \text{cmd}.$  $\tau'' = \operatorname{{\bf cmd}} \Rightarrow \Sigma; \bar\Gamma \vdash e \text{ canreturn } \tau$ Vacuously true  $\Sigma \vdash K; F$ , assign $(x, \cdot) \rhd e : \tau$  Rule CHECKSTATE-NORMAL

 $\overline{\mu\, \mid K; F, x : \tau_x = v, \ldots, \text{assign}(x, \cdot) \vartriangleleft v' \to \mu\, \mid K; F, x : \tau_x = v', \ldots \vartriangleleft \text{nop}}$  $\Sigma \vdash \texttt{ctx}(F, x : \tau_x = v, \ldots, \texttt{assign}(x, \cdot)) = \Gamma$ Inversion on  $\Sigma \vdash K; F, x : \tau_x = v, \ldots$ , assign $(x, \cdot) \vartriangleleft v' : \tau$  $\Sigma; \Gamma \vdash v' : \tau'$ Inversion on  $\Sigma \vdash K; F, x : \tau_x = v, \ldots, \text{assign}(x, \cdot) \vartriangleleft v' : \tau$ assigned( $F, x : \tau_x = v, \ldots$ , assign $(x, \cdot)$ ) = A Inversion on  $\Sigma \vdash F, x : \tau_x = v, \ldots$ , assign $(x, \cdot) \vartriangleleft v' : \tau$  $\Gamma \vdash v'$ :  $A \to A$  Inversion on  $\Sigma \vdash F, x : \tau_x = v, \ldots$ , assign $(x, \cdot) \vartriangleleft v' : \tau$  $\Sigma; A \vdash F, x : \tau_x = v, \ldots, \text{assign}(x, \cdot) : \tau' \rightarrow \tau''$ Inversion on  $\Sigma \vdash F, x : \tau_x = v, \ldots$ , assign $(x, \cdot) \vartriangleleft v' : \tau$  $\Sigma \vdash K : \tau'' \to \tau$  $\tau'' \to \tau$  Inversion on  $\Sigma \vdash F, x : \tau_x = v, \ldots$ , assign $(x, \cdot) \vartriangleleft v' : \tau$  $\Sigma; \Gamma \vdash \texttt{assign}(x, \cdot) \texttt{ pending } \tau' \rightarrow \textbf{cmd} \ @\ \tau''$ Inversion on  $\Sigma; A \vdash F, x : \tau_x = v, \ldots$ , assign $(x, \cdot) : \tau' \to \tau''$  $\Sigma; \Gamma \vdash x : \tau'$ Inversion on  $\Sigma ; \Gamma \vdash \texttt{assign}(x, \cdot)$  pending  $\tau' \to \textbf{cmd} \ @ \ \tau''$  $\Sigma; \Gamma', x : \tau' \vdash x : \tau'$  where  $\Gamma = \Gamma', x : \tau'$ Inversion on  $\Sigma$ ;  $\Gamma \vdash x : \tau'$  $\Sigma\vdash v':\tau'$ Inversion on  $\Sigma$ ;  $\Gamma \vdash v' : \tau'$  $\Sigma \vdash v : \tau'$  and  $\tau$  $\tau' = \tau_x$  Lemma [5](#page-71-4)  $\texttt{assigned}(F, x : \tau_x = v', \ldots) = A$  Lemma [20](#page-73-5)  $\Sigma; A \vdash F, x : \tau_x = v, \ldots : \mathbf{cmd} \rightarrow \tau''$ Inversion on  $\Sigma; A \vdash F, x : \tau_x = v, \ldots$ , assign $(x, \cdot) : \tau' \to \tau''$  $\Sigma; A \vdash F, x : \tau_x = v', \ldots : \mathbf{cmd} \rightarrow \tau$ Lemma [24](#page-74-0)  $\Sigma \vdash \mathtt{ctx}(F, x : \tau_x = v', \ldots) = \Gamma''$  for some  $\Gamma$ By construction  $\Sigma$ ;  $\Gamma''$   $\vdash$  nop : cmd Rule CHECKEXP-VALUE  $\Gamma \vdash \text{nop}: A \to A$  Rule CHECKASSIGN-VAR  $\text{logpost}(F, x : \tau_x = v', \ldots) = L \text{ for some } L$  By construction  $L \vdash$  nop ok Rule CHECKLOOP-VALUE ⊳ nop ok Rule DIROK-RETURNING cmd = cmd  $\Rightarrow \Sigma$ ; Γ  $\vdash$  nop canreturn  $\tau''$ Weakening of Rule ONLYRETURNS-NOP  $\Sigma \vdash K; F, x : \tau_x = v'$ Rule CHECKSTATE-NORMAL

 $\overline{\mu\, \mid K; F, x: \tau_x, \ldots, \text{assign}(x, \cdot) \vartriangleleft v' \to \mu\, \mid K; F, x: \tau_x = v', \ldots \vartriangleleft \text{nop}}$ 

 $\Sigma \vdash \mathtt{ctx}(F, x : \tau, \ldots, \mathtt{assign}(x, \cdot)) = \Gamma$ Inversion on  $\Sigma \vdash K; F, x : \tau, \ldots, \texttt{assign}(x, \cdot) \vartriangleleft v' : \tau$  $\Sigma; \Gamma \vdash v' : \tau'$ Inversion on  $\Sigma \vdash K; F, x : \tau, \ldots, \texttt{assign}(x, \cdot) \vartriangleleft v' : \tau$ assigned $(F, x : \tau, \ldots, \text{assign}(x, \cdot)) = A$ Inversion on  $\Sigma \vdash F, x : \tau, \ldots, \texttt{assign}(x, \cdot) \vartriangleleft v' : \tau$  $\Gamma \vdash v'$ :  $A \to A$  Inversion on  $\Sigma \vdash F, x : \tau, \ldots$ , assign $(x, \cdot) \lhd v' : \tau$  $\Sigma; A \vdash F, x : \tau, \ldots, \texttt{assign}(x, \cdot) : \tau' \rightarrow \tau''$ Inversion on  $\Sigma \vdash F, x : \tau, \ldots$ , assign $(x, \cdot) \vartriangleleft v' : \tau$  $\Sigma \vdash K : \tau'' \to \tau$  $\forall \negthinspace \rightarrow \negthinspace \tau$  Inversion on  $\Sigma \vdash F, x : \tau_x = v, \ldots, \texttt{assign}(x, \cdot) \vartriangleleft v' : \tau$  $\Sigma; \Gamma \vdash \texttt{assign}(x, \cdot) \texttt{ pending } \tau' \rightarrow \textbf{cmd} \texttt{@} \tau''$ Inversion on  $\Sigma; A \vdash F, x : \tau, \ldots, \text{assign}(x, \cdot) : \tau' \to \tau''$  $\Sigma; \Gamma \vdash x : \tau'$ Inversion on  $\Sigma ; \Gamma \vdash \texttt{assign}(x, \cdot)$  pending  $\tau' \to \textbf{cmd} \ @ \ \tau''$  $\Sigma; \Gamma', x : \tau' \vdash x : \tau'$  where  $\Gamma = \Gamma', x : \tau'$ Inversion on  $\Sigma; \Gamma \vdash x : \tau'$  $\Sigma\vdash v':\tau'$ Inversion on  $\Sigma$ ;  $\Gamma \vdash v' : \tau'$  $\Sigma \vdash v'$ :  $\tau_x$  Lemma [5](#page-71-4) assigned $(F, x : \tau = v', \ldots) = A \cup \{x\}$  Lemma [19](#page-73-6)  $\Sigma; A \cup \{x\} \vdash F, x : \tau, \ldots : \mathbf{cmd} \to \tau''$ Inversion on  $\Sigma; A \vdash F, x : \tau, \ldots, \text{assign}(x, \cdot) : \tau' \to \tau''$  $\Sigma; A \cup \{x\} \vdash F, x : \tau = v', \ldots : \text{cmd} \rightarrow \tau$ Lemma [23](#page-74-1)  $\Sigma \vdash \mathtt{ctx}(F, x : \tau = v', \ldots) = \Gamma''$  for some  $\Gamma$ By construction  $\Sigma$ ;  $\Gamma''$   $\vdash$  nop : cmd Rule CHECKEXP-VALUE  $\Gamma \vdash \text{nop}: A \cup \{x\} \rightarrow A \cup \{x\}$  Rule CHECKASSIGN-VAR  $\text{logpost}(F, x : \tau = v', \ldots) = L \text{ for some } L$  By construction  $L \vdash$  nop ok Rule CHECKLOOP-VALUE ⊳ nop ok Rule DIROK-RETURNING  $\mathrm{cmd} = \mathrm{cmd} \Rightarrow \Sigma; \Gamma \vdash \texttt{nop}$  canreturn  $\tau''$ Weakening of Rule ONLYRETURNS-NOP  $\Sigma \vdash K; F, x : \tau = v'$ Rule CHECKSTATE-NORMAL

 $\mu \mid K; F, x : \tau_x = v \triangleleft$  nop  $\rightarrow \mu \mid K; F \triangleleft$  nop

assigned( $F, x : \tau_x = v$ ) = A Inversion on  $\Sigma \vdash K; F, x : \tau_x = v \triangleleft$  nop :  $\tau$  $\Gamma \vdash \text{nop}: A \to A$  Inversion on  $\Sigma \vdash K; F, x : \tau_x = v \triangleleft \text{nop}: \tau$  $\Sigma; A \vdash F, x : \tau_x = v : \text{cmd} \rightarrow \tau''$ Inversion on  $\Sigma \vdash K; F, x : \tau_x = v \triangleleft$  nop :  $\tau$  $\Sigma; A - \{x\} \vdash F : \text{cmd} \rightarrow \tau''$ *′′* Inversion on  $\Sigma$ ;  $A \vdash F, x : \tau_x = v : \text{cmd} \rightarrow \tau''$ assigned(F) = A' where  $A' \cup \{x\} = A$  and  $x \notin A'$ Inversion on assigned $(F, x : \tau_x = v) = A$  $A - \{x\} = A'$   $A' \cup \{x\} = A$  and  $x \notin A$  $\Gamma \vdash \texttt{nop} : A' \to A'$  Rule CHECKASSIGN-VALUE  $\Sigma \vdash \texttt{ctx}(F, x : \tau_x = v) = \Gamma$  Inversion on  $\Sigma; A \vdash F, x : \tau_x = v : \textbf{cmd} \rightarrow \tau''$  $\Sigma \vdash \texttt{ctx}(F) = \Gamma$  Inversion on  $\Sigma \vdash \texttt{ctx}(F, x : \tau_x = v) = \Gamma$  $\Sigma \vdash$  nop : cmd Rule CHECKVAL-NOP  $\Sigma; \Gamma \vdash \texttt{nop} : \textbf{cmd}$  Rule CHECKEXP-VALUE  $\text{loopnest}(F, x: \tau_x = v) = L$  Inversion on  $\Sigma; A \vdash F, x: \tau_x = v: \textbf{cmd} \rightarrow \tau''$ 

 $loopnest(F) = L$  Inversion on  $loopnest(F, x : \tau_x = v) = L$  $L \vdash$  nop ok Rule CHECKLOOP-VALUE  $\Sigma \vdash K : \tau'' \to \tau$  $\mathbb{I}'' \to \tau$  Inversion on  $\Sigma; A \vdash F, x : \tau_x = v : \text{cmd} \to \tau''$  $\triangleleft$  nop ok Inversion on  $\Sigma$ ;  $A \vdash F$ ,  $x : \tau_x = v : \text{cmd} \rightarrow \tau''$  $\mathbf{cmd} = \mathbf{cmd} \Rightarrow \Sigma; \Gamma \vdash \mathtt{nop} \ \mathtt{canreturn} \ \tau'' \ \mathtt{Inversion} \ \mathtt{on} \ \Sigma; A \vdash F, x: \tau_x = v: \mathbf{cmd} \rightarrow \tau''$  $\Sigma \vdash K; F \triangleleft \text{nop}: \tau$  Rule CHECKSTATE-NORMAL

 $\mu \mid K$ ;  $F \rhd$  return $(e) \rightarrow \mu \mid K$ ; F, return $(\cdot) \rhd e$ 

 $\Sigma \vdash \text{ctx}(F) = \Gamma$  Inversion on  $\Sigma \vdash K$ ;  $F \rhd \text{return}(e) : \tau$  $\Sigma; \Gamma \vdash \mathtt{return}(e) : \mathtt{cmd}$  Inversion on  $\Sigma \vdash K; F \rhd \mathtt{return}(e) : \tau$ assigned(F) = A Inversion on  $\Sigma \vdash K$ ; F  $\triangleright$  return(e) :  $\tau$  $\cdot, x_1 : \tau_1, \ldots, x_n : \tau_n \vdash \mathtt{return}(e) : A \to \{x_1, \ldots, x_n\}$ Inversion on  $\Sigma \vdash K$ ;  $F \rhd \texttt{return}(e)$ :  $\tau$  $\Sigma \vdash K : \tau'' \to \tau$ Inversion on  $\Sigma \vdash K; F \triangleright \mathtt{return}(e) : \tau$ There are two possible rules used for the derivation of  $\Sigma \vdash K$ ;  $F \triangleright \text{return}(e)$ :  $\tau$ Case CHECKSTATE-NORMAL:  $\Sigma$ ;  $A \vdash F : \text{cmd} \rightarrow \tau''$ Inversion on  $\Sigma \vdash K; F \rhd \mathtt{return}(e) : \tau$  $\mathbf{cmd} = \mathbf{cmd} \Rightarrow \Sigma; \Gamma \vdash \mathtt{return}(e) \ \mathtt{canreturn} \ \tau''$ Inversion on  $\Sigma \vdash K$ ;  $F \rhd \texttt{return}(e) : \tau$  $\Sigma$ ; Γ  $\vdash$  return(*e*) canreturn  $τ''$ Modus ponens  $\Sigma; \Gamma \vdash e : \tau''$  and  $\tau$  $\mathscr I$  small Inversion on  $\Sigma; \Gamma \vdash \mathtt{return}(e)$  canreturn  $\tau''$  $loopnest(F) = L$  Inversion on  $\Sigma \vdash K; F \triangleright \mathtt{return}(e) : \tau$  $L \vdash \mathtt{return}(e)$  ok Inversion on  $\Sigma \vdash K; F \triangleright \mathtt{return}(e) : \tau$ ⊢ return(·) returns Rule DOESRETURN-RETURN  $\Gamma \vdash \cdot : A \to A$  Rule CHECKASSIGN-HOLE  $\Gamma \vdash \mathtt{return}(\cdot) : A \to A$  Rule CHECKASSIGN-RETURN  $L \vdash \texttt{return}(\cdot)$  ok Rule CHECKLOOP-RETURN  $\Sigma ; \Gamma \vdash \mathtt{return}(\cdot)$  pending  $\tau'' \to \mathbf{cmd} @ \tau$ Rule ISPENDING-RETURN  $\Sigma; A \vdash F$ , return $(\cdot) : \tau'' \to \tau$ Rule CHECKFRAMETYPE-FRAMEEXPNORET  $\Sigma \vdash \texttt{ctx}(F, \texttt{return}(\cdot)) = \Gamma$  Rule GETFRAMECONTEXT-EXP  $\texttt{assigned}(F, \texttt{return}(\cdot)) = A$  Rule GETFRAMEASSIGNED-EXP  $\Gamma \vdash e : A \to A$  Inversion on  $\Gamma \vdash \mathtt{return}(e) : A \to A$  $loopnest(F, return(\cdot)) = L$  Rule GETLOOPCONTEXT-EXP  $L \vdash e$  ok Inversion on  $L \vdash \mathtt{return}(e)$  ok  $\varepsilon$  e ok Rule DIROK-PUSHING Since  $\tau''$  small by inversion  $\tau'' \neq \text{cmd}.$  $\tau'' = \operatorname{cmd} \Rightarrow \Sigma; \overline{\Gamma} \vdash e \text{ canreturn } \tau$ Vacuously true  $\Sigma \vdash K; F$ , return $(\cdot) \rhd e : \tau$  Rule CHECKSTATE-NORMAL Otherwise CHECKSTATE-RETURNS was used  $loopnest(F) = notinloop$  Inversion on  $\Sigma \vdash K; F \rhd \mathtt{return}(e) : \tau$ notinloop  $\vdash$  return $(e)$  ok Inversion on  $\Sigma \vdash K$ ;  $F \rhd$  return $(e)$ :  $\tau$  $\Sigma; \Gamma \vdash e : \tau''$ *I* Inversion on  $\Sigma$ ;  $\Gamma \vdash e : \tau''$ 

⊢ return(·) returns Rule DOESRETURN-RETURN  $\Gamma \vdash \cdot : A \to A$  Rule CHECKASSIGN-HOLE  $\Gamma \vdash \texttt{return}(\cdot) : A \to A$  Rule CHECKASSIGN-RETURN  $\text{notinloop} \vdash \text{return}(\cdot) \text{ ok}$  Rule CHECKLOOP-RETURN  $\Sigma$ ;  $\Gamma \vdash$  return $(\cdot)$  pending  $\tau'' \to \textbf{cmd} \ @ \tau$ Rule ISPENDING-RETURN  $\Sigma; A \vdash F$ , return( $\cdot$ ) :  $\tau'' \to \tau$ Rule CHECKFRAMETYPE-FRAMEEXPRET  $\Sigma \vdash \texttt{ctx}(F, \texttt{return}(\cdot)) = \Gamma$  Rule GETFRAMECONTEXT-EXP  $\texttt{assigned}(F, \texttt{return}(\cdot)) = A$  Rule GETFRAMEASSIGNED-EXP  $\Gamma \vdash e : A \to A$  Inversion on  $\Gamma \vdash \mathtt{return}(e) : A \to A$  $loopnest(F, return(\cdot)) = notion on to be a set of the set of vertices.$ notinloop ⊢ e ok Inversion on notinloop ⊢ return $(e)$  ok  $\rhd$  e ok  $\Box$  e ok  $\Box$  e ok  $\Box$  e  $\Box$  e  $\Box$  e  $\Box$  e  $\Box$  e  $\Box$  e  $\Box$  e  $\Box$  e  $\Box$  e  $\Box$  e  $\Box$  e  $\Box$  e  $\Box$  e  $\Box$  e  $\Box$  e  $\Box$  e  $\Box$  e  $\Box$  e  $\Box$  e  $\Box$  e  $\Box$  e  $\Box$  e  $\Box$  e  $\Box$  e  $\Box$  e  $\Box$  e  $\Box$  e  $\$ Since  $\tau''$  small by inversion  $\tau'' \neq \text{cmd}.$  $\tau'' = \mathbf{cmd} \Rightarrow \Sigma; \overline{\Gamma} \vdash e \text{ canreturn } \tau$ Vacuously true  $\Sigma \vdash K; F$ , return $(\cdot) \rhd e : \tau$  Rule CHECKSTATE-NORMAL  $\mu \mid K$ ; F, return $(\cdot) \lhd e \rightarrow \mu \mid K \lhd e$  $\Sigma; \Gamma \vdash e : \tau'$ Inversion on  $\Sigma \vdash K; F$ , return $(\cdot) \lhd e : \tau$  $\Sigma; A \vdash K; F$ , return $(\cdot) : \tau' \to \tau$ Inversion on  $\Sigma \vdash K; F$ , return $(\cdot) \lhd e : \tau$  $\lhd e$  ok Inversion on  $\Sigma \vdash K; F$ , return $(\cdot) \lhd e : \tau$  $\Sigma; \Gamma \vdash \mathtt{return}(\cdot)$  pending  $\tau' \to \mathtt{cmd} \ @\ \tau''$ Inversion on  $\Sigma; A \vdash K; F$ , return $(\cdot) : \tau' \to \tau''$  $\tau' = \tau''$  and  $\tau$  $\mathscr{C}'$  small Inversion on  $\Sigma; \Gamma \vdash \mathtt{return}(\cdot)$  pending  $\tau' \to \mathtt{cmd} \ @\ \tau''$  $\Sigma \vdash K : \tau'' \to \tau$  $\tau'' \to \tau$  Inversion on  $\Sigma; \Gamma \vdash e : \tau'$ Case analysis on the derivation of  $\Sigma \vdash K : \tau'' \to \tau$  gives two possible cases. If the rule checkstack-empty was used then  $K = \cdot$  and  $\tau = \tau''$ *I*nversion on  $\Sigma \vdash K : \tau'' \to \tau$ Via case analysis on  $\lhd e$  ok : either  $e =$  some v or  $e = ()$ . If  $e = v$  then  $\Sigma$ :  $\vdash v : \tau$  Rule CHECKEXP-VALUE Otherwise  $e = ()$  $\tau' = ()$  $\mathbf{V} = ()$  Inversion on  $\Sigma; \Gamma \vdash e : \tau'$  $\Sigma$ ;  $\vdash$  () :  $\tau$  Rule CHECKEXP-TUPLE  $\Sigma \vdash \cdot \triangleleft e : \tau$  Rule CHECKSTATE-EMPTY Otherwise the rule checkstack-nonempty was used.  $K = K'; F'$  and assigned $(F') = A'$  and  $\Sigma; A' \vdash F' : \tau'' \to \tau'''$ and  $\Sigma \vdash K' : \tau$  $\psi'' \to \tau$  Inversion on  $\Sigma \vdash K : \tau'' \to \tau$  $\Sigma \vdash \mathtt{ctx}(F'$ By construction  $\mathtt{loopnest}(\hat{F}'$ By construction Via case analysis on  $\lhd e$  ok : either  $e =$  some v or  $e = ()$ . If  $e = v$  then  $\Sigma: \Gamma' \vdash v : \tau'$ Rule CHECKEXP-VALUE  $\Gamma \vdash v : A' \rightarrow A'$  Rule CHECKASSIGN-VALUE

 $L \vdash v$  ok Rule CHECKLOOP-VALUE Otherwise  $e = ()$  $\tau' = ()$  $\mathbf{V} = ()$  Inversion on  $\Sigma; \Gamma \vdash e : \tau'$  $\Sigma; \Gamma' \vdash () : \tau'$  $\Gamma \vdash (\cdot) : A' \rightarrow A'$  Rule CHECKASSIGN-TUPLE  $L \vdash ()$  ok Rule CHECKLOOP-TUPLE  $\tau'' \neq \text{cmd}$  $\tau'' = \operatorname{{\bf cmd}} \Rightarrow \Sigma; \Gamma \vdash e \text{ canreturn } \tau$  $\Sigma \vdash K'; F$ 

Rule CHECKEXP-TUPLE No derivation of cmd small Vacuously true Rule CHECKSTATE-NORMAL

 $\mu \mid K; F \rhd \text{loop}(e_c, e) \rightarrow \mu \mid K; F, \text{loopctx}(e_c, e) \rhd \text{if}(e_c, e, \text{break})$ 

 $\Sigma \vdash \text{ctx}(F) = \Gamma$  Inversion on  $\Sigma \vdash K; F \triangleright \text{loop}(e_c, e) : \tau$  $\Sigma; \Gamma \vdash \text{loop}(e_c, e) : \text{cmd}$  Inversion on  $\Sigma \vdash K; F \rhd \text{loop}(e_c, e) : \tau$ assigned(F) = A Inversion on  $\Sigma \vdash K; F \rhd \text{loop}(e_c, e) : \tau$  $\Gamma \vdash \texttt{loop}(e_c, e) : A \to A$  Inversion on  $\Sigma \vdash K; F \rhd \texttt{loop}(e_c, e) : \tau$  $\text{loopnest}(F) = L$  Inversion on  $\Sigma \vdash K; F \rhd \text{loop}(e_c, e) : \tau$  $L \vdash \texttt{loop}(e_c, e)$  ok Inversion on  $\Sigma \vdash K; F \rhd \texttt{loop}(e_c, e) : \tau$  $\Sigma$ ;  $A \vdash F : \text{cmd} \rightarrow \tau''$ Inversion on  $\Sigma \vdash K; F \triangleright \text{loop}(e_c, e) : \tau$  $\Sigma \vdash K : \tau'' \to \tau$ Inversion on  $\Sigma \vdash K; F \rhd \text{loop}(e_c, e) : \tau$  $\mathbf{cmd} = \mathbf{cmd} \Rightarrow \Sigma; \Gamma \vdash \mathtt{loop}(e_c, e) \ \mathtt{canreturn} \ \tau''$ Inversion on  $\Sigma \vdash K; F \rhd \text{loop}(e_c, e) : \tau$  $\Sigma; A \vdash F$ , loopctx $(e_c, e)$ : cmd  $\rightarrow \tau''$ Rule CHECKFRAMETYPE-FRAMEEXPNORET  $\Sigma \vdash \texttt{ctx}(F, \texttt{looptx}(e_c, e)) = \Gamma$  Rule GETFRAMECONTEXT-LOOP  $\Sigma; \Gamma \vdash e_c : \textbf{bool}$  Inversion on  $\Sigma; \Gamma \vdash \textbf{loop}(e_c, e) : \textbf{cmd}$  $\Sigma; \Gamma \vdash e : \mathbf{cmd}$  Inversion on  $\Sigma; \Gamma \vdash \mathsf{loop}(e_c, e) : \mathbf{cmd}$  $\Sigma: \Gamma \vdash$  break: cmd Rule CHECKEXP-BREAK  $\Sigma$ ;  $\Gamma \vdash \text{if}(e_c, e, \text{break})$ : cmd Rule CHECKEXP-IF  $\texttt{assigned}(F, \texttt{looptx}(e_c, e)) = A$  Rule GETFRAMEASSIGNED-LOOP  $\Gamma \vdash e_c : A \to A$  Inversion on  $\Gamma \vdash \text{loop}(e_c, e) : A \to A$  $\Gamma \vdash e : A \to A'$ Inversion on  $\Gamma \vdash \texttt{loop}(e_c, e) : A \to A$  $\Gamma \vdash$  break :  $A \to A$  Rule CHECKASSIGN-BREAK  $A \cap A' = A$  Lemma [25](#page-74-2)  $\Gamma \vdash \text{if}(e_c, e, \text{break}) : A \to A$  Rule CHECKASSIGN-IF  $\texttt{loopnest}(F, \texttt{loopctx}(e_c, e)) = \texttt{inloop}$  Rule GETLOOPCONTEXT-LOOP  $L \vdash e_c$  ok Inversion on  $L \vdash \text{loop}(e_c, e)$  ok inloop  $\vdash e_c$  ok Lemma [26](#page-74-3) inloop ⊢ e ok Inversion on  $L \vdash \text{loop}(e_c, e)$  ok inloop ⊢ break ok Rule CHECKLOOP-BREAK  $\text{inloop} \vdash \text{if}(e_c, e, \text{break})$  ok Rule CHECKLOOP-IF  $\triangleright$  if(e<sub>c</sub>, e, break) ok Rule DIROK-PUSHING  $\Sigma ; \Gamma \vdash \texttt{loop}(e_c,e)$  canreturn  $\tau''$ Modus ponens with  $\mathrm{\bf cmd}=\mathrm{\bf cmd}\Rightarrow\Sigma;\Gamma\vdash\texttt{loop}(e_c,e)$  canreturn  $\tau''$  $\Sigma$ : Γ  $\vdash$  *e* canreturn  $τ''$  $^{\prime\prime}$  Inversion on Σ; Γ ⊢ loop $(e_c, e)$  canreturn  $τ''$  $\Sigma$ ; Γ  $\vdash$  break canreturn  $τ''$ Rule ONLYRETURNS-BREAK  $\Sigma$ ;  $\Gamma \vdash \texttt{if}(e_c, e, \texttt{break})$  canreturn  $\tau''$ Rule ONLYRETURNS-IF cmd = cmd  $\Rightarrow \Sigma$ ; Γ  $\vdash$  if( $e_c, e$ , break) canreturn  $\tau''$ Trivial weakening  $\Sigma \vdash K; F$ , loopctx $(e_c, e) \triangleright \text{if}(e_c, e, \text{break}) : \tau$  Rule CHECKSTATE-NORMAL

 $\mu \mid K; F$ , loopctx $(e_c, e) \lhd$  nop  $\rightarrow \mu \mid K; F$ , loopctx $(e_c, e) \lhd$  continue

 $\text{loopnest}(F, \text{loopctx}(e_c, e)) = \text{inloop}$  Rule GETLOOPCONTEXT-LOOP  $\texttt{innerloop}(F, \texttt{loopctx}(e_c, e)) = F, \texttt{loopctx}(e_c, e)$  Rule GETINNERLOOP-LOOP assigned(F, loopctx( $(e_c, e)$ ) = A Inversion on  $\Sigma \vdash K; F$ , loopctx( $e_c, e$ )  $\lhd$  nop :  $\tau$  $\Gamma \vdash \texttt{nop} : A \to A$  Inversion on  $\Sigma \vdash K; F$ , loopctx $(e_c, e) \lhd \texttt{nop} : \tau$  $\Sigma \vdash \texttt{ctx}(F, \texttt{looptx}(e_c, e)) = \Gamma$  Inversion on  $\Sigma \vdash K; F$ , loopctx $(e_c, e) \lhd \texttt{nop} : \tau$  $\Sigma; \Gamma \vdash \texttt{nop} : \textbf{cmd}$  Inversion on  $\Sigma \vdash K; F$ , loopctx $(e_c, e) \lhd \texttt{nop} : \tau$  $\Sigma; A \vdash F$ , loopctx $(e_c, e)$ : cmd  $\rightarrow \tau''$  Inversion on  $\Sigma \vdash K; F$ , loopctx $(e_c, e) \lhd$  nop:  $\tau$  $\Sigma \vdash K : \tau'' \to \tau$ Inversion on  $\Sigma \vdash K; F$ , loopctx $(e_c, e) \lhd$  nop :  $\tau$  $\Sigma \vdash K; F$ , loopctx $(e_c, e) \triangleleft$  continue :  $\tau$  Rule CHECKSTATE-LOOPCONT

 $\mu$  | K; F ⊳ break →  $\mu$  | K; F ⊲ break

inloop ⊢ break ok  $\qquad \qquad \text{Inversion on } \Sigma \vdash K; F \rhd \text{break : } \tau$  $loopnest(F) = inloop$  Inversion on  $\Sigma \vdash K; F \rhd \text{break}: \tau$ assigned( $F$ ) = A Inversion on  $\Sigma \vdash K$ ;  $F \rhd$  break :  $\tau$  $\{x_1, x_1 : \tau_1, \ldots, x_n : \tau_n \vdash \mathtt{break} : A \to \{x_1, \ldots, x_n\}$  Inversion on  $\Sigma \vdash K; F \rhd \mathtt{break} : \tau$  $\Sigma \vdash \text{ctx}(F) = \Gamma$  Inversion on  $\Sigma \vdash K; F \triangleright \text{break}: \tau$  $\Sigma; \Gamma \vdash$  break :  $\tau'$ Inversion on  $\Sigma \vdash K$ ;  $F \rhd$  break :  $\tau$  $\tau' = \text{cmd}$  $\mathcal{I}' = \mathbf{cmd}$  Inversion on  $\Sigma; \Gamma \vdash \mathtt{break} : \tau'$  $\Sigma$ ;  $A \vdash F : \text{cmd} \rightarrow \tau''$ Inversion on  $\Sigma \vdash K; F \rhd \mathtt{break}: \tau$  $\Sigma \vdash K : \tau'' \to \tau$ Inversion on  $\Sigma \vdash K$ ;  $F \rhd$  break :  $\tau$  $\mathtt{innerloop}(F) = F', \mathtt{loopctx}(e_c, e) \mathtt{ and } \mathtt{assigned}(F') = A' \mathtt{ and }$  $\Sigma; A' \vdash F' : \textbf{cmd} \rightarrow \tau$  $\mu$ <sup>'</sup> Lemma [12](#page-72-3)  $\Sigma; A' \vdash F'$ , loopc $\textsf{tx}(e_c,e) : \textbf{cmd} \rightarrow \tau$ Rule CHECKFRAMETYPE-FRAMELOOP  $\Sigma \vdash K; F \triangleleft \text{break}: \tau$  Rule CHECKSTATE-LOOPBRK

 $\mu \mid K; F, x : \tau_x = v \triangleleft \text{break} \rightarrow \mu \mid K; F \triangleleft \text{break}$ 

 $\operatorname{\sf assigned}(F'$  $\Sigma; A \vdash F' : \textbf{cmd} \rightarrow \tau$  $\Sigma \vdash K : \tau'' \to \tau$  $\mathtt{innerloop}(F, x : \tau_x = v) = F'$  $innerloop(F) = F'$ 

Inversion on  $\Sigma \vdash K$ ;  $F, x : \tau_x = v \triangleleft : \tau$ Inversion on  $\Sigma \vdash K; F, x : \tau_x = v \triangleleft : \tau$ Inversion on  $\Sigma \vdash K; F, x : \tau_x = v \triangleleft : \tau$ loopnest $(F, x : \tau_x = v) = \text{inloop}$  Inversion on  $\Sigma \vdash K; F, x : \tau_x = v \triangleleft : \tau$ Inversion on  $\Sigma \vdash K; F, x : \tau_x = v \triangleleft : \tau$  $loopnest(F) = inloop$  Inversion on  $loopnest(F, x: \tau_x = v) = inloop$ Inversion on innerloop $(F, x : \tau_x = v) = F'$  $\Sigma \vdash K; F \triangleleft \text{break}: \tau$  Rule CHECKSTATE-LOOPBRK

 $\mu \mid K; F, x : \tau \lhd \mathtt{break} \rightarrow \mu \mid K; F \lhd \mathtt{break}$ 

 $\operatorname{\sf assigned}(F'$  $\Sigma; A \vdash F' : \textbf{cmd} \rightarrow \tau$  $\Sigma \vdash K : \tau'' \to \tau$  $\texttt{innerloop}(F, x : \tau_x) = F'$  $\texttt{innerloop}(F) = F'$ 

 $\mu$  | K; F,  $e$  ⊲ break  $\rightarrow$   $\mu$  | K; F ⊲ break

 $\operatorname{\sf assigned}(F'$  $\Sigma; A \vdash F' : \textbf{cmd} \rightarrow \tau$  $\Sigma \vdash K : \tau'' \to \tau$  $innerloop(F, e) = F'$  $\texttt{innerloop}(F) = F'$ 

Inversion on  $\Sigma \vdash K; F, x : \tau_x \lhd \mathtt{break} : \tau$ Inversion on  $\Sigma \vdash K; F, x : \tau_x \triangleleft \mathtt{break} : \tau$ Inversion on  $\Sigma \vdash K; F, x : \tau_x \lhd \mathtt{break} : \tau$  $\text{loopnest}(F, x : \tau_x) = \text{ inloop}$  Inversion on  $\Sigma \vdash K; F, x : \tau_x \lhd \text{break} : \tau$ Inversion on  $\Sigma \vdash K; F, x : \tau_x \triangleleft \text{break}: \tau$  $loopnest(F) = inloop$  Inversion on  $loopnest(F, x : \tau_x) = inloop$ Inversion on innerloop $(F, x : \tau_x) = \overline{F'}$  $\Sigma \vdash K; F \triangleleft \text{break}: \tau$  Rule CHECKSTATE-LOOPBRK

Inversion on  $\Sigma \vdash K; F, e \lhd \mathtt{break} : \tau$ Inversion on  $\Sigma \vdash K; F, e \lhd \mathtt{break} : \tau$ Inversion on  $\Sigma \vdash K; F, e \triangleleft \text{break}: \tau$  $loopnest(F, e) = inloop$  Inversion on  $\Sigma \vdash K; F, e \lhd break : \tau$ Inversion on  $\Sigma \vdash K; F, e \triangleleft \text{break}: \tau$  $loopnest(F) = inloop$  Inversion on  $loopnest(F, e) = inloop$ Inversion on innerloop $(F, e) = \overline{F'}$  $\Sigma \vdash K; F \triangleleft \text{break}: \tau$  Rule CHECKSTATE-LOOPBRK

 $\mu \mid K; F$ , loopctx $(e_c, e) \lhd$  break  $\rightarrow \mu \mid K; F \lhd$  nop

 $\mathtt{innerloop}(F, \mathtt{loopctx}(e_c, e)) = F'$  Inversion on  $\Sigma \vdash K; F$ ,  $\mathtt{loopctx}(e_c, e) \vartriangleleft \mathtt{break} : \tau$  $F' = F$ , loopctx $(e_c, e)$  $\mathcal{I}' = F$ , loopctx $(e_c, e)$  Inversion on innerloop $(F, \text{loopctx}(e_c, e)) = F'$  $\Sigma; A \vdash F, \texttt{looptx}(e_c, e) : \textbf{cmd} \rightarrow \tau''$ Inversion on  $\Sigma \vdash K; F$ , loopctx $(e_c, e) \triangleleft \text{break}: \tau$ assigned( $F$ ) = A Inversion on  $\Sigma$ ;  $A \vdash F$ , loopctx $(e_c, e)$ : cmd  $\rightarrow \tau''$  $\Sigma; A \vdash F : \mathbf{cmd} \rightarrow \tau''$  $'$  Inversion on Σ; A ⊢ F, loopctx(e<sub>c</sub>, e) : cmd → τ''  $\Sigma \vdash K : \tau'' \to \tau$ Inversion on  $\Sigma \vdash K; F$ , loopctx $(e_c, e) \triangleleft \text{break}: \tau$
- $\Sigma \vdash \text{ctx}(F) = \Gamma$  for some  $\Gamma$  By construction  $\Sigma \vdash$  nop : cmd Rule CHECKVAL-NOP  $\Sigma; \Gamma \vdash \text{nop} : \text{cmd}$  Rule CHECKEXP-VALUE  $\Gamma \vdash \texttt{nop} : A \to A$  Rule CHECKASSIGN-VALUE  $loopnest(F) = L$  for some L By construction  $L \vdash$  nop ok Rule CHECKLOOP-VALUE ⊳ nop ok Rule DIROK-RETURNING  $\Sigma$ ; Γ  $\vdash$  nop canreturn  $τ''$ cmd = cmd  $\Rightarrow \Sigma; \Gamma \vdash$  nop canreturn  $\tau''$  $\Sigma \vdash K; F \triangleleft \text{nop}: \tau$  Rule CHECKSTATE-NORMAL
	- Rule ONLYRETURNS-NOP Always true

 $\mu \mid K; F \rhd$  continue  $\rightarrow \mu \mid K; F \lhd$  continue

inloop ⊢ continue ok Inversion on  $\Sigma \vdash K; F \rhd$  continue :  $\tau$  $loopnest(F) = inloop$  Inversion on  $\Sigma \vdash K; F \rhd$  continue :  $\tau$  $\text{assignment}(F) = A$  Inversion on  $\Sigma \vdash K; F \triangleright \text{continue}: \tau$  $\cdot, x_1 : \tau_1, \ldots, x_n : \tau_n \vdash \text{continue} : A \rightarrow \{x_1, \ldots, x_n\}$ Inversion on  $\Sigma \vdash K; F \rhd$  continue :  $\tau$  $\Sigma \vdash \text{ctx}(F) = \Gamma$  Inversion on  $\Sigma \vdash K; F \rhd \text{continue}: \tau$  $\Sigma; \Gamma \vdash$  continue :  $\tau'$ Inversion on  $\Sigma \vdash K; F \rhd$  continue :  $\tau$  $\tau' = \text{cmd}$  $\mathcal{I}' = \mathbf{cmd}$  Inversion on  $\Sigma; \Gamma \vdash \mathsf{continue} : \tau'$  $\Sigma; A \vdash F : \mathbf{cmd} \rightarrow \tau''$ Inversion on  $\Sigma \vdash K; F \rhd$  continue :  $\tau$  $\Sigma \vdash K : \tau'' \to \tau$ Inversion on  $\Sigma \vdash K; F \rhd$  continue :  $\tau$  $\mathtt{innerloop}(F) = F', \mathtt{loopctx}(e_c, e) \mathtt{ and } \mathtt{assigned}(F') = A' \mathtt{ and }$  $\Sigma; A' \vdash F' : \textbf{cmd} \rightarrow \tau$ Lemma [12](#page-72-0)  $\Sigma; A' \vdash F'$ , loopc $\textsf{tx}(e_c,e) : \textbf{cmd} \rightarrow \tau$ Rule CHECKFRAMETYPE-FRAMELOOP  $\Sigma \vdash K; F \triangleleft \text{continue}: \tau$  Rule CHECKSTATE-LOOPCONT

 $\mu \mid K; F, x : \tau_x = v \triangleleft$  continue  $\rightarrow \mu \mid K; F \triangleleft$  continue

 $\operatorname{\sf assigned}(F'$  $\Sigma; A \vdash F' : \textbf{cmd} \rightarrow \tau$  $\Sigma \vdash K : \tau'' \to \tau$  $\overline{\text{innerloop}}(F, x : \tau_x = v) = F'$  $\texttt{innerloop}(F) = F'$ 

Inversion on  $\Sigma \vdash K; F, x : \tau_x = v \triangleleft$  continue :  $\tau$ Inversion on  $\Sigma \vdash K; F, x : \tau_x = v \triangleleft$  continue :  $\tau$ Inversion on  $\Sigma \vdash K; F, x : \tau_x = v \triangleleft$  continue :  $\tau$ loopnest( $F, x : \tau_x = v$ ) = inloop Inversion on  $\Sigma \vdash K; F, x : \tau_x = v \triangleleft$  continue :  $\tau$ Inversion on  $\Sigma \vdash K; F, x : \tau_x = v \triangleleft$  continue :  $\tau$  $loopnest(F) = inloop$  Inversion on  $loopnest(F, x: \tau_x = v) = inloop$ Inversion on innerloop $(F, x : \tau_x = v) = \overline{F'}$  $\Sigma \vdash K; F \triangleleft \text{continue}: \tau$  Rule CHECKSTATE-LOOPCONT

 $\mu \mid K; F, x : \tau \lhd$  continue  $\rightarrow \mu \mid K; F \lhd$  continue

 $\operatorname{\sf assigned}(F'$  $\Sigma; A \vdash F' : \textbf{cmd} \rightarrow \tau$  $\Sigma \vdash K : \tau'' \to \tau$  $\texttt{innerloop}(F, x : \tau_x) = F'$  $innerloop(F) = F'$ 

Inversion on  $\Sigma \vdash K; F, x : \tau_x \triangleleft$  continue :  $\tau$ Inversion on  $\Sigma \vdash K; F, x : \tau_x \vartriangleleft$  continue :  $\tau$ Inversion on  $\Sigma \vdash K; F, x : \tau_x \triangleleft$  continue :  $\tau$ loopnest( $F, x : \tau_x$ ) = inloop Inversion on  $\Sigma \vdash K; F, x : \tau_x \vartriangleleft$  continue :  $\tau$ Inversion on  $\Sigma \vdash K; F, x : \tau_x \vartriangleleft \$ continue :  $\tau$  $loopnest(F) = inloop$  Inversion on  $loopnest(F, x : \tau_x) = inloop$ Inversion on innerloop $(F, x : \tau_x) = F'$  $\Sigma \vdash K; F \triangleleft$  continue :  $\tau$  Rule CHECKSTATE-LOOPCONT

 $\mu \mid K; F, e \lhd$  continue  $\rightarrow \mu \mid K; F \lhd$  continue

 $\operatorname{\sf assigned}(F'$  $\Sigma; A \vdash F' : \textbf{cmd} \rightarrow \tau$  $\Sigma \vdash K : \tau'' \to \tau$  $innerloop(F, e) = F'$  $\texttt{innerloop}(F) = F'$ 

Inversion on  $\Sigma \vdash K; F, e \triangleleft \text{ continue}: \tau$ Inversion on  $\Sigma \vdash K; F, e \triangleleft \text{ continue}: \tau$ Inversion on  $\Sigma \vdash K; F, e \triangleleft \text{ continue}: \tau$  $loopnest(F, e) = inloop$  Inversion on  $\Sigma \vdash K; F, e \lhd$  continue :  $\tau$ Inversion on  $\Sigma \vdash K; F, e \triangleleft \text{continue}: \tau$  $loopnest(F) = inloop$  Inversion on  $loopnest(F, e) = inloop$ Inversion on innerloop $(F, e) = \overline{F'}$  $\Sigma \vdash K; F \triangleleft \text{continue}: \tau$  Rule CHECKSTATE-LOOPCONT

 $\mu \mid K; F$ , loopctx $(e_c, e) \lhd$  continue  $\rightarrow \mu \mid K; F \rhd$  loop $(e_c, e)$ 

 $\mathtt{innerloop}(F, \mathtt{loop} \mathtt{ctx}(e_c, e)) = F'$ Inversion on  $\Sigma \vdash K; F$ , loopctx $(e_c, e) \lhd$  continue :  $\tau$  $F' = F$ , loopctx $(e_c, e)$  $\mathcal{I}' = F$ , loopctx $(e_c, e)$  Inversion on innerloop $(F, \text{loopctx}(e_c, e)) = F'$  $\Sigma; A \vdash F, \texttt{looptx}(e_c, e) : \textbf{cmd} \rightarrow \tau''$ Inversion on  $\Sigma \vdash K; F$ , loopctx $(e_c, e) \lhd$  continue :  $\tau$  $\Sigma; A \vdash F : \mathbf{cmd} \rightarrow \tau''$ Inversion on  $\Sigma; A \vdash F$ , loopctx $(e_c, e) : \mathbf{cmd} \rightarrow \tau''$ assigned $(F, \text{looptx}(e_c, e)) = A$  Inversion on  $\Sigma; A \vdash F, \text{looptx}(e_c, e) : \textbf{cmd} \rightarrow \tau''$  $\texttt{assigned}(F) = A$  Inversion on  $\texttt{assigned}(F, \texttt{loopctx}(e_c, e)) = A$  $\Sigma; A \vdash F : \mathbf{cmd} \rightarrow \tau''$  $'$  Inversion on Σ; A ⊢ F, loopctx(e<sub>c</sub>, e) : cmd → τ''  $\Sigma \vdash K : \tau'' \to \tau$ Inversion on  $\Sigma \vdash K; F$ , loopctx $(e_c, e) \lhd$  continue :  $\tau$  $\Sigma \vdash \texttt{ctx}(F) = \Gamma$  Inversion on  $\Sigma$ ;  $A \vdash F$ , loopctx $(e_c, e)$ : cmd  $\rightarrow \tau''$  $\Sigma; \Gamma \vdash \texttt{loop}(e_c, e) : \textbf{cmd}$  Inversion on  $\Sigma; A \vdash F$ , loopctx $(e_c, e) : \textbf{cmd} \rightarrow \tau''$  $\Gamma \vdash \texttt{loop}(e_c, e) : A' \to A'$ Inversion on  $\Sigma$ ;  $A \vdash F$ , loopctx $(e_c, e)$ : cmd  $\rightarrow \tau''$  $\text{loopnest}(F) = L$  Inversion on  $\Sigma; A \vdash F$ ,  $\text{loopctx}(e_c, e) : \text{cmd} \rightarrow \tau''$  $L \vdash \texttt{loop}(e_c, e) \text{ ok}$  Inversion on  $\Sigma; A \vdash F$ , loopctx $(e_c, e)$ : cmd  $\rightarrow \tau''$  $\triangleright$  loop $(e_c, e)$  ok Rule DIROK-PUSHING  $\Sigma; \Gamma \vdash \texttt{loop}(e_c, e)$  canreturn  $\tau''$  $''$  Inversion on Σ; A ⊢ F, loopctx( $e_c, e$ ) : cmd →  $τ''$ cmd = cmd  $\Rightarrow \Sigma; \Gamma \vdash \text{loop}(e_c, e)$  canreturn  $\tau''$ Always true  $\Sigma \vdash K; F \rhd \texttt{loop}(e_c, e) : \tau$  Rule CHECKSTATE-NORMAL

 $\overline{\mu\,\mid K; F\vartriangleleft \mathtt{exn} \to \mu\,\mid\, \cdot \vartriangleleft \mathtt{exn}}$ 

 $\Sigma \vdash \cdot \lhd \texttt{exn} : \tau$  Rule CHECKSTATE-EXN

# **Appendix B**

# **Standard Libraries**

These are the standard libraries as of this publication.

## **B.1 Input/Output**

### **B.1.1** conio

The conio library contains functions for performing basic console input and output.

```
void print(string s)
```
Prints s to standard output.

```
void println(string s)
```
Same as print but unconditionally prints a newline  $\n\cdot$ n.

```
void printint(int i)
```
A simple convenience function which converts i to a string and calls print.

```
string readline()
```
Parses a newline ( $\n\alpha \r \r \n\alpha$ ) delimited sequence of characters from standard input and returns them as a string.

### **B.1.2** file

The file library contains functions for reading lines out of files. Files handles are represented by the file t type. The handle contains an internal position which ranges from 0 to the logical size of the file in bytes. File handles should be closed when they are no longer needed. The program must close them explicitly - garbage collection of the file handle will not close it.

file\_t file\_read(**string** path)

Creates a handle for reading from the file given by the specified path. If the file cannot be opened for reading, the program aborts.

```
void file_close(file_t f)
```
Releases any resources associated with the file handle. This function should not be invoked twice on the same handle.

**bool** file\_eof(file\_t f)

Returns true if the internal position of the handle is the size of the file.

**string** file\_readline(file\_t f)

Reads a line from the given file, advancing the handle's internal position by the number of characters in the returned string plus the delimeters. Lines are denoted by the  $\n\alpha \sqrt{r \n}$  characters or the end of the file.

### **B.1.3** args

The args library provides functions for basic argument parsing. There are several functions that set up the description of the argument schema and then a single function (args\_parse) which performs the parsing.

```
void args_flag(string name, bool *ptr)
```
Describes a simple boolean flag. If present on the command line, args parse sets  $*ptr$  to **true**.

```
void args_int(string name, int *ptr)
```
Describes a switch expecting an integer of the form accepted by parse integer with base = 0. If present on the command line,

args\_parse sets \*ptr to the value parsed from the switch. If the value could not be parsed, it is not set.

**void** args\_string(**string** name, **string** \*ptr)

Describes a switch expecting some additional argument. If present on the command line, args\_parse sets \*ptr to the argument.

string<sup>[]</sup> args parse()

Attempts to parse the command line arguments given to the program by the operating system. Arguments that indicate a switch consume the next argument. Arguments that are not matched to switches or flags are considered positional arguments and are returned in an array.

## **B.2 Data manipulation**

### **B.2.1** parse

The parse library provides two functions to parse integers and booleans. These functions return pointers to two structs: **struct** parsed\_bool and **struct** parsed\_int. struct parsed bool is has the following members:

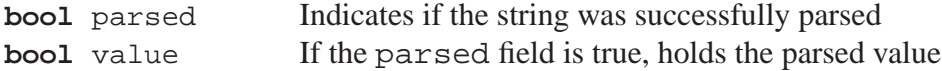

**struct** parsed\_int has the same members except that value is of type **int**.

**struct** parsed\_bool \*parse\_bool(**string** s)

Attempts to parse s into a value of type bool. Accepts "true" and "false" as valid strings.

**struct** parsed\_int \*parse\_int(**string** s, **int** b)

Attempts to parse s as a number written in base b. Supported bases include 8, 10 and 16. If b is 0, the base of the number is inferred from the leading digits. 0x indicates that the base is 16, otherwise 0 indicates base 8 and any other digit indicates base 10.

If the number is too large to be represented as an **int**, number is not parsed.

#### **B.2.2** string

The string library contains a few basic routines for working with strings and characters.

**int** string\_length(**string** s)

Returns the number of characters in s.

```
char string_charat(string s, int n)
```
Returns the nth character in s. If n is less than zero or greater than the length of the string, the program aborts.

```
string string_join(string a, string b)
```
Returns a string containing the contents of b appended to the contents of a.

**string** string\_sub(**string** s, **int** start, **int** end)

Returns the substring composed of the characters of s beginning at index given by start and continuing up to but not including the index given by end If end <= start, the empty string is returned If end < 0 or end > the length of the string, it is treated as though it were equal to the length of the string. If start < 0 the empty string is returned.

```
bool string_equal(string a, string b)
```
Returns **true** if the contents of a and b are equal and **false** otherwise.

**int** string\_compare(**string** a, **string** b)

Compares a and b lexicographically. If a comes before b, then the return value is negative. If string\_equal(a,b) is **true**, the return value is 0. Otherwise the return value is greater than 0.

**bool** char\_equal(**char** a, **char** b)

Returns whether or not the two characters are identical.

**int** char\_compare(**char** a, **char** b)

Compares the two characters according to their ASCII encoding. If the two characters have the same encoding, the return value is 0. If  $char\_ord(a) < char\_ord(b)$ , then the return value is less than 0. Otherwise it is greater than 0.

**string** string\_frombool(**bool** b)

Returns a canonical representation of b as a string. The returned value will always be parsed by parse\_bool into a value equal to b.

```
string string_fromint(int i)
```
Returns a canonical representation of  $\pm$  as a string. The returned value will always be parsed by parse\_int into a value equal to i.

**string** string\_tolower(**string** s)

Returns a string containing the same character sequence as s but with each upper case character replaced by its lower case version.

**char**[] string\_to\_chararray(**string** s)

Returns the characters in s as an array. The length of the array is one more than the length of s. The last character in the array is  $\sqrt{0'}$ .

**string** string\_from\_chararray(**char**[] A)

Returns a string containing the characters from A in it. The last character of the array must be equal to  $\sqrt{0}$ . The program will abort if it is not.

**int** char\_ord(**char** c)

Returns an integer representing the ASCII encoding of c.

**char** char\_chr(**int** n)

Decodes n as an ASCII character and returns the result. If n cannot be decoded as valid ASCII, the program aborts.

## **B.3 Images**

### **B.3.1** img

The img library defines a type for two dimensional images represented as pixels with 4 color channels - alpha, red, green and blue - packed into one int. It defines an image type image\_t. Images must be explicitly destroyed when they are no longer needed with the image\_destroy function.

image\_t image\_create(**int** width, **int** height)

Creates an image with the given width and height. The default pixel color is transparent black. width and height must be positive.

image\_t image\_clone(image\_t image)

Creates a copy of the image.

**void** image\_destroy(image\_t image)

Releases any internal resources associated with image. The array returned by a previous image data call will remain valid however any subsequent calls using image will cause the program to abort.

image\_t image\_subimage(image\_t image, **int** x, **int** y, **int** w, **int** h)

Creates a partial copy of image using the rectangle as the source coordinates in image. Any parts of the given rectangle that are not contained in image are treated as transparent black.

image\_t image\_load(**string** path)

Loads an image from the file given by path and converts it if need be to an ARGB image. If the file cannot be found, the program aborts.

**void** image\_save(image\_t image, **string** path)

Saves image to the file given by path. If the file cannot be written, the program aborts.

**int** image\_width(image\_t image)

Returns the width in pixels of image.

**int** image\_height(image\_t image)

Returns the height in pixels of image.

**int**[] image\_data(image\_t image)

Returns an array of pixels representing the image. The pixels are given line by line so a pixel at  $(x,y)$  would be located at  $y*image\_width$  (image) + x. Any writes to the array will be reflected in calls to image\_save, image\_clone and image\_subimage. The channels are encoded as 0xAARRGGBB.

# **Appendix C**

## **Code Listing**

## **C.1 Sample** c0defs.h

// Defines bool, true, and false **#include** <stdbool.h>

**typedef const char** \***string**;

**#define** alloc(ty) ((ty\*)calloc(1, **sizeof** (ty))) **#define** alloc\_array(ty, size) ((ty\*)calloc(size, **sizeof** (ty)))

## **C.2** C<sub>0</sub> **runtime interface**

```
#include <stddef.h>
typedef struct c0_array c0_array;
// Aborts execution and notifies the user of the reason
C0API void c0_abort(const char *reason);
// Allocates from the GC heap
C0API void *c0_alloc(size_t bytes);
// Allocate an array of elemsize elements of elemcount bytes per element
C0API c0_array *c0_array_alloc(size_t elemsize, int elemcount);
// Returns a pointer to the element at the given index of the given array
// Runtimes may ignore the element size
C0API void *c0_array_sub(c0_array *a, int idx, size_t elemsize);
#ifdef C0_HAVE_CONCRETE_RUNTIME
// Returns the length of the array. This is only permitted in certain C0
// programs since not all runtimes may support it.
C0API int c0_array_length(c0_array *a);
```
#### **#endif**

// Returns the empty string C0API c0\_string c0\_string\_empty(); // Returns the length of the given string C0API **int** c0\_string\_length(c0\_string s); // Returns the character at the given index of the string. If the // index is out of range, aborts. C0API c0\_char c0\_string\_charat(c0\_string s, **int** i); // Returns the substring composed of the characters of s beginning at // index given by start and continuing up to but not including the // index given by end // If end <= start, the empty string is returned // If end < 0 or end > the length of the string, it is treated as though // it were equal to the length of the string. // If start < 0 the empty string is returned. C0API c0\_string c0\_string\_sub(c0\_string s, **int** a, **int** b); // Returns a new string that is the result of concatenating b to a. C0API c0\_string c0\_string\_join(c0\_string a, c0\_string b); // Constructs a c0rt\_string\_t from a null-terminated string C0API c0\_string c0\_string\_fromcstr(**const char** \*s); // Returns a null-terminated string from a c0\_string. This string must // be explicitly deallocated by calling c0\_string\_freecstr. C0API **const char** \*c0\_string\_tocstr(c0\_string s); // Frees a string returned by c0\_string\_tocstr C0API **void** c0\_string\_freecstr(**const char** \*s); // Returns a c0\_string from a string literal. C0API c0\_string c0\_string\_fromliteral(**const char** \*s); C0API **bool** c0\_string\_equal(c0\_string a, c0\_string b); C0API **int** c0\_string\_compare(c0\_string a, c0\_string b); C0API **bool** c0\_char\_equal(c0\_char a, c0\_char b); C0API **int** c0\_char\_compare(c0\_char a, c0\_char b);

# **Bibliography**

- [1] Andrei Alexandrescu. *The D Programming Language*. Addison-Wesley Professional, June 2010. [2.9](#page-26-0)
- [2] Hans-J. Boehm, Russ Atkinson, and Michael Plass. Ropes: an alternative to strings. *Software Practice & Experience*, 25(12):1315–1330, December 1995. [4.2](#page-43-0)
- [3] Hans-Juergen Boehm and Mark Weiser. Garbage collection in an uncooperative environment. *Software Practice & Experience*, 18(9):807–820, 1988. [4.2](#page-43-0)
- [4] Dinakar Dhurjati, Sumant Kowshik, and Vikram Adve. Safecode: enforcing alias analysis for weakly typed languages. In *PLDI '06: Proceedings of the 2006 ACM SIGPLAN conference on Programming language design and implementation*, pages 144–157, New York, NY, USA, 2006. ACM. [6.1](#page-48-0)
- [5] ECMA. *ECMA-367: Eiffel analysis, design and programming language*. ECMA (European Association for Standardizing Information and Communication Systems), Geneva, Switzerland, June 2006. URL <http://www.ecma-international.org/publications/files/ECMA-ST/ECMA-367.pdf> 2006. [2.9](#page-26-0)
- [6] Go. The Go programming language. URL [http://golang.org/doc/go\\_spec.html](http://golang.org/doc/go_spec.html). [6.1,](#page-48-0) [6.2.6](#page-49-0)
- [7] James Gosling, Bill Joy, Guy Steele, and Gilad Bracha. *The Java Language Specification, Third Edition*. Addison-Wesley Longman, Amsterdam, 3 edition, June 2005. [1.2.1](#page-12-0)
- [8] Dan Grossman. Quantified types in an imperative language. *ACM Trans. Program. Lang. Syst.*, 28(3):429–475, 2006. [2.10.2](#page-29-0)
- [9] Dan Grossman, Michael Hicks, Trevor Jim, and Greg Morrisett. Cyclone: A type-safe dialect of C. *C/C++ User's Journal*, 23(1), January 2005. [2.10.2](#page-28-0)
- [10] Peter B. Henderson, Thomas J. Cortina, and Jeannette M. Wing. Computational thinking. *SIGCSE Bull.*, 39(1):195–196, 2007. URL <http://dx.doi.org/10.1145/1227504.1227378>. [1.1](#page-10-0)
- [11] ISO. ISO C standard 1999. Technical report, 1999. URL <http://www.open-std.org/jtc1/sc22/wg14/www/docs/n1124.pdf>. ISO/IEC 9899:1999 draft. [1.2.1](#page-12-0)
- [12] Gary T. Leavens and Yoonsik Cheon. Design by contract with JML. Draft, available from jmlspecs.org., 2005. URL

<ftp://ftp.cs.iastate.edu/pub/leavens/JML/jmldbc.pdf>. [2.9](#page-26-0)

- [13] Robin Milner, Mads Tofte, Robert Harper, and David Macqueen. *The Definition of Standard ML - Revised*. The MIT Press, rev sub edition, May 1997. URL <http://www.worldcat.org/isbn/0262631814>. [1.2.1](#page-12-0)
- [14] George C. Necula, Scott McPeak, and Westley Weimer. Ccured: Type-safe retrofitting of legacy code, 2002. [6.1](#page-48-0)
- [15] PrJavaLibs. Standard libraries. URL <http://www.cs.princeton.edu/introcs/stdlib/>. [5.2](#page-44-0)
- [16] Casey Reas and Benjamin Fry. Processing.org: programming for artists and designers. In *SIGGRAPH '04: ACM SIGGRAPH 2004 Web graphics*, page 3, New York, NY, USA, 2004. ACM. [5.2,](#page-44-0) [6.1](#page-48-0)